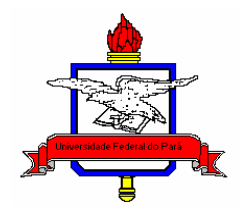

#### UNIVERSIDADE FEDERAL DO PARÁ CENTRO TECNOLÓGICO PROGRAMA DE PÓS-GRADUAÇÃO EM ENGENHARIA CIVIL

O reflexo da degradação ambiental e sua relação com a gestão hídrica da bacia hidrográfica do rio Ararandeua - Pa.

# FRANCISCO DAS CHAGAS DE OLIVEIRA CACELA FILHO

## Orientadora: ANA ROSA BAGANHA BARP

Dissertação de Mestrado apresentada à comissão do Programa de Pós-Graduação em Engenharia Civil da Universidade Federal do Pará, como parte dos requisitos para obtenção do título de Mestre em Engenharia Civil, na área de concentração em Recursos Hídricos e Saneamento Ambiental.

Belém, PA 2009.

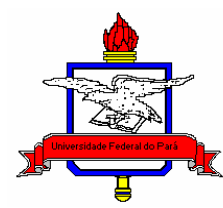

#### UNIVERSIDADE FEDERAL DO PARÁ CENTRO TECNOLÓGICO PROGRAMA DE PÓS-GRADUAÇÃO EM ENGENHARIA CIVIL

# O REFLEXO DA DEGRADAÇÃO AMBIENTAL E SUA RELAÇÃO COM A GESTÃO HÍDRICA DA BACIA HIDROGRÁFICA DO RIO ARARANDEUA - PA.

## FRANCISCO DAS CHAGAS DE OLIVEIRA CACELA FILHO

Aprovado em \_\_\_\_\_\_\_/\_\_\_\_\_\_\_/\_\_\_\_\_\_\_

BANCA EXAMINADORA

 $\overline{\phantom{a}}$  , and the contract of the contract of the contract of the contract of the contract of the contract of the contract of the contract of the contract of the contract of the contract of the contract of the contrac Dra. Ana Rosa Baganha Barp (Orientadora) UFPA – DESA

> Dr. Claudio José Cavalcante Blanco UFPA – DESA

 $\overline{\phantom{a}}$  , and the contract of the contract of the contract of the contract of the contract of the contract of the contract of the contract of the contract of the contract of the contract of the contract of the contrac

Dra. Aline Maria Meiguins de Lima **SEMA** 

 $\overline{a}$  , and the contract of the contract of the contract of the contract of the contract of the contract of the contract of the contract of the contract of the contract of the contract of the contract of the contract o

Belém–Pa 2009

# DEDICATÓRIA

A minha esposa Lorena Corumbá Pela força, companheirismo e incentivo. Meu filho Lucas Cacela, Pelo amor e estímulo à vida.

### AGRADECIMENTOS

A Deus, pela sua bondade e misericórdia, ao permitir chegar até aqui;

A Universidade Federal do Pará – UFPA, pela oportunidade e apoio para realização dessa dissertação;

Ao CNPq e a FAPESPA pelo financiamento e apoio financeiro no projeto;

À Profa. Dra. Ana Rosa Baganha Barp, orientadora, pela capacidade de orientação que tornou possível a realização desta Dissertação;

Ao professor Luiz Eduardo Canto Costa (em memória), pela amizade, informações e experiência transmitida que muito contribuíram na elaboração desta dissertação;

Aos Técnicos e parceiros da Prefeitura de Rondon do Pará, que apoiaram a elaboração do projeto;

Aos meus amigos de projeto, que contribuíram na elaboração deste trabalho.

Aos meus pais, Francisco e Sueli, pela referência e apoio.

 A minha esposa Lorena, pela compreensão e amor em nosso relacionamento.

 A minha Tia Aldina Cacela (em memória), pelo afeto e carinho que contribuíram para que eu chegasse até aqui.

# SUMÁRIO

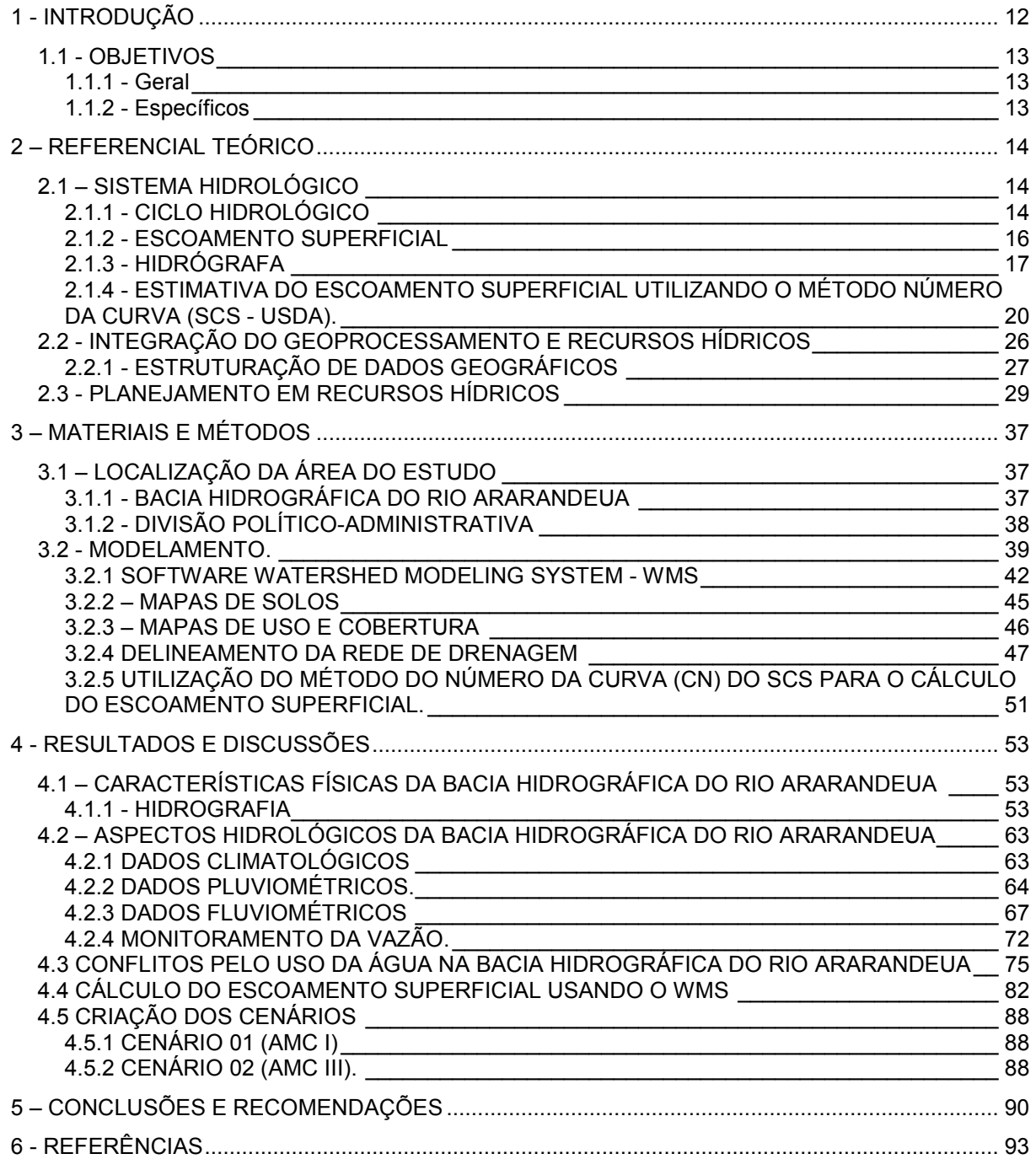

#### RESUMO

O Estado do Pará possui uma extensa malha hídrica, entretanto o monitoramento de suas águas é ineficiente em termos de quantidade e qualidade, ou seja, a inexistência de estações fluviométricas em bacias hidrográficas que recebem pouca contribuição dos afluentes é uma realidade na região. Este trabalho apresenta um diagnostico da atual situação dos recursos hídrico da bacia hidrográfica do rio Ararandeua é utiliza o geoprocessamento, modelagem e simulação hidrológica como ferramenta na interpretação dos resultados, com a intenção de apoiar o processo de tomada de decisão. O método desenvolvido pelo Serviço de Conservação do Solo – SCS, órgão do Departamento de Agricultura dos Estados Unidos para determinar o Número da Curva – CN do escoamento superficial, foi à base para criar o modelo e a simulação hidrológica no software WMS. A delimitação automática e os dados geométricos da bacia foram estipulados utilizando os dados de imagens raster disponibilizado Shuttle Radar Topography Mission – SRTM. A criação de cenários é uma ferramenta de apoio à previsão do risco de cheia. Os modelos hidrológicos, e a sua aplicação a nível da bacia hidrográfica permitem simular e comparar os cenários previstos pelos modelos gerando suporte decisório aos gestores. Uma proposta para mitigar os impactos causados na bacia é de uma associação em defesa das águas do rio Ararandeua e posteriormente um comitê de bacia com o objetivo de socializar as decisões e a participação de todos nas tomadas de decisões.

Palavras Chaves: Geoprocessamento, Modelagem e simulação hidrológica, Bacia Hidrográfica.

#### ABSTRACT

The State of Pará possesses an extensive one water threshes, however the monitoramento of their waters is inefficient in amount terms and quality, in other words, the inexistence of stations fluviométricas in watershed that receive little contribution of the tributaries is a reality in the area. This work presents an I diagnose of the current situation of the water resources of the watershed of the river Ararandeua is uses the geoprocessing, hidrologics modelling and simulation as tool in the interpretation of the results, with the intention of generating support in the best decisions. The method developed by the Service of Conservation of the Soil - SCS, organ of the Department of Agriculture of the United States to determine the Number of the Curve - CN of the superficial drainage, went to the base to create the hidrológics model and the simulation in the software WMS. The automatic delimitation and the geometric data of the basin were stipulated using the data of images raster made available Shuttle Radar Topography Mission - SRTM. The creation of sceneries is a support tool to the forecast of the flood risk. The hidrologics models , and his/her application at level of the watershed allows to simulate and to compare the sceneries foreseen by the models generating supports to the managers. A proposal to mitigate the impacts caused in the basin is of an association in defense of the waters of the river Ararandeua and later a basin committee with the objective of socializing the decisions and the participation of all in the sockets of decisions.

Key words: Geoprocessing, hidrologics Modelling and simulation , watershed.

### LISTA DE FOTOGRAFIAS

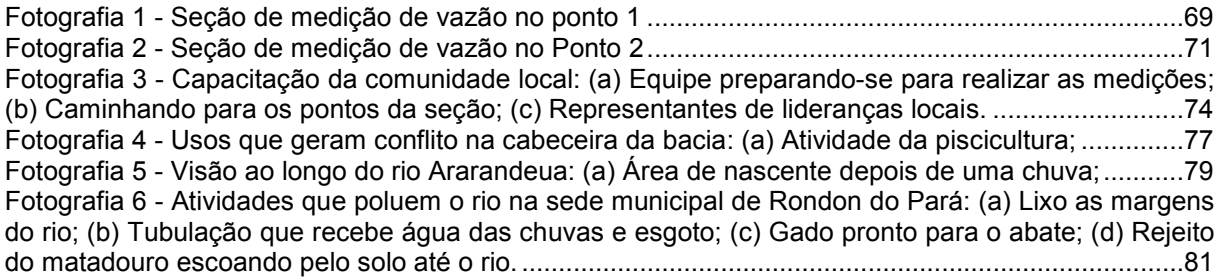

### LISTA DE FIGURAS

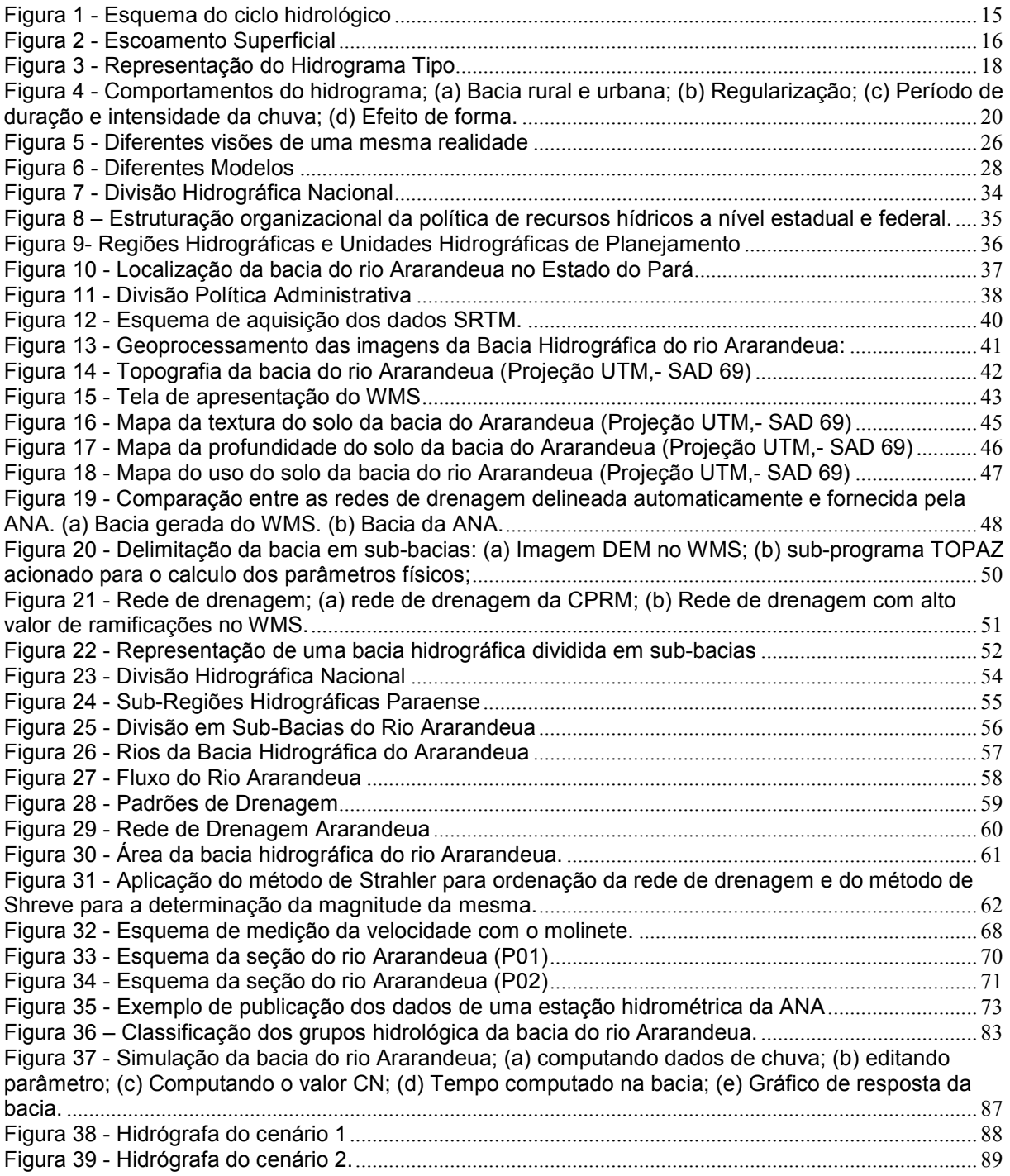

### LISTA DE TABELAS

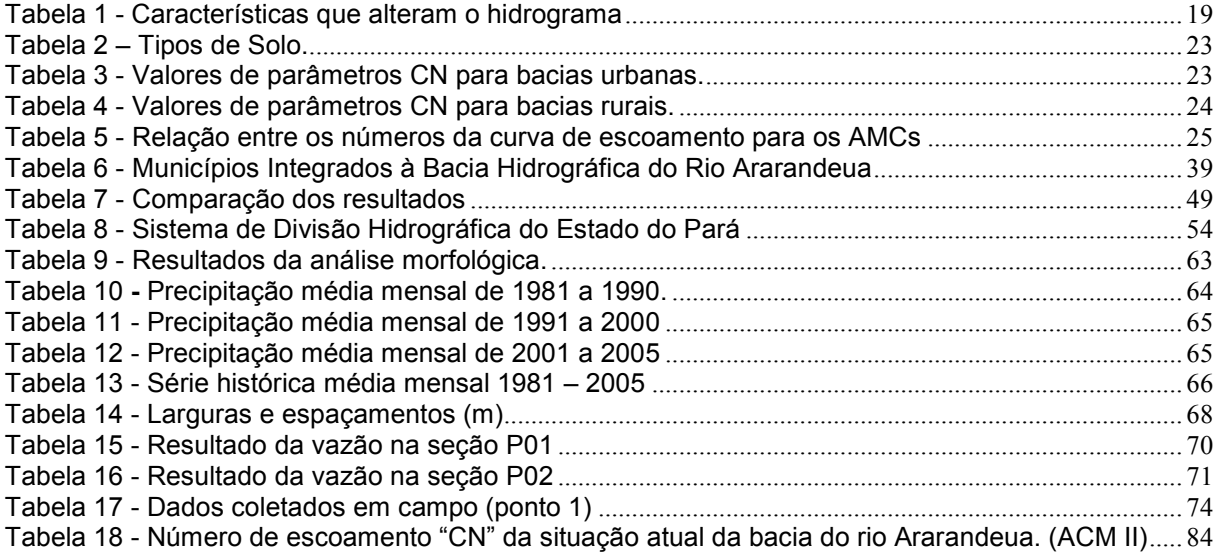

## 1 - INTRODUÇÃO

O presente trabalho está voltado para identificar a disponibilidade dos recursos hídricos da Bacia Hidrográfica do Rio Ararandeua - BHRA e o reflexo da degradação ambiental utilizando técnicas de cenários. Tem como ferramenta o software ARCVIEW GIS, que constrói o Sistema de Informação Geográfica (SIG) associado a técnicas de geoprocessamento e o software WATERSHED MODELING SYSTEM (WMS), que constrói modelos físicos de bacia hidrográfica, simulações hidrológicas e propiciam criar cenários dos recursos hídricos. Além desses propósitos da pesquisa, podem-se destacar estudos voltados no uso dos programas WMS e ARC VIEW.

A dissertação visa comprovar que a degradação ambiental tem refletido de forma negativa sobre os recursos hídricos disponíveis na BHRA.

A ação antrópica na BHRA constitui-se em problemas sociais e ambientais como o desmatamento descontrolado que foi a principal atividade predatória no meio hídrico nas décadas dos anos 80 e 90. Hoje a pecuária e atividade da carvoaria são consideradas as principais atividades econômicas que poluem o meio hídrico da região (PREFEITURA DE RONDON DO PARÁ, 2006).

Para a fase de investigação, foi feito um levantamento qualitativo sobre os principais enfoques a serem abordados, como, por exemplo, a legislação dos recursos hídricos no Pará. Também na fase de investigação, foram adquiridas informações existentes como: dados espaciais e temporais, cartografados e não cartografados, apoio de imagem de satélite, adquiridas através do Sistema de Proteção da Amazônia – SIPAM, para definição das classes de uso do solo, dados da fisiográfia da bacia hidrográfica do rio Ararandeua (cartografia, área de drenagem, forma, declividade e divisão das sub-bacias), estudo da precipitação e medição de vazão.

O tratamento dos dados e os relatos dos resultados equivalem à geração e criação da base de dados georreferenciada em formato digital, com informações geradas através de mapas, possibilitando visualizações bem claras e muito ricas em informações.

As técnicas utilizadas na pesquisa compreendem ao Geoprocessamento e a modelagem e simulação hidrológica que possui as seguintes etapas: 1) organização e aquisição dos dados; 2) tratamento e análise dos dados e das informações em formato digital; 3) escala configuração das legendas dos mapas impressos. (XAVIER; ZAIDAN, 2004).

#### 1.1 - OBJETIVOS

#### 1.1.1 - GERAL

O objetivo é realizar um diagnostico da atual situação dos recursos hídricos e criar cenários físicos da bacia hidrográfica do rio Ararandeua para auxilio ao planejamento integrado de bacia.

#### 1.1.2 - ESPECÍFICOS

- a) Analisar a modelagem e a simulação computacional no contexto da pesquisa de recursos hídricos;
- b) Classificar os solos em grupos hidrológicos da bacia hidrográfica em questão e descobrir o fator de saturação do solo, utilizando a metodologia do Serviço de Conservação do Solo – SCS órgão do departamento de Agricultura dos Estados Unidos;
- c) Identificar os tipos de conflitos existentes na bacia hidrográfica em estudo.
- d) Criar cenários hidrológicos utilizando o software WMS.

### 2 – REFERENCIAL TEÓRICO

Neste capítulo é apresentado o referencial teórico como base conceitual no desenvolvimento desta dissertação. Inicialmente pretende-se relacionar o ciclo hidrológico a um sistema. Logo em seguidas são apresentados conceitos sobre escoamento superficial e o método utilizado para o cálculo desenvolvido pelo Soil Consevation Service - SCS. Também mostra-se a integração do geoprocessamento aos recursos hídricos. Por fim, alguns conceitos sobre o Planejamento em recursos hídricos e o conhecimento do software *Watershed Modeling System* – WMS.

#### 2.1 – SISTEMA HIDROLÓGICO

A tentativa de compreender os fenômenos hidrológicos da natureza levou a humanidade buscar representar por meio de modelos hidrológicos respostas de interesse à engenharia. Um exemplo no Brasil é visto em alguns projetos como: a fase de construção da Usina Hidroelétrica de Tucuruí (PA), quando se evitou o galgamento da ensecadeira (benefício estimado: U\$ 2 bilhões) com base nas previsões de cheias fornecidas pelo modelo SSARR (Streamflow Synthesis and Reservoir Regulation), bem como, os benefícios da operação dos reservatórios de usinas hidroelétricas de empresas geradoras (ex.: Companhia de Eletricidade do Estado de São Paulo (CESP), Companhia de Eletricidade do Estado de Minas Gerais (CEMIG), os quais se baseiam em modelos de simulação) (BARP, 1999).

Para iniciar a estruturação de um modelo hidrológico é necessário entender alguns conceitos básicos, com a intenção de compreensão e gerar suporte referencial na dissertação:

#### 2.1.1 - CICLO HIDROLÓGICO

O ciclo hidrológico é entendido, em escala global como a circulação fechada da água entre a superfície terrestre e atmosfera, tendo como necessidade para sua realização a energia solar, gravidade e a rotação terrestre. O fluxo da água é realizado em dois sentidos, podendo ser:

I. Superfície-Atmosfera: onde a água está em forma de vapor, em decorrência da evaporação e da transpiração;

II. Atmosfera-Superfície: onde a água pode estar em qualquer estado sendo que, em parâmetros mundiais em forma de chuva e neve.

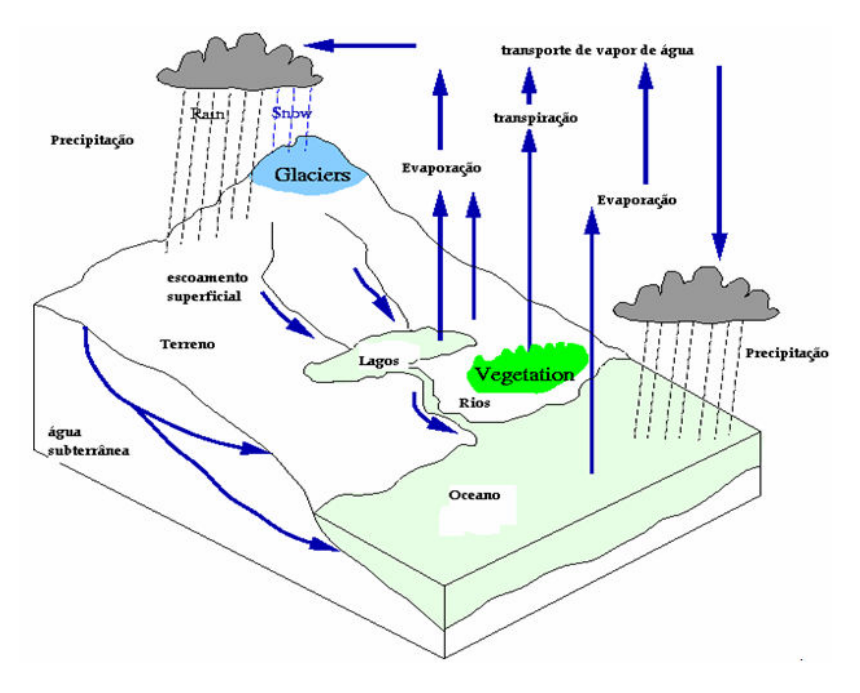

Figura 1 - Esquema do ciclo hidrológico Fonte: TUCCI, 2001

De acordo com o esquema acima, inicia-se a descrição do ciclo hidrológico a partir da precipitação, onde pode ser vista sob os três estados da água (sólido, líquido e gasoso), sendo o mais importante para esta dissertação é o estado líquido, por ser maior identificado na região. Segundo Tucci (2001, p.177) "precipitação é toda água proveniente da atmosfera que atinge a superfície. Portanto, neblina, chuva, granizo, saraiva, orvalho, geada e neve são formas diferentes de precipitação".

A formação da precipitação é iniciada pela condensação em vapor d'água e sua ocorrência pelo crescimento das gotículas que pela força da gravidade consegue vencer a turbulência natural e cai em forma de chuva. Existem três classificações de precipitações:

> I. Convectivas: características das regiões equatoriais podendo ocorrer nas regiões temperadas por ocasião do verão (tempestades violentas). São chuvas de grande intensidade e pouca duração restritas a áreas pequenas podendo provocar inundações em pequenas bacias.

> II. Orográficas: são chuvas de pequena intensidade e grande duração. Inicia-se quando ventos quentes e úmidos provêm do oceano para o continente atravessando regiões montanhosas. É característica de pequenas áreas.

> III. Frontais ou ciclônicas: são chuvas de grande duração e atingem grandes áreas com intensidade média. Podem produzir cheias em grandes bacias. A formação das chuvas frontais é pela interação de massa de ar quente e úmida sendo que o ar quente é jogado para cima resultando no seu resfriamento e na condensação do vapor d'água e rios. (SOUZA, 1976, p. 25).

É importante citar informações das características de precipitação (duração, distribuição temporal e espacial, total da chuva), sendo que, o total precipitado necessariamente deve estar relacionado com a duração da chuva. Por exemplo, 200 mm pode ser pouco em um mês, mas é muito em um dia, ou ainda mais, numa hora.

#### 2.1.2 - ESCOAMENTO SUPERFICIAL

A fase mais importante do ciclo hidrológico para a engenharia é o escoamento superficial, pois trata da ocorrência e transporte da água na superfície terrestre onde os estudos hidrológicos estão ligados ao aproveitamento da água superficial e à proteção contra os fenômenos provocados pelo seu deslocamento (SILVA et al, 2006).

O inicio do escoamento superficial depende necessariamente do solo estar saturado devido à precipitação ou impermeabilizado. Parte da água da precipitação fica retida quer seja em depressões quer seja como película em torno de partículas sólidas. (BEVEN, 2000)

Quando a retenção da vegetação foi ultrapassada e a precipitação preencheu as pequenas depressões do solo e a capacidade da taxa de infiltração começa a diminuir, começa ocorrer o escoamento superficial (GRAY, 1973).

A origem do escoamento superficial é através das precipitações formando pequenos filetes que escoam sobre a superfície do solo até se juntarem em corredeiras, canais e rios. O escoamento ocorre sempre de um ponto mais alto para outro mais baixo, sempre das regiões mais altas para as regiões mais baixas até o mar (TUCCI, 2001).

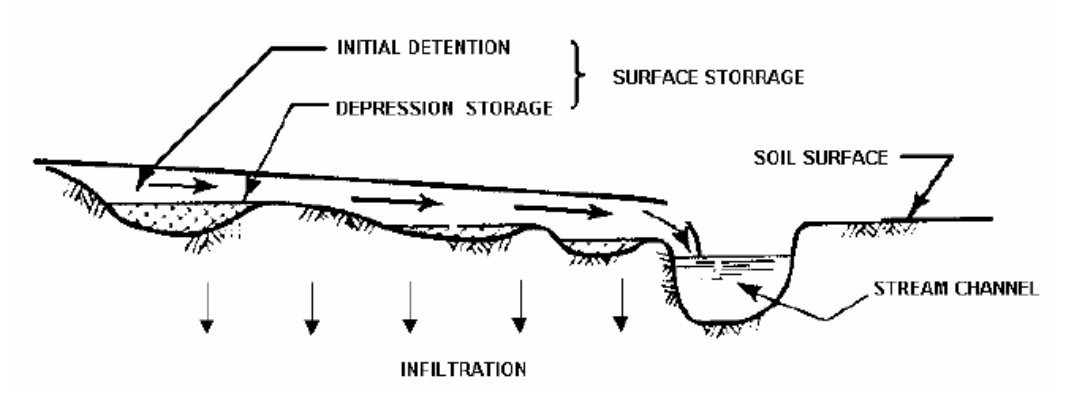

Figura 2 - Escoamento Superficial Fonte: Adaptado de GRAY (1973)

O escoamento superficial é definido como uma película laminar que aumenta com o andamento da chuva. É lógico que fatores como infiltração, duração, tipos de solos são essenciais para o acontecimento do fenômeno.

> A parcela do ciclo hidrológico em que a água se desloca na superfície da bacia até encontrar uma calha definida. Quando a bacia é rural e possui cobertura vegetal, o escoamento sofre a interferência desta cobertura e grande parte dela se infiltra. O escoamento em bacias urbanas é regido pela interferência do homem através de superfícies impermeáveis e sistemas de esgotos pluviais. (TUCCI, 2001, p. 409)

Pode-se perceber que o escoamento superficial em bacias rurais está ligado às precipitações e a umidade do solo, pois quanto maior for à umidade do solo, maior será o escoamento. Em relação às bacias urbanas, destaca-se a impermeabilidade do solo, que tendo essa característica, consegue acelerar o processo da dinâmica da água na superfície e em conseqüência a vazão do canal tende a aumentar.

#### 2.1.3 - HIDRÓGRAFA

 $\overline{a}$ 

O conceito de hidrógrafa ou hidrograma é visto como a representação gráfica da vazão que passa por uma seção, ou ponto de controle, em função do tempo (BEVEN, 2000). Para caracterizar um hidrograma/hidrógrafa são necessárias as observações e registros das variações de vazão no decorrer do tempo.

Após uma precipitação, o desempenho do hidrograma de uma bacia hidrográfica é apresentado na figura 03. Observa-se que após o início da precipitação, existe um intervalo de tempo ou atraso ( $lag<sup>1</sup>$ ) no inicio do crescimento do gráfico, ou seja, em que o nível começa a elevar-se. O intervalo do começo da chuva e o inicio do crescimento do gráfico deve-se a vários fatores como às perdas iniciais por interceptação vegetal e depressões do solo, além do próprio retardo de resposta da bacia devido ao tempo de deslocamento da água na mesma (PRUSKI; BRANDÃO; SILVA, 2004).

O hidrograma atinge o máximo, de acordo com a distribuição de precipitação, e apresenta a seguir a recessão onde se observa normalmente, um ponto de inflexão. Este ponto caracteriza o fim do escoamento superficial e a predominância do escoamento subterrâneo. O primeiro ocorre num meio que torna a resposta

<sup>&</sup>lt;sup>1</sup> Termo usado para o cálculo do tempo de retardo ou resposta de uma determinada chuva na saída da bacia hidrográfica representada através de hidrógrafa.

rápida, finalizando antes do escoamento subterrâneo que por escoar pelo solo poroso apresenta um tempo de retardo maior.

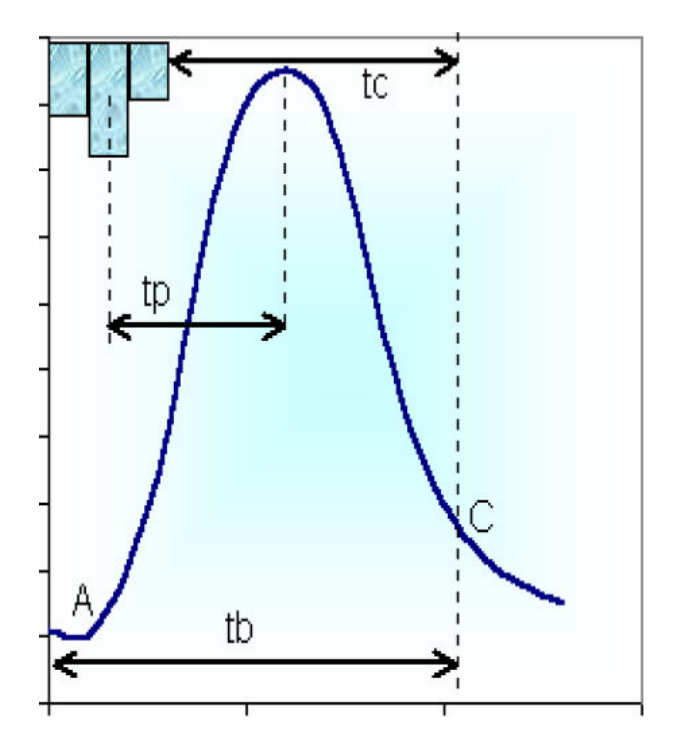

Figura 3 - Representação do Hidrograma Tipo Fonte: Adaptado de (BEVEN, 2000)

Onde;

tp: tempo do pico: é definido como o intervalo entre o centro de massa da precipitação e o tempo de pico;

tc: tempo de concentração: é o tempo necessário para a água precipitada no ponto mais distante na bacia, deslocar-se até a seção principal. Esse tempo é definido também como o tempo entre o fim da precipitação e o ponto de inflexão do hidrograma;

te: tempo de recessão: é o tempo necessário para a vazão baixar até o ponto C (Figura 3), quando acaba o escoamento superficial.

tb: tempo de base: é o tempo entre o inicio da precipitação e aquele em que a precipitação ocorrida já escoou através da seção principal, ou que o rio volta às condições anteriores à da ocorrência da precipitação;

Além da caracterização dos valores de tempo do hidrograma descritos anteriormente, outros fatores alteram a forma da hidrógrafa e suas interpretações, como pode ser observado no quadro a seguir:

Tabela 1 - Características que alteram o hidrograma

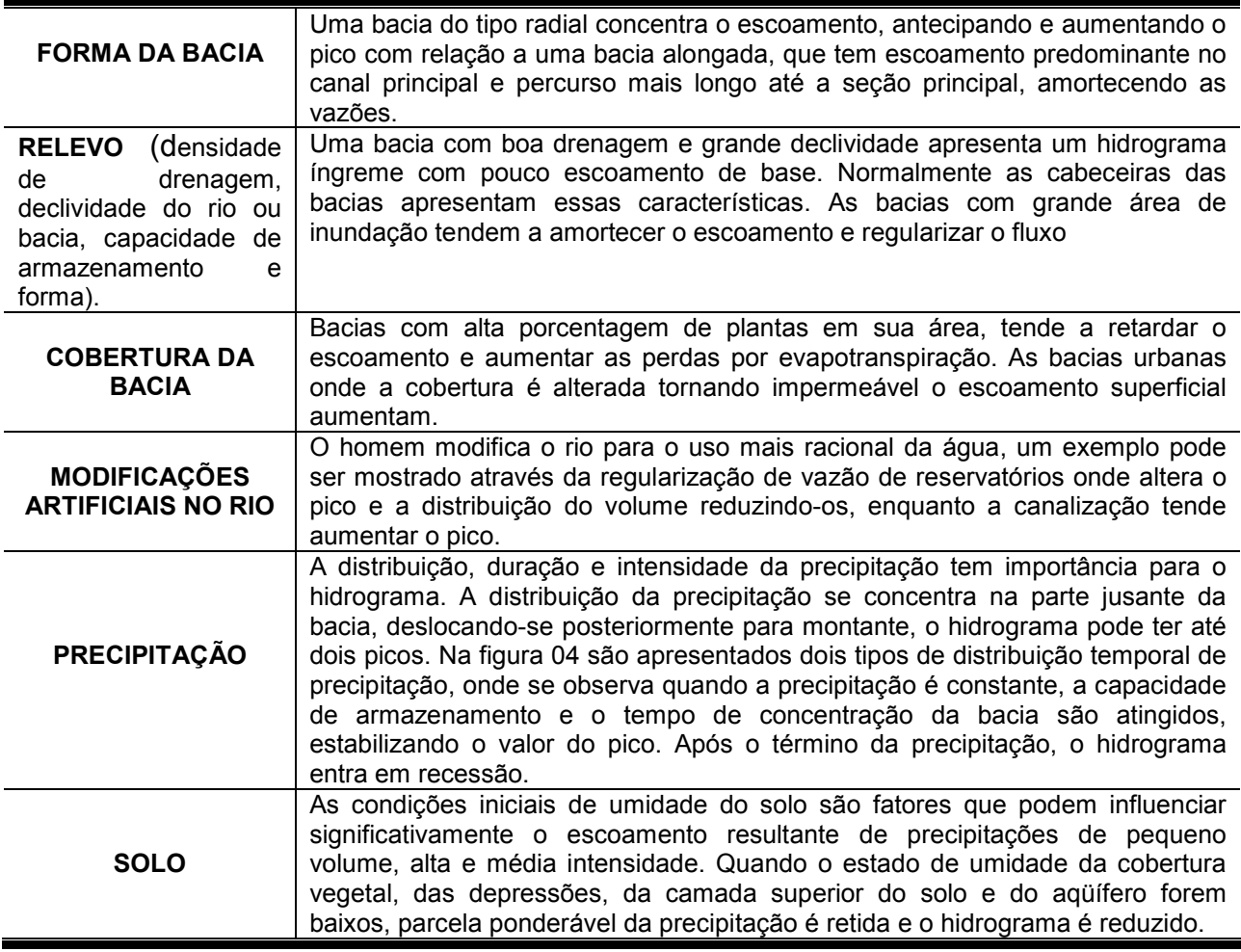

Fonte: Mendes e Cirilo (2001).

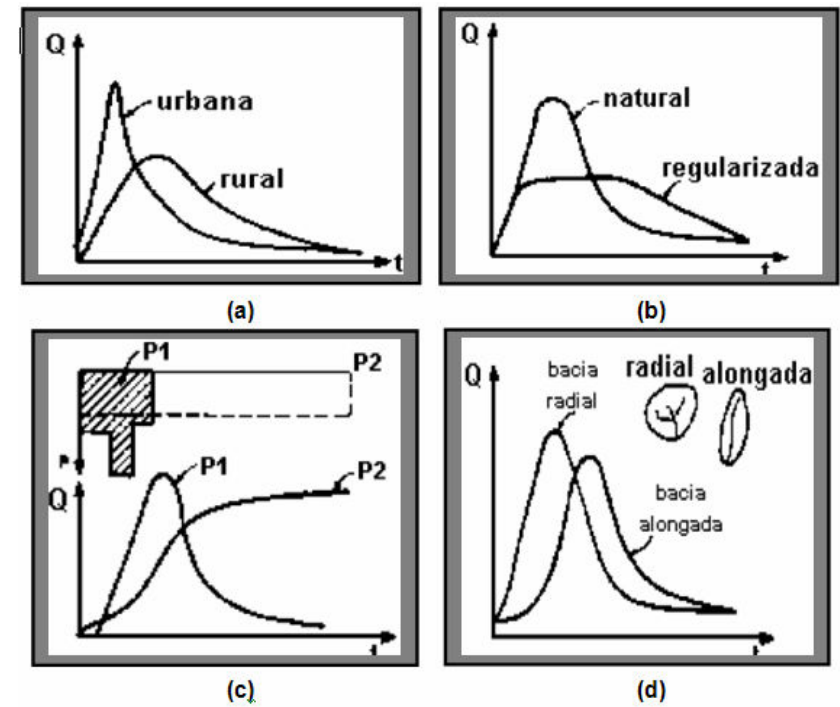

Figura 4 - Comportamentos do hidrograma; (a) Bacia rural e urbana; (b) Regularização; (c) Período de duração e intensidade da chuva; (d) Efeito de forma. FONTE: Adaptado de (BEVEN, 2000).

### 2.1.4 - ESTIMATIVA DO ESCOAMENTO SUPERFICIAL UTILIZANDO O MÉTODO NÚMERO DA CURVA (SCS - USDA).

Com o aumento de assentamentos humanos é normal que se modifique a cobertura do solo com a construção de novas vias e outras obras de infra-estrutura que envolve a movimentação de terra. Além dos avanços na urbanização pode-se destacar a pecuária, agricultura, mineração e outras atividades que modificam a cobertura do solo.

Essas modificações levam uma serie de alterações no andamento do ciclo hidrológico, taxa de evapotranspiração, temperatura, precipitações, escoamento superficial entre outras. Todos esses fatores contribuem para uma qualidade ambiental nas cidades e podem ser bem definidos quando existir planejamento na evolução do crescimento das atividades humanas.

O conhecimento da dinâmica da evolução dos usos e coberturas da terra é essencial para auxiliar a gestão dos recursos naturais, principalmente em bacias hidrográficas com altas taxas de urbanização devido ao nível de alterações ambientais decorrentes desta atividade. A bacia Hidrográfica do rio Ararandeua, localizada quase em sua totalidade no Estado do Pará, representa um exemplo de bacia hidrográfica com índice de desmatamento alto, mas que também engloba uma série de remanescentes florestais a serem preservados e de interesses diversos entre os vários atores sociais.

Ao retirar a camada de vegetação natural do solo para a realização desses serviços, o homem proporciona um incremento nos processos erosivos, além de diminuir a parcela da água da chuva que infiltra no solo.

Diante a preocupação da qualidade e quantidade dos recursos hídricos, a influência do uso e do tipo do solo e a geração do escoamento superficial, seja na análise do potencial do escoamento num futuro próximo, ou no planejamento e conservação de micro bacias, fazem-se necessário um estudo especifico.

Neste trabalho é usada a metodologia do Soil Conservetion Service - SCS órgão vinculado ao Departamento da Agricultura dos Estados Unidos (SCS-USDA), que em 1972 desenvolveu um método para estimar a lâmina de escoamento superficial a partir de dados de precipitação relacionados com o tipo e uso do solo (PRUSKI; BRANDÃO; SILVA, 2006).

Inicialmente tal metodologia foi desenvolvida para áreas rurais e posteriormente foi adaptado para áreas urbanas e tem sua primeira publicação em 1954. O método ganhou popularidade por ser simples e depender de três variáveis: precipitação, umidade do solo e uso da cobertura do solo. (PONCE; HAWKINS, 1996).

Para o cálculo do escoamento direto Q a partir de uma conhecida precipitação P, há necessidade de uma estimativa média para a variável desconhecida S. Com este propósito, visando uma aplicação mais prática da equação 01, foi elaborado pelo SCS o número da curva de escoamento superficial, o CN. Tal parâmetro representa os efeitos da combinação do grupo hidrológico do solo através do tipo de cobertura e do solo sobre o escoamento superficial. Estas curvas foram numeradas de 0 a 100 e S está relacionado ao CN por:

$$
S = \frac{25400}{CN} - 254
$$

(Equação 01)

21

Resolvendo a equação 01 para CN têm-se;

$$
CN = \frac{25400}{254 + S}
$$
 (Equação 02)

Sendo;

S = Infiltração Potencial, mm;

CN = Número da Curva

Os valores do parâmetro "CN", tradicionalmente encontrados, podem variar desde 100 (limite superior), para o caso de analisar superfície de corpo d'água, até aproximadamente 30 (limite inferior), onde o tipo de solo predominante é permeável com alta taxa de infiltração (SARTORI, 2004).

Os valores CN que são encontrados para tipos e usos do solo são parâmetros representativos que se referem às Condições Medias de Umidades Antecedentes - ACM, ou seja, depende do volume precipitado num período de 5 a 30 dias antecedente a uma determinada chuva, a qual é denominada de "Precipitação Antecedente" (PRUSKI; BRANDÃO; SILVA, 2006).

 A partir desse fato o SCS definiu três condições de umidade antecedente do solo, mostradas a seguir:

- Condição I (AMC I): Condição em que os solos de uma bacia hidrográfica estão secos, mas não ao ponto de murchamento das plantas, é quando se ara ou cultiva bem o solo  $(0 - 35$  mm).
- Condição II (AMC II): É o caso em que os solos encontram-se na "umidade ideal", isto é, nas condições que precederam à ocorrência de uma enchente máxima anual em numerosas bacias hidrográficas (35 – 52,5 mm).
- Condição III (AMC III): Condição em que os solos se apresentam quase saturados, quando da ocorrência de chuvas fortes ou fracas e baixas temperaturas durante 5 dias anteriores a uma determinada precipitação (> 52,5 mm).

Para calcular o escoamento superficial pelo método de número da curva deve-se conhecer a precipitação da bacia em estudo para duração de 6, 12 ou 24h e o número de curva a partir de tabelas com diferentes condições de superfície e tipos de solo. Os tipos são diferenciados através das letras A, B, C e D (PRUSKI; BRANDÃO; SILVA, 2006).

Tabela 2 – Tipos de Solo.

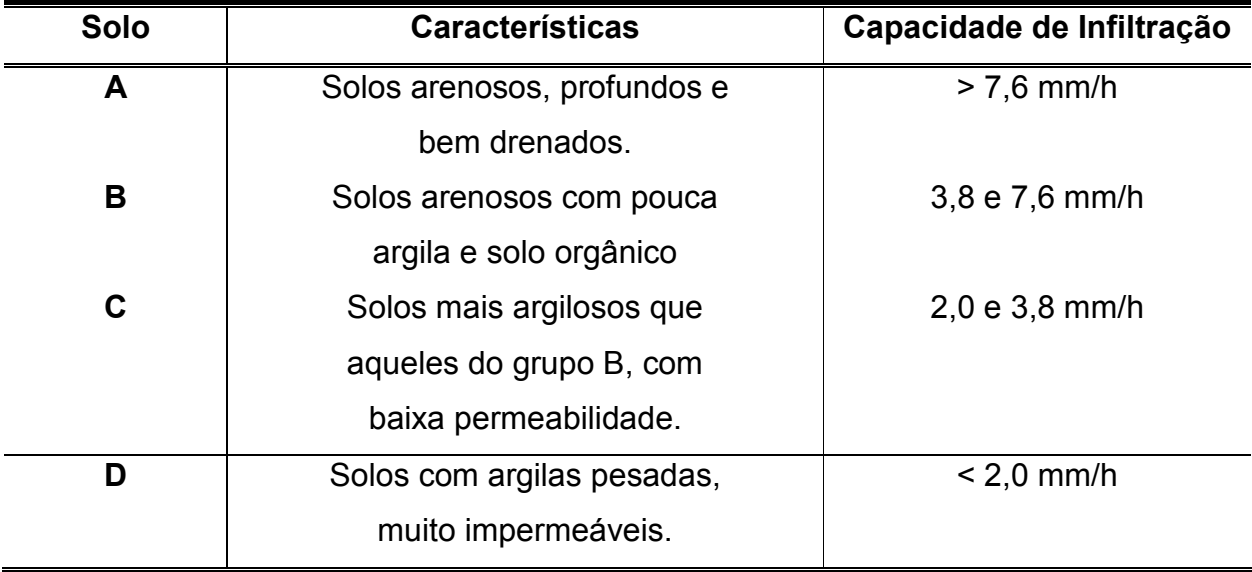

Fonte: Ogrosky; Mockus,1964

Os grupos foram classificados na premissa de que os solos com características semelhantes (espessuras, textura, conteúdo de matéria orgânica, estrutura e grau de expansão quando saturados) as chuvas de longa duração e intensidade considerável (SARTORI, 2004).

Nas tabelas 2 e 3, são apresentados os números da curva de escoamento superficial para o complexo hidrológico solo-cobertura, condição AMC II.

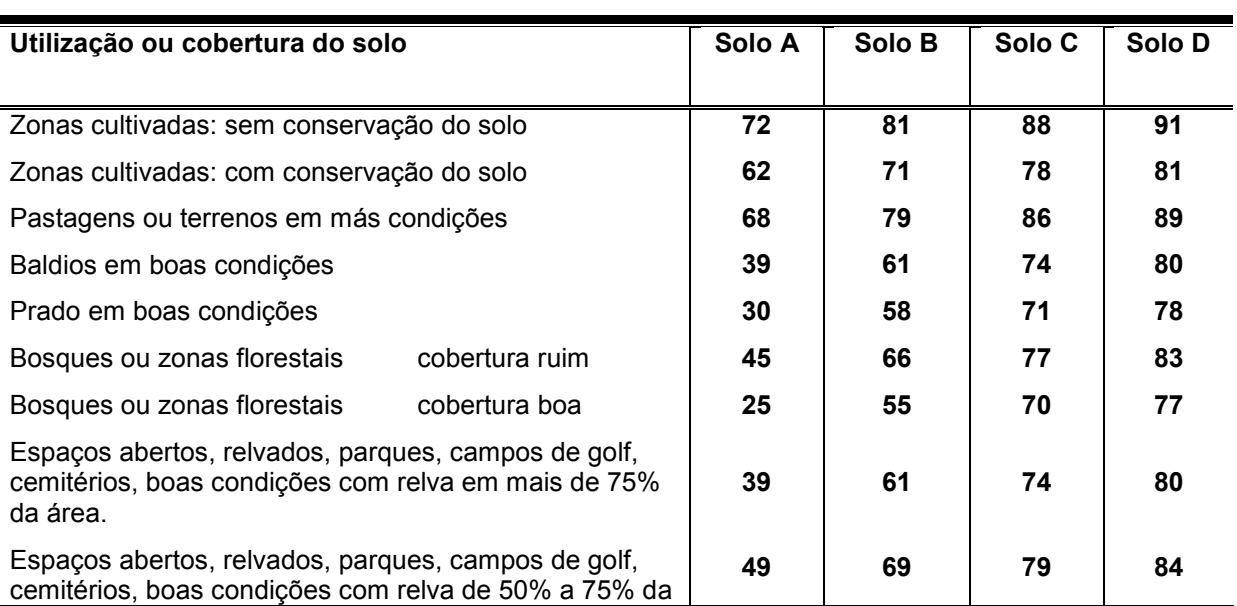

Tabela 3 - Valores de parâmetros CN para bacias urbanas.

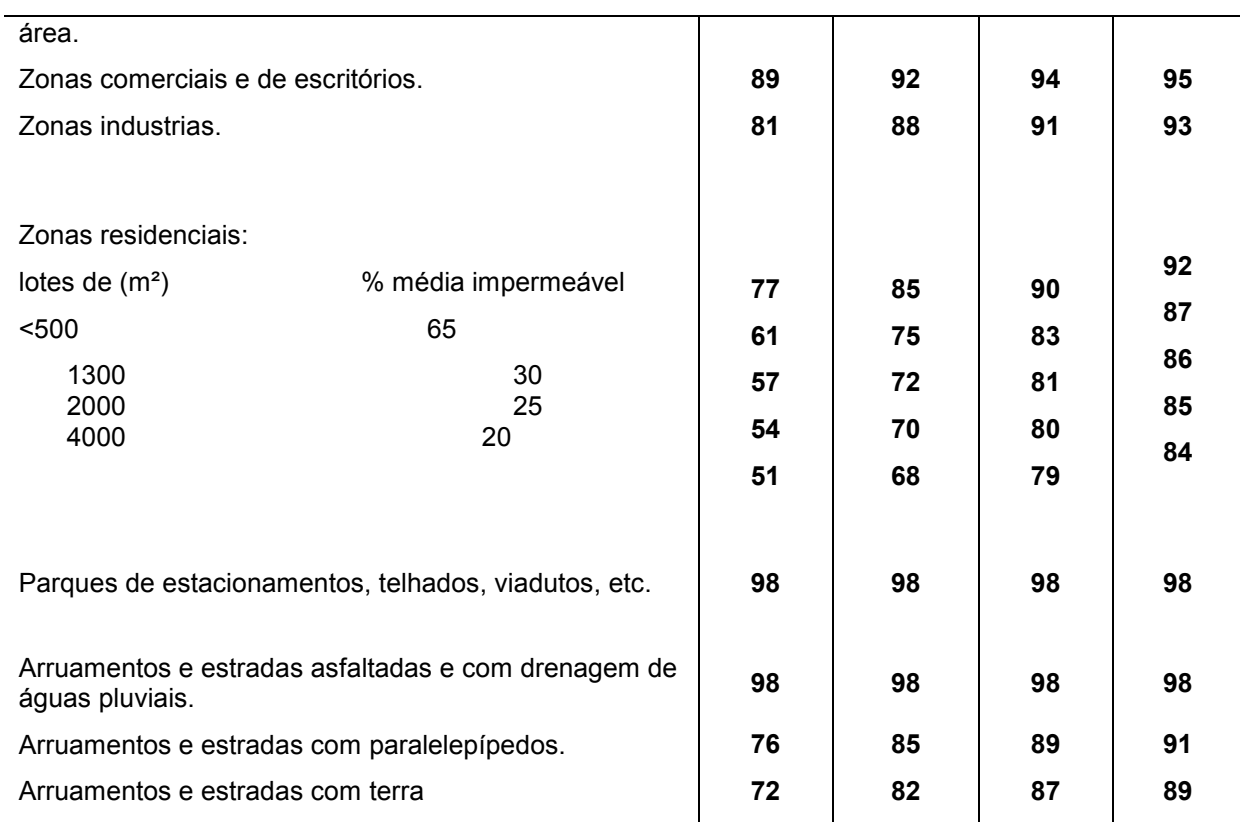

Fonte: Adaptada de Tucci (2001, p.406)

### Tabela 4 - Valores de parâmetros CN para bacias rurais.

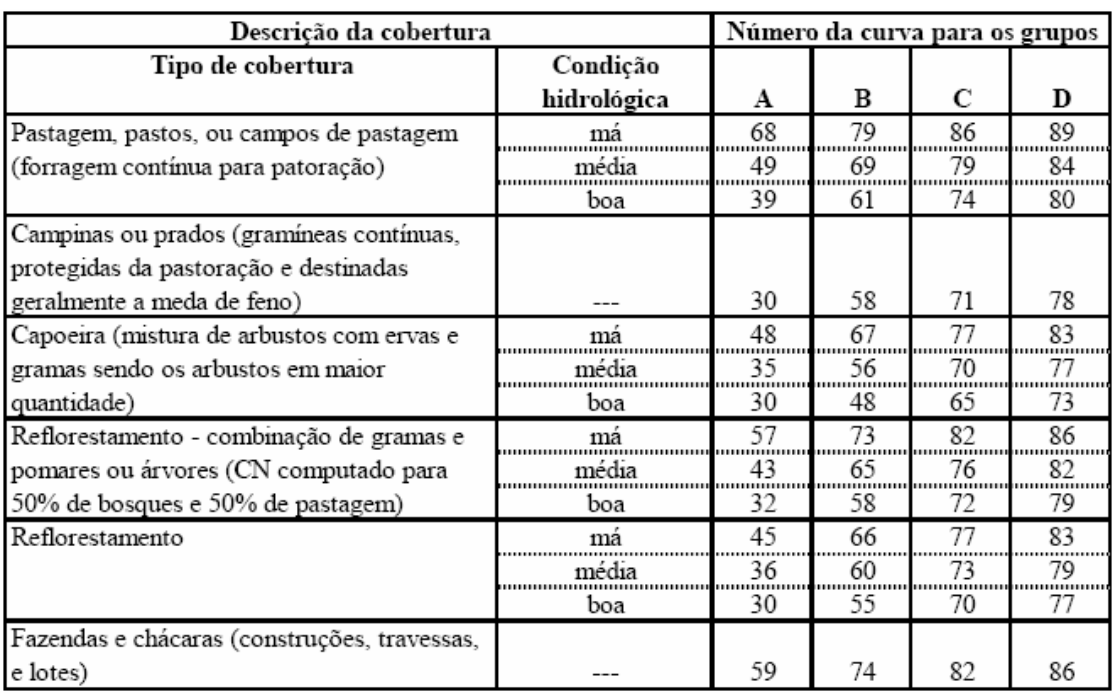

Fonte: Rawls et al. 1996

Os valores CN nas tabelas 03 e 04 são expressos para condições AMC II. Pode-se aplicar o método para outras condições AMC, sendo necessário converter o CN da condição (AMC II) para (AMC I) ou (AMC III). A tabela 04 faz esta conversão elaborada pelo SCS.

Foi desenvolvidas equações de conversão onde às correlações entre os ACMs são visto a seguir para o intervalo de 50 ≤ CN ≤ 95:

$$
CN_I = \frac{CN}{2,281 - 0,01281 \cdot CN}
$$
 (Equação 03)  

$$
CN = \frac{CN}{CN}
$$

 $CN_{III} = \frac{CN_{III}}{0.427 + 0.00573 \cdot CN}$  (Equação 04)

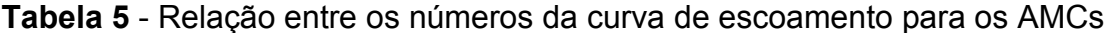

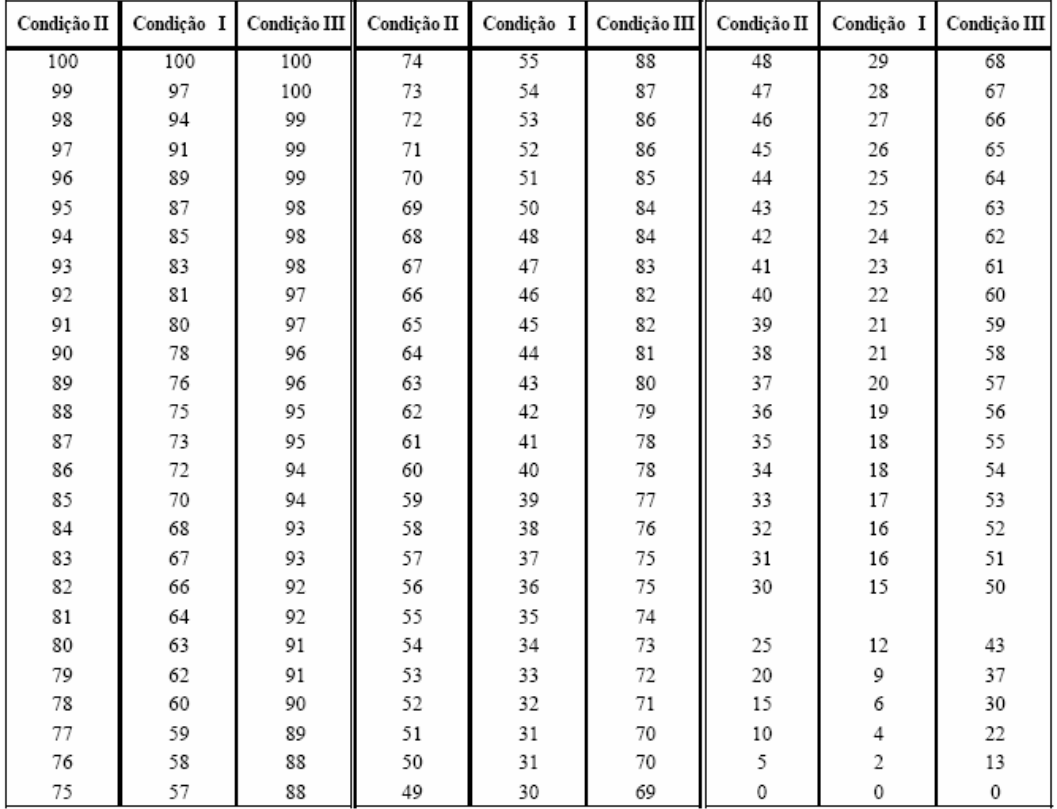

Fonte: Sartori, 2004

### 2.2 - INTEGRAÇÃO DO GEOPROCESSAMENTO E RECURSOS **HÍDRICOS**

O geoprocessamento é uma ferramenta muito utilizada pelos gestores em diversas áreas da ciência. Nesse contexto pode-se entender que é um sistema automatizado onde se pode capturar, armazenar e apresentar dados espaciais referente a terra. (XAVIER; ZAIDAN, 2004).

A relação do geoprocessamento com modelos é cada vez mais atuante, pois se percebe que a capacidade de comunicação com as pessoas (mapas coloridos) e a facilidade de representar a complexidade do mundo real interagindo com os modelos faz com que o geoprocessamento se torne essencial para a construção dos modelos.

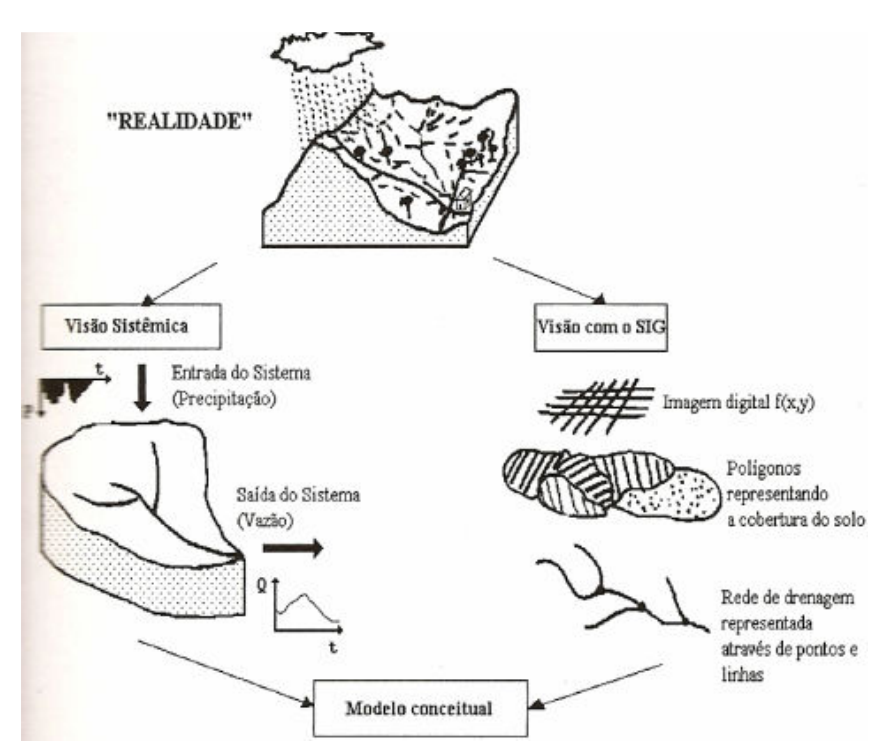

Figura 5 - Diferentes visões de uma mesma realidade Fonte: Adaptado de CIRILO; MENDES, 2001.

A estruturação simplificada da realidade que supostamente apresenta, de forma generalizada, características e relação importante, através de dados especializados é vistas em bancos de dados ou em pontos, linhas, polígonos, etc. Partindo desse contexto, percebe-se que o geoprocessamento é de suma importância para a construção de modelos hidrológicos objeto desse estudo.

 $\overline{a}$ 

#### 2.2.1 - ESTRUTURAÇÃO DE DADOS GEOGRÁFICOS

Para iniciar um estudo em qualquer área de conhecimento é necessário antes conhecer o problema com o mínimo de informações básicas diversificadas que envolvam a localização espacial, bem como a variabilidade temporal. Tais conhecimentos necessitam de técnicas apuradas e informações confiáveis de campo obtendo a dimensão do problema.

Nesse contexto o Sistema de Informação Geográfica – SIG é de grande valor no conhecimento da dimensão do espaço geográfico e suas informações para aplicações pré-definidas, ou seja, é uma apresentação da realidade do mundo real. Os dados geográficos podem ser enquadrados em três categorias (XAVIER; ZAIDAN, 2004).

- 1. Dado espacial<sup>2</sup>, que se refere à localização, à forma e às relações entre as entidades espaciais;
- 2. Dados descritivos: Refere-se às características da entidade espacial (também denominadas de atributos);
- 3. Dado Temporal: Entende-se ao período ou época da ocorrência do fenômeno ou fato geográfico.

Os dados espaciais possuem uma sub-divisão e se caracterizam por serem:

- 1. Posicionais: Assinalam a posição do objeto, ou seja, caracterizam a posição de cidades, bacias hidrográficas, postos pluviométricos, etc.;
- 2. Topológicos: Os dados espaciais de topologia podem ser exemplificados como dois países divididos por um rio e entre eles podem existir relacionamento de natureza topológica;
- 3. Amostrais: Distingui valores de grandeza física ou de outras propriedades, colhida através de pontos de amostragem. Um exemplo pode ser de dados pontuais representando o campo gerado pela chuva.

Os dados geométricos se apresentam em dois tipos de estruturas: Matricial (ou raster) e vetorial.

1. Matricial (raster): Descreve o espaço geográfico na forma de uma matriz de célula, a cada uma das quais é atribuído um valor. Podem-se

 $2 \text{ E}$  um elemento localizado no espaço mediante um sistema predefinido de coordenadas que podem ser descritas por meio de tributos e sua relação com outros elementos pode ser perfeitamente estabelecida (GOODCHILD; GOPAL, 1989).

exemplificar informações raster<sup>3</sup> como um modelo numérico do terreno e mapas temáticos codificados na forma de uma malha quadriculada.

2. Vetorial: descreve os objetos na forma de vetor (ponto, linhas e áreas), sendo associadas a cada uma dessas entidades geométricas um conjunto de propriedades (atributos).

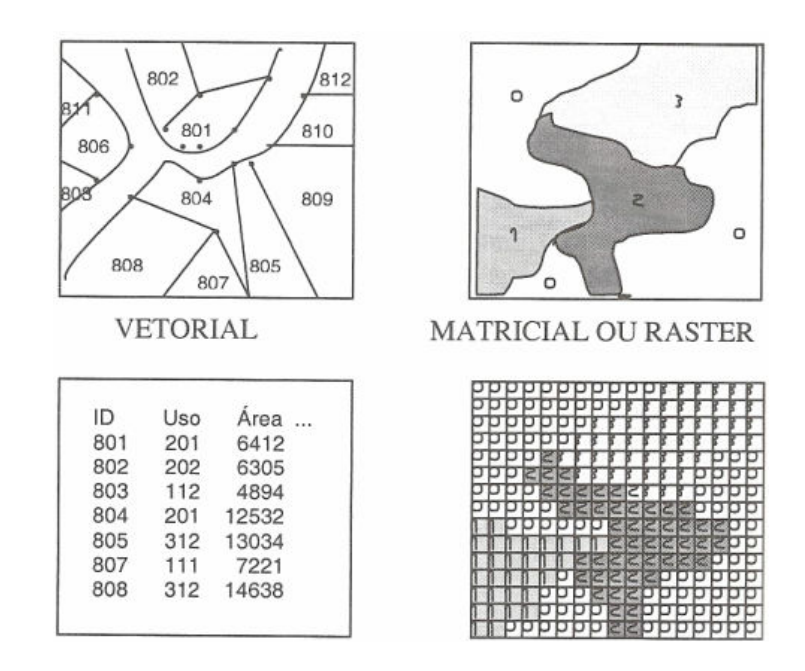

Figura 6 - Diferentes Modelos Fonte: Adaptado de CIRILO; MENDES, 2001

A integração entre o geoprocessamento e os recursos hídricos tem como objetivo básico auxiliar o planejamento e a administração dos usos da água em diferentes linhas, como analise e geração de informações por meio de modelos que buscam representar através de simulações hidrológicas o comportamento dos sistemas físicos. (DE ROO, 1998).

No Brasil, os modelos começaram a ser tornar popular entre os profissionais da área a partir do final da década de 70 onde foram sustentado principalmente nas pesquisas acadêmicas ocorridas nas Universidades (CIRILO; MENDES, 2001).

Hoje, a integração com o geoprocessamento tem proporcionado um avanço notável à modelação, principalmente na aquisição dos dados e no pósprocessamento, transformando os modelos em sistemas de simulação integrados.

 $\overline{a}$ 

<sup>&</sup>lt;sup>3</sup> Um dado raster é composto por elementos denominados pixels ou células.

#### 2.3 - PLANEJAMENTO EM RECURSOS HÍDRICOS

A água é um bem de grande importância à sociedade e com o aumento das atividades humanas (industriais, agrícolas, geração de energia, abastecimento, lazer entre outras) ocorrem grandes conflitos para a utilização entre os usuários. A forma eficiente de administrar esses problemas é a gestão integrada de recursos hídricos que abrange o uso, controle e a conservação.

Para que ocorra a gestão integrada dos recursos hídricos de forma satisfatória, se faz necessário alcançar objetivos que contemple esferas econômicas, ambientais e sociais. A maioria desses atores deve-se a construção do Planejamento dos Recursos Hídricos que aparece como uma atividade que necessita de uma equipe multidisciplinar haja vista a complexidade de sua estruturação.

Os Planos de Recursos Hídricos fazem parte dos instrumentos da Política Estadual de Recursos Hídricos – PERH, estabelecida pela Lei Nº 6381 de 25 de julho de 2001. Esta política tem como objetivos;

"Assegurar à atual e às futuras gerações a disponibilidade dos recursos hídricos, na medida de suas necessidades e em padrões qualitativos e quantitativos adequados aos respectivos usos; o aproveitamento racional e integral dos recursos hídricos, com vista ao desenvolvimento sustentável; a proteção das bacias hidrográficas contra ações que possam comprometer os seus uso atual e futuro; o controle do uso dos recursos hídricos; a prevenção contra eventos hidrológicos críticos de origem natural ou decorrente do uso inadequado dos recursos naturais."(PERH, 2001 p 13).

 Além dos objetivos, descritos acima, existe um conteúdo mínimo para elaboração dos Planos de Recursos Hídricos (art 7º, PERH 2001): (I) Objetivos e diretrizes gerais visando o aperfeiçoamento do Sistema de Planejamento Estadual e Inter-Regional de Recursos Hídricos; (II) Inventário e balanço entre disponibilidade e demanda, atual e futura, dos recursos hídricos, em quantidade e qualidade, com identificação de conflitos; (III) Diagnóstico da situação atual dos recursos hídricos, considerando os aspectos físicos, biológicos, antrópicos, sociais e ambientais; (IV) analise de alternativas de crescimento demográfico, de evolução de atividades produtivas e de modificações dos usos e padrões de ocupações do solo; (V) estudos de balanço hídrico, desenvolvimento tecnológico e sistematização de informações

relacionadas com os recursos hídricos; (VI) metas de racionalização de uso, aumento da quantidade e melhoria da qualidade dos recursos hídricos disponíveis; (VII) medidas a serem tomadas, programas a serem desenvolvidos e projetos a serem implantados para atendimentos de metas a serem previstas; (VIII) propostas para a criação de áreas sujeitas a restrição de uso, com vistas a proteção dos recursos hídricos; (IX) propriedade para a outorga de direito de uso; (X) diretrizes e critérios para o uso da cobrança dos recursos hídricos; (XI) diretrizes e critérios para o rateio do custo das obras e aproveitamento dos recursos hídricos de interesse comum ou coletivo; (XII) controle da exploração recursos minerais em leito e margens de rios; (XIII) diretrizes para implantar, obrigatoriamente, os planos de contingência contra lançamentos e/ou derramamento de substancias tóxicas ou nocivas em corpos de água, observando o disposto na Lei Federal 9960, de 28 de abril de 2000; (XIV) proposta de enquadramento dos corpos de água em classes de usos preponderantes; (XV) diretrizes para o transporte fluvial nos cursos de água onde haja tráfego de embarcações; (XVI) estudos de gestão de águas subterrâneas, compreendendo a pesquisa, o mapeamento da vulnerabilidade à poluição, a delimitação de áreas destinadas a sua proteção, o controle e o monitoramento.

Em todo o território paraense o Plano de Recursos Hídricos deverá ser elaborado pelas Agências de Bacias Hidrográficas e aprovado pelo respectivo Comitê de Bacia Hidrográfica. Como o Estado do Pará não possui Agências de Bacias Hidrográficas e Comitês de Bacias Hidrográficas, os Planos de Bacias poderão ser elaborados pelas Câmaras Técnicas por solicitação do Conselho Estadual de Recursos Hídricos (CERH).

O Estado paraense consolidou o Conselho Estadual de Recursos Hídricos e o órgão gestor pela Política Estadual de Recursos Hídricos é a Secretaria Executiva de Ciência, Tecnologia e Meio Ambiente (SECTAM) (Decreto nº 5565 de 11/10/2002).

É importante ressaltar que cada bacia possui características peculiares e deve ser diagnosticada para então propor um planejamento adequado à realidade local. Por exemplo, uma bacia da região metropolitana terá como peso maior à diluição de efluentes e uso do solo devido à urbanização; uma outra realidade é a bacia no semi-árido que terá o foco principal a disponibilidade para o consumo humano.

30

Alguns conceitos relacionados à Gestão de Recursos Hídricos são descritos a seguir com a intenção de auxiliar o entendimento e detalhar as definições, haja a necessidade de diferenciar alguns conceitos relacionados ao tema da Gestão de Recursos Hídricos. As definições a seguir foram adaptadas de acordo com TUCCI (2001, p 744):

Gestão dos recursos Hídricos.

É uma atividade analítica e criativa voltada à formulação de princípios e diretrizes, ao preparo de documentos orientadores e normativos, à estruturação de sistemas gerenciais e à tomada de decisões que têm por objetivo final promover o inventário, uso, controle e proteção dos recursos hídricos.

• Política dos Recursos Hídricos

Trata-se do conjunto consistente de princípios doutrinários que conformam as aspirações sociais e/ou governamentais no que concerne à regularização ou modificação nos uso, controle e proteção dos recursos hídricos.

• Gerenciamento dos Recursos Hídricos (Lei especifica para o Gerenciamento dos recursos hídricos "Código de águas, estabelecido pela lei 24.643 de 10 de julho de 1934".)

Conjunto de ações governamentais destinadas a regular o uso e o controle dos recursos hídricos e a avaliar a conformidade da situação corrente com os princípios doutrinários estabelecidos pela política dos recursos hídricos.

• Sistema de Gerenciamento dos Recursos Hídricos

Conjunto de organismos, agências e instalações governamentais e privadas, estabelecidos com o objetivo de executar a política dos recursos hídricos através do modelo de gerenciamento dos recursos hídricos adotados e tendo por instrumento o planejamento de recursos hídricos.

• Plano de Recursos Hídricos

Qualquer estudo prospectivo que busca, na sua essência, adequar o uso, controle e o grau de proteção dos recursos hídricos às aspirações sociais e/ou governamentais expressas formal ou informalmente em uma política de recursos hídricos, através da coordenação, compatibilização, articulação e/ou projetos de intervenções. Obviamente, a atividade de fazer tais planos é denominada Planejamento dos Recursos Hídricos.

O uso dos recursos hídricos no Brasil começou a se destacar a partir do final do século XIX, com o surgimento da demanda de energia elétrica. Em bases legais,

a gestão dos recursos hídricos iniciou através do código das águas (Decreto Nº 24.643, de 10 de junho de 1934), onde a competências eram legadas ao Ministério da Agricultura, dando a entender que a prioridade dos recursos hídricos no país era de vocação agrícola (FELICIDADE; LEME;MARTINS, 2006).

Fazendo uma análise do processo de gestão de recursos hídricos no Brasil, observa-se uma evolução positiva nos processos de modelos de gerenciamento de bacias hidrográficas, pois atualmente o Brasil possui um modelo de gestão moderno e de forte expressão no continente americano. Neste sentido, a evolução dos mecanismos institucionais e financeiros para gerir as bacias hidrográficas brasileiras foi dividida em três fases: O burocrático, o econômico-financeiro e o sistêmico de integração participativa.

Num primeiro momento, na história da gestão dos recursos hídricos, o modelo burocrático objetiva predominantemente:

> O administrador público a cumprir e fazer cumprir os dispositivos legais. Para instrumentalização desse processo, em face da complexidade e da abrangência dos problemas das bacias hidrográficas, é gerada uma grande quantidade de leis, decretos, portarias, regulamentos e normas sobre uso e proteção do ambiente, alguns dos quais se tomam, inclusive, objeto de disposições constitucionais. Como conseqüência, a autoridade e o poder tendem a concentrar-se gradualmente em entidades públicas, de natureza burocráfica, que trabalham com processos casuísticos e reativos destinados a aprovar concessões e autorizações de uso, licenciamento de obras, ações de fiscalização, de interdição ou multa e demais ações formais de acordo com as atribuições de diversos escalões hierárquicos (LANNA;CÁNEPA, 1994, p 275).

O modelo burocrático apresentava uma estrutura em que o processo decisório estava centralizado e não levam em conta questões regionais e objetivava apenas no cumprimento das leis, o que resultou no agravamento de conflitos referentes ao uso e proteção das águas (BORSOI; TORRES, 1997).

O segundo momento importante na trajetória da gestão de bacias hidrográficas no Brasil começou no final da década de 40, com a criação da Cia. de Desenvolvimento do Vale do São Francisco (Codesvasf). Este momento foi caracterizado pelo modelo econômico-financeiro que tinha como foco a promoção do desenvolvimento nacional ou regional.

Borsoi e Torres (1997, p.09) afirmam que:

O modelo econômico-financeiro foi marcado, em geral, por duas orientações: as prioridades setoriais do governo, constituídas pelos programas de investimento em setores usuários de água como irrigação, geração de energia, saneamento etc., e o desenvolvimento integral (multissetorial) da bacia hidrográfica - uma diretriz mais difícil de ser aplicada, pois as superintendências de bacia ficavam vinculadas a ministério ou secretaria estadual setorial, com atribuições limitadas ao segmento específico de atuação.

Na transição entre o primeiro modelo e o segundo observam-se avanços e falhas, fortalecendo a gestão das águas no Brasil. Estes parâmetros são visto em Lanna e Cánepa (1994, p 277) onde;

> O modelo econômico-financeiro Setorial e circunstancialmente, possibilita a realização do planejamento estratégico da bacia e canaliza recursos financeiros para implantação de planos. Isso permite a ocorrência de um certo grau de desenvolvimento no uso ou na proteção do ambiente. Falha, porém, na promoção do gerenciamento integral da bacia hidrográfica, pois não trata de forma global todos os problemas e oportunidades de desenvolvimento e proteção ambiental e não dispõe sobre a negociação social para abordagem da questão ambiental — antes, adota o arbítrio do poder público para resolvê-la. Acarreta também o aparecimento de entidades públicas com grandes poderes, que estabelecem conflitos com outras preexistentes, criando impasses políticos de difícil solução. E tem uma grave conseqüência, que aparece quando os programas são encerrados: muitas vezes são perdidos grandes investimentos realizados para propiciar um uso setorial do ambiente que não será mais privilegiado no futuro, ou a bacia toma-se extremamente vulnerável a atividades com potencial de degradação ambiental.

Na década de 80, iniciou-se a discussão sobre os pontos críticos da gestão dos recursos hídricos no Brasil com isso, a terceira etapa chamada de modelo sistêmico de integração participativa, instituído através da Lei Federal nº 9433 de 1997, começou a ser implantada na gestão das águas brasileira.

> O modelo sistêmico é caracterizado pela criação de uma estrutura sistêmica, na forma de matriz institucional de gerenciamento, responsável pela execução de funções gerenciais específicas e pela adoção de três instrumentos: a) Planejamento estratégico por bacia; b) Tomada de decisão através de deliberações multilaterais e descentralizadas; c) Estabelecimento de instrumentos legais e financeiros (TARQUI;SILVA, 2008, p. 01).

O modelo sistêmico, atualmente usado no país, foi incorporado do modelo de gestão da França e têm como desafio adaptar o modelo as peculiaridades das bacias hidrográficas e envolver a comunidade para dinamizar o sistema e, por meio de constantes negociações entre grupos com interesses e valores divergentes.

Para Frare (1994, p. 11);

A reforma da gestão de recursos hídricos no Brasil, a primeira vista, consolidou-se apenas no âmbito legal, pois quando voltamos nosso olhar para o seu real funcionamento encontramos nas entidades responsáveis pelo gerenciamento de recursos hídricos um baixo nível de institucionalização, que se evidencia pelo processo de captura política e privada. Isso tem gerado um mau funcionamento do sistema administrativo proposto pela reforma, fazendo com que a atuação dos órgãos federais de gestão (ANA e CNRH) retroceda ao modelo centralizado e verticalizado de

decisões, característico do modelo burocrático. Esse processo vai de encontro com os princípios estabelecidos pela Lei 9.433/97.

Deve ficar claro que para um bom funcionamento do modelo de gestão de bacias hidrográficas, se faz necessário conhecer a realidade local para então implantar o modelo de gestão e conquistar o comprometimento da sociedade e dos usuários objetivando um sucesso na gestão dos recursos hídricos. A partir desse contexto o Brasil iniciou a gestão das águas obtendo a experiência francesa e adapta-se o modelo para a realidade local, fazendo com que a sociedade e os usuários compreendam tal metodologia.

A Lei n° 9433 de 2001, instituiu a Política Nacional de Recursos Hídricos - PNRH e criou o Sistema Nacional de Gerenciamento em Recursos Hídricos. Esta lei adota a bacia hidrográfica como unidade de planejamento e dividiu o país em 12 Regiões hidrográficas. De acordo com a divisão nacional proposta pelo engº Otto pfafstetter (1989), o Pará insere-se em 3 regiões hidrográficas; Região Hidrográfica Amazônica, Região Hidrográfica do Tocantins/Araguaia e Região Hidrográfica Atlântico Nordeste Ocidental (Figura 7).

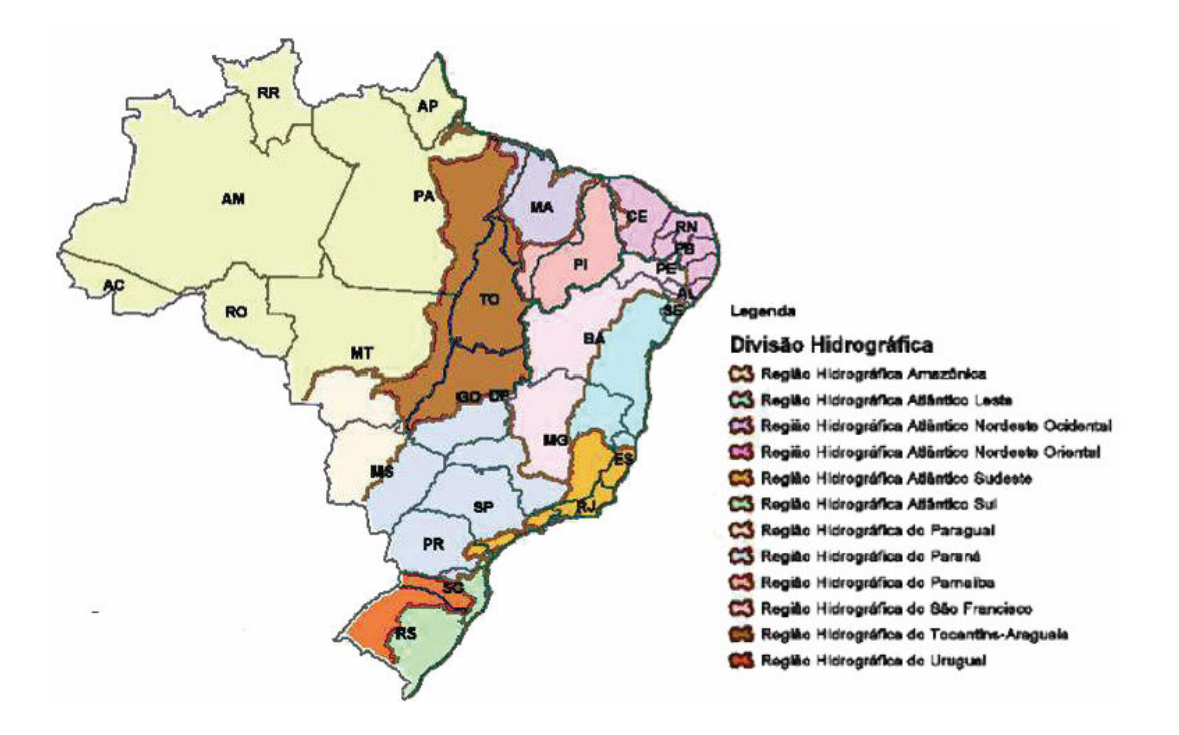

Figura 7 - Divisão Hidrográfica Nacional Fonte: PNRH (2008)

No Pará, a administração das águas era realizada pela Política Minerária e Hídrica, criada pela Lei n° 5.793, de janeiro de 1994, adotando como, um dos princípios, que a bacia hidrográfica é a unidade físico territorial de planejamento e gerenciamento dos recursos hídricos, e propondo, a criação do Departamento de Hidrografia e Navegação – DHN, subordinado a Secretaria de Estado de Indústria, Comércio e Mineração – SEICOM, responsável pelo gerenciamento dos recursos hídricos. E a Lei Nº 5807 de janeiro do mesmo ano, que criou o Conselho da Política Minerária e Hídrica do Estado do Pará, e a Comissão dos Recursos Hídricos, vinculados a SEICOM (BORDALO, 1998).

A construção da Legislação do Estado do paraense deu-se após 4 anos a edição da Lei Nacional nº 9.433/97. Em função disso, o modelo institucional proposto no Pará mantém em seu formato geral, os mesmos seguimento do Sistema Nacional de Gerenciamento de Recursos Hídricos.

O Sistema Estadual de Gerenciamento de Recursos Hídricos inicialmente proposto prevê um Conselho Estadual de Recursos Hídricos, Órgão gestor de recursos hídricos, Comitês de bacias hidrográficas, Agência de Bacia e órgão do poder público Estadual e Municipal.

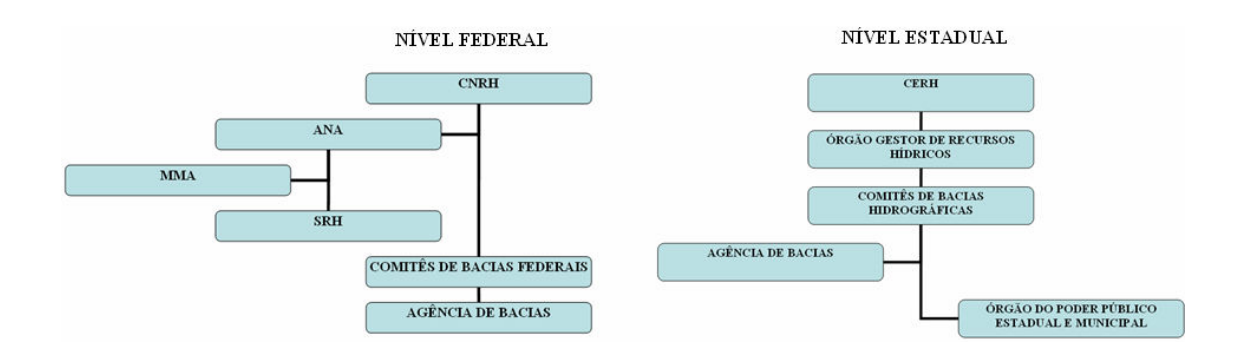

Figura 8 – Estruturação organizacional da política de recursos hídricos a nível estadual e federal. Fonte: CNRH.

A Lei nº 6381 de 25/07/2001 iniciou a estruturação do Sistema de Gerenciamento de Regiões Hidrográficas no Estado do Pará (LIMA et al, 2001), com a definição de 7 regiões hidrográficas, posteriormente modificada para um conjunto de 8 regiões hidrográficas e 12 Unidades Hidrográficas de Planejamento – UHPLAN.

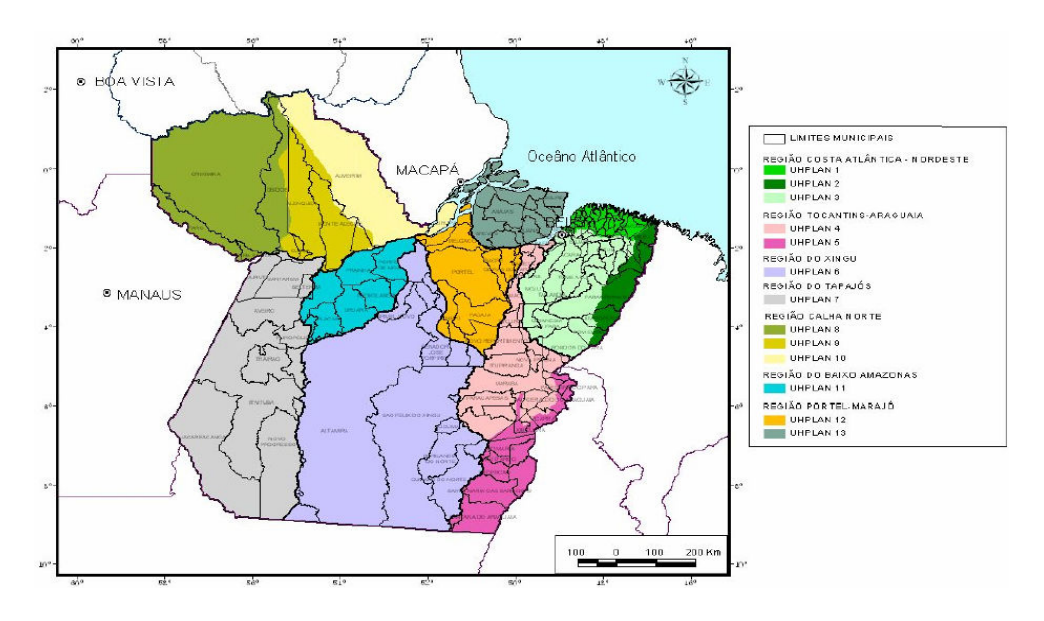

Figura 9- Regiões Hidrográficas e Unidades Hidrográficas de Planejamento Fonte: LIMA et al (2001)

## 3 – MATERIAIS E MÉTODOS

# 3.1 – LOCALIZAÇÃO DA ÁREA DO ESTUDO

#### 3.1.1 - BACIA HIDROGRÁFICA DO RIO ARARANDEUA

A bacia hidrográfica do Rio Ararandeua localiza-se na região sudeste do Estado do Pará (Figura 10), fazendo parte da Região Hidrográfica Costa Atlântica - Nordeste, conforme divisão estadual proposta em Lima et al, (2001); e da Região Hidrográfica Atlântico Nordeste Ocidental, segundo divisão federal definida pelo Conselho Nacional de Recursos Hídricos - Resolução do CNRH nº 32, de 15 de outubro de 2003.

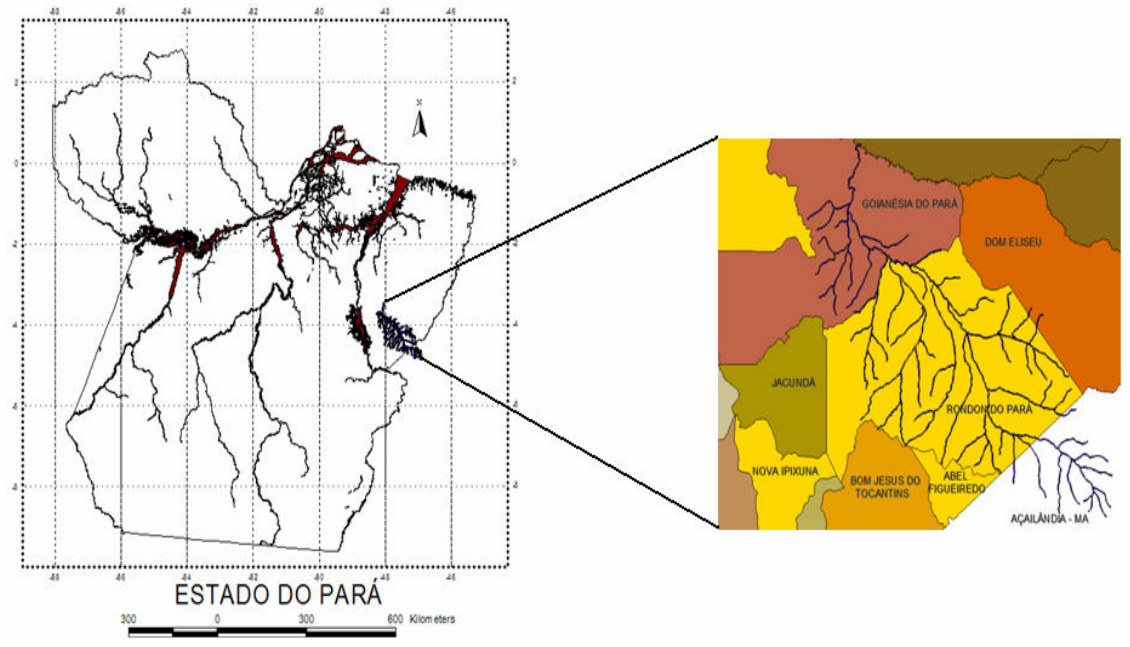

Figura 10 - Localização da bacia do rio Ararandeua no Estado do Pará

A Bacia Hidrográfica em estudo possui uma área total de 10.742,62 km² (LIMA, 2007), sendo que 9.714,08 km², 90 % da bacia hidrográfica, inserem-se no estado do Pará e 1.028,54 km², 10% da bacia, estão no estado do Maranhão. (Figura 11).
O Rio Ararandeua nasce no estado do Maranhão no município de Açailandia na localidade do 30 (trinta), de acordo com visita técnica realizada em maio/2008, a uma altitude aproximada de 400 metros. Os principais afluentes do rio Ararandeua são os rios Pebas, Prata, Água Azul, Garrafão e Surubijú pela margem esquerda, e Santa Lucia e Rio do ouro, pela margem direita.

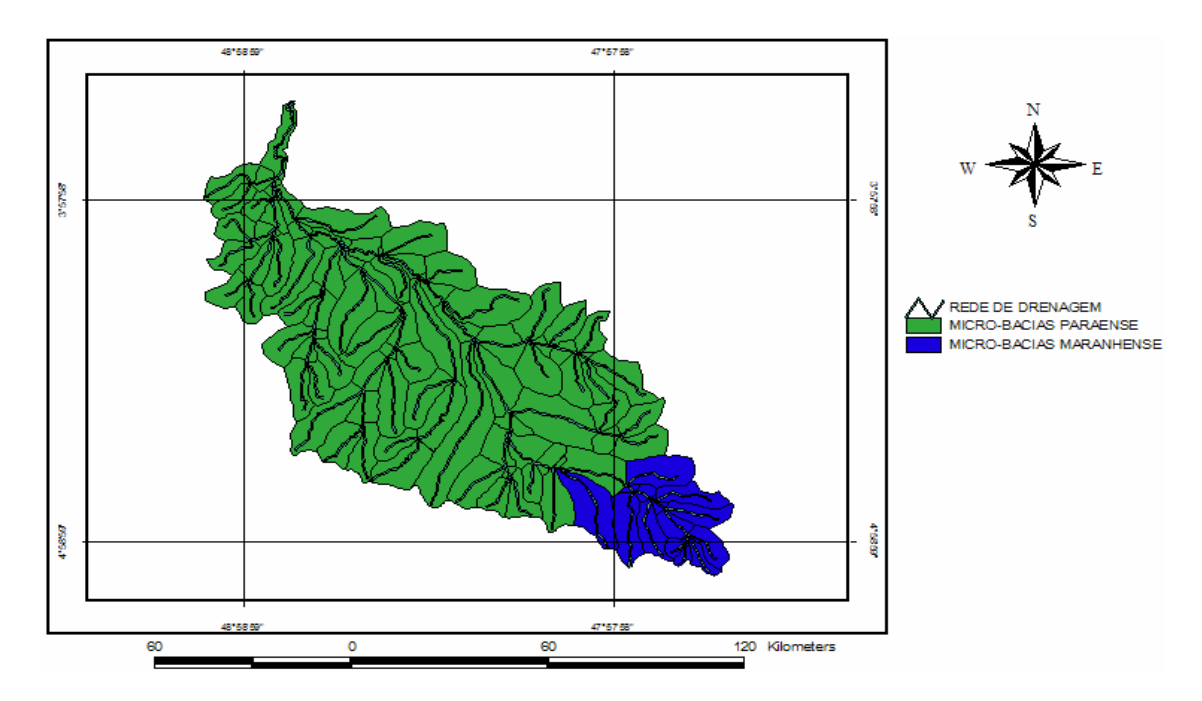

Figura 11 - Divisão Política Administrativa

## 3.1.2 - DIVISÃO POLÍTICO-ADMINISTRATIVA

A BHRA estende-se pela mesorregião do sudeste paraense (Goianesia do Pará e Rondon do Pará) abrangendo a microrregião de Paragominas. No Maranhão, a área pertinente à bacia compreende o setor da mesorregião do oeste Maranhense, que engloba a microrregião de Imperatriz.

A Tabela 6 discrimina a divisão político-administrativa dos municípios e respectivas áreas que ocupam dentro da bacia.

 $\overline{a}$ 

|           |               |                      |              | Area do municipio<br>$(km2)$ (ibge)           | Percentual da Área |  |
|-----------|---------------|----------------------|--------------|-----------------------------------------------|--------------------|--|
| <b>N°</b> | <b>Estado</b> | <b>Município</b>     | <b>Total</b> | <b>Parcial</b><br>Integrada à<br><b>Bacia</b> | Integrada          |  |
| 01        | Pará          | Goianesia do<br>Pará | 6.958,80     | 2.118,61                                      | $30,44$ (%)        |  |
| 02        | Pará          | Rondon do<br>Pará    | 8.277,30     | 7.595,47                                      | 91,76(%)           |  |
| 03        | Maranhão      | Acailandia           | 6.354,60     | 1.028,54                                      | $16.18\ (%)$       |  |

Tabela 6 - Municípios Integrados à Bacia Hidrográfica do Rio Ararandeua

# 3.2 - MODELAMENTO.

Para iniciar a criação do modelo da bacia hidrográfica é necessário obter dados de entrada para então gerar o modelo, onde os parâmetros físicos da bacia hidrográfica serão apresentados a partir de arquivos de Modelo de Elevação Digital – DEM. Estes arquivos são disponibilizados pelo Shuttle Radar Topography Mission – SRTM<sup>4</sup> que é um projeto internacional liderado pelo National Geospatial-Intelligence Agency - NGA e pela National Aeronautics and Space Administration – NASA.

Esse projeto teve a missão de adquirir os dados da topografia da superfície da terra quase na sua totalidade através de radares (Figura 12). Os dados podem ser utilizados para projetos militares, civis e cientificas.

<sup>4</sup> Os dados da Shuttle Radar Topography Mission (SRTM) são o resultado de uma missão espacial da NASA (National Aeronautics and Space Administration), NIMA (National Imagery and Mapping Agency), DLR (Agência Espacial Alemã) e ASI (Agência Espacial Italiana) com o objetivo de gerar um Modelo Digital de Elevação (MDE) da Terra usando a interferometria. A coleta de dados da missão espacial SRTM aconteceu entre 11 e 22 de fevereiro de 2000 e cumpriu todos os objetivos.

O projeto SRTM teve como veículo espacial a nave Endeavour. O equipamento de interferometria utilizado era uma versão modificada do mesmo instrumento (C/X-Band Synthetic Aperture Radar) usado duas vezes na Endeavour em 1994. A missão coletou medidas 3-D da superfície terrestre usando interferometria. A interferometria compara duas imagens de radar tomadas de pontos ligeiramente diferentes para obter elevação ou informação de mudanças na superfície.

Para coletar os dados, o equipamento usava um mastro de 60 metros com as antenas do radar banda C e banda X instaladas no compartimento de carga da nave e na ponta do braço que se estendia para fora deste compartimento.

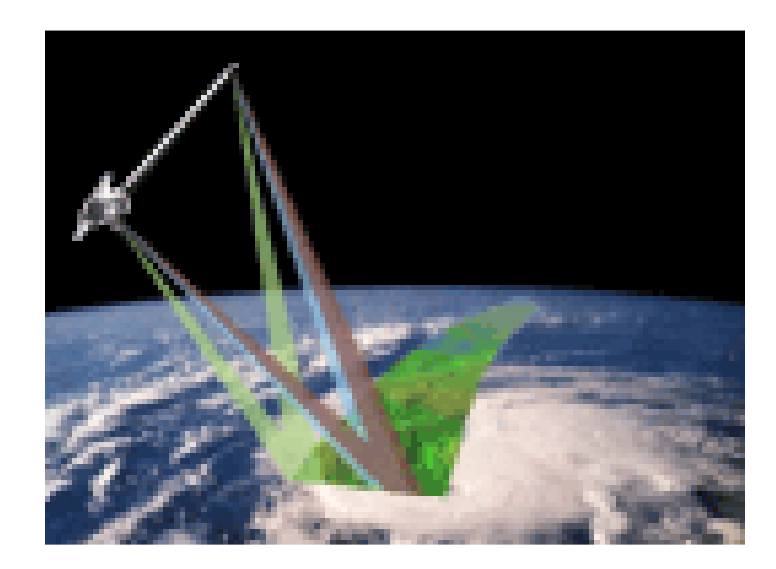

Figura 12 - Esquema de aquisição dos dados SRTM. Fonte: Adaptado de SRTM (2007)

O sistema simulado, no estudo de caso, é a bacia hidrográfica do rio Ararandeua. Vários são os componentes de seu sistema, incluindo para este estudo dados como topografia, tipo e uso do solo, rede de drenagem. Esses dados irão se relacionar com a precipitação para então gerar o escoamento superficial e em conseqüência mostrar o volume que passa no exutório da bacia hidrográfica.

A figura 13 mostra o processo de modelagem gerado no software WMS com o suporte do software GLOBAL MAPPER 6.0 onde os dados primários, ou seja, a topografia foi extraída do SRTM.

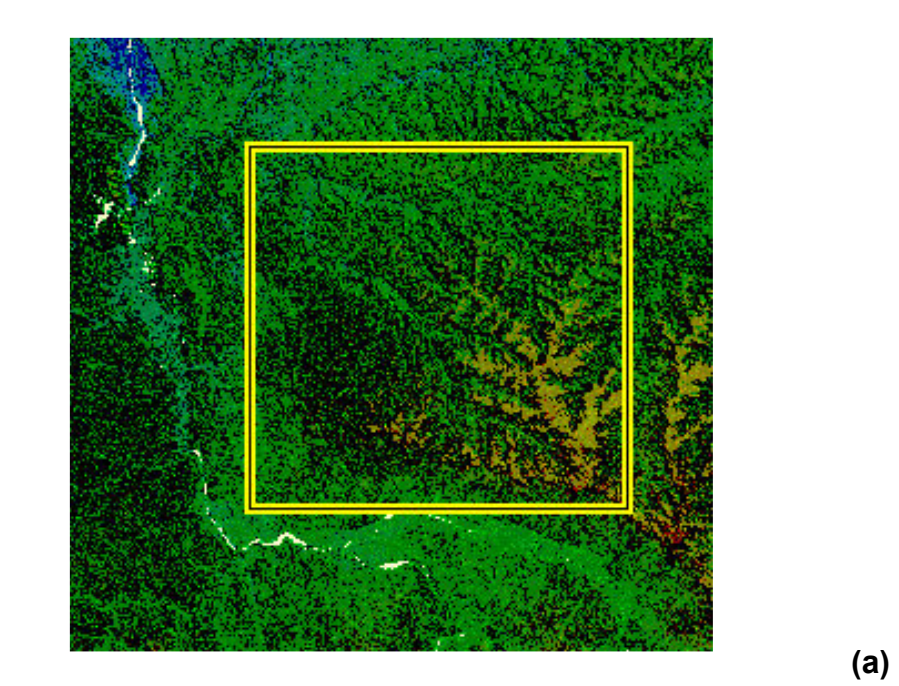

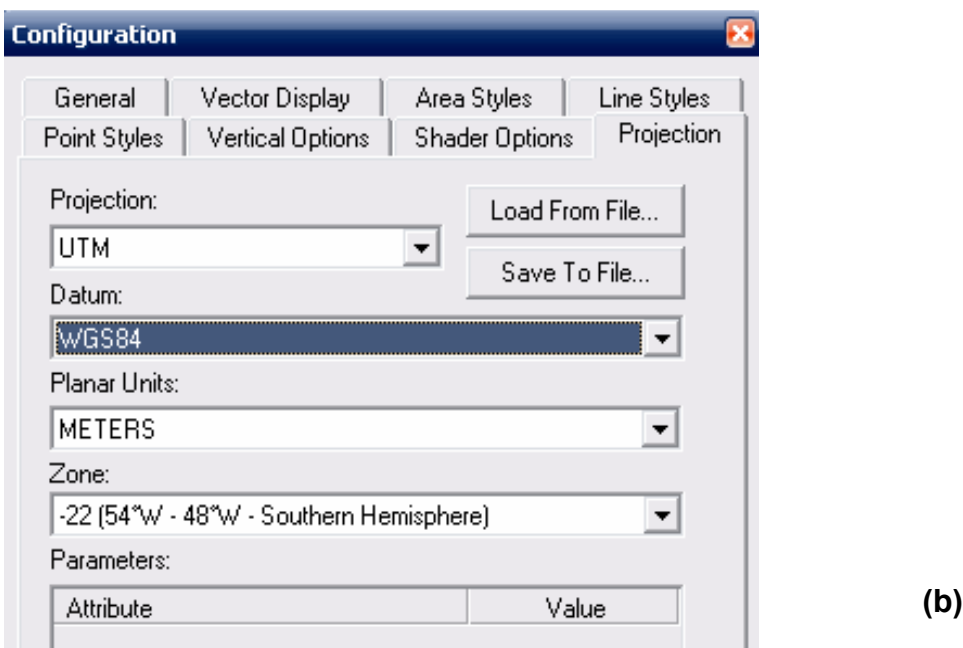

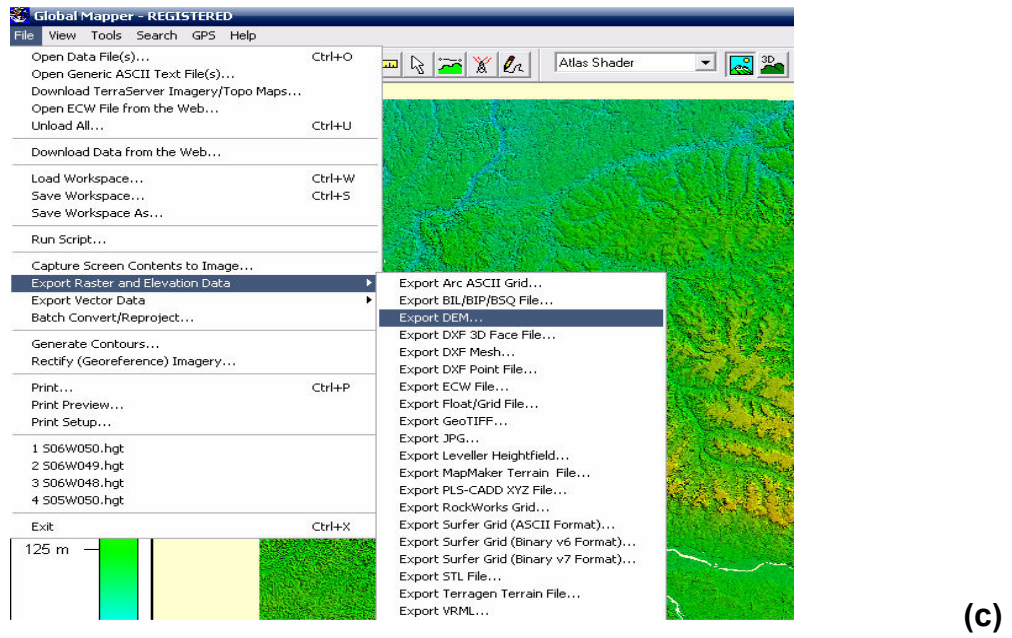

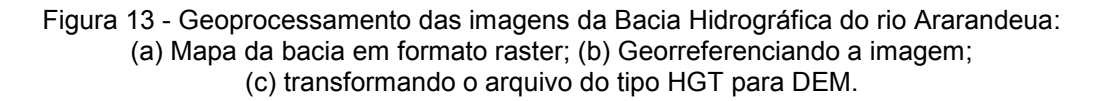

A utilização do software de geoprocessamento Global Mapper é necessário na obtenção dos dados brutos adquiridos através do SRTM, pois os dados iniciais estão na projeção de coordenadas geográficas (LAT/LONG) onde o WMS trabalha na projeção de UTM.

Para iniciar a modelagem na bacia hidrográfica o software WMS precisa de arquivos do tipo DEM e o SRTM disponibiliza arquivos de extensão HGT, com isso a transformação da extensão é feita no Global Mapper.

O Global Mapper possui outras funcionalidades além de transformar extensão de arquivos e georreferenciar mapas, ele acessa direto todas as base de dados Terra Server 5 do USGS permitindo uso gratuito onde destaca-se os arquivos RASTER e vetor de elevação. Seus arquivos de dados podem ser carregados em camadas, por exemplo, um modelo digital de elevação (MDE) pode ser carregado sob um mapa topográfico para criar uma vista 3D. Uma fotografia aérea digital pode ser sobreposta ao modelo da superfície junto com o vetor de curvas de nível (FREIRE; PAREDES, 2007).

A partir do geoprocessamento das imagens no Global Mapper, a figura 14 mostra a topografia da bacia hidrográfica do rio Ararandeua.

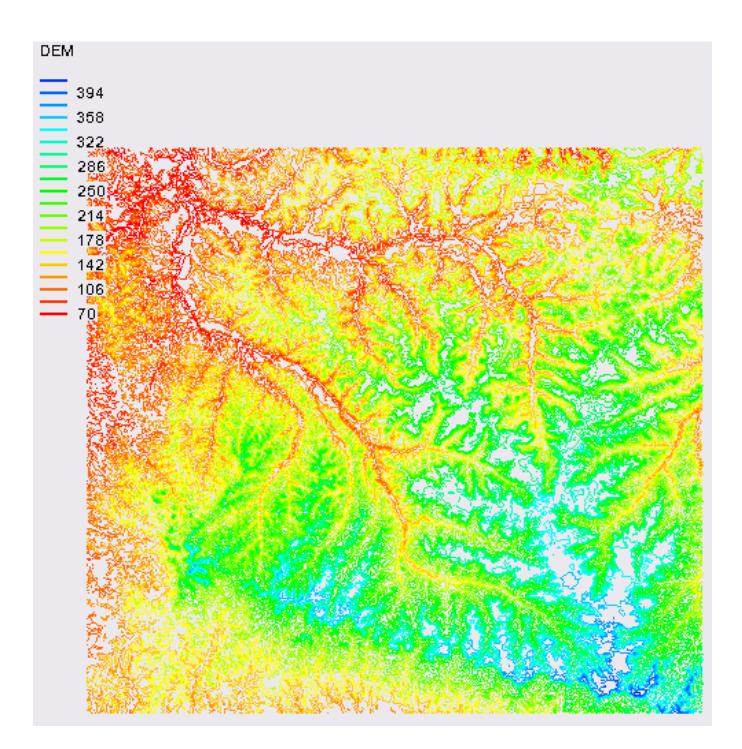

Figura 14 - Topografia da bacia do rio Ararandeua (Projeção UTM,- SAD 69)

#### 3.2.1 SOFTWARE WATERSHED MODELING SYSTEM - WMS

Foi utilizado para a modelagem hidrológica o Software Watershed Modeling System – WMS, onde gera um ambiente gráfico abrangente para todas as fases da hidráulica da bacia e incluem ferramentas poderosas para automatizar delimitação de bacia, cálculos de parâmetro geométrico, superposição de imagens e formação de Sistema de Informação Geográfica - SIG.

O WMS realiza a modelagem para criação do sistema de Bacia Hidrográfica e através dos resultados fornecido pelo software realiza simulação hidrológica originando um sistema de informações para monitorar as áreas da Bacia Hidrográfica do Rio Ararandeua.

Os modelos podem ser construídos utilizando Modelos de Elevação Digital - DEM. Durante o processo de construção do modelo a representação pode ser vista totalmente em ambiente três dimensões.

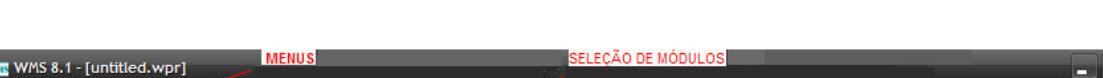

A máscara/tela do programa é subdividida de acordo com a figura 15.

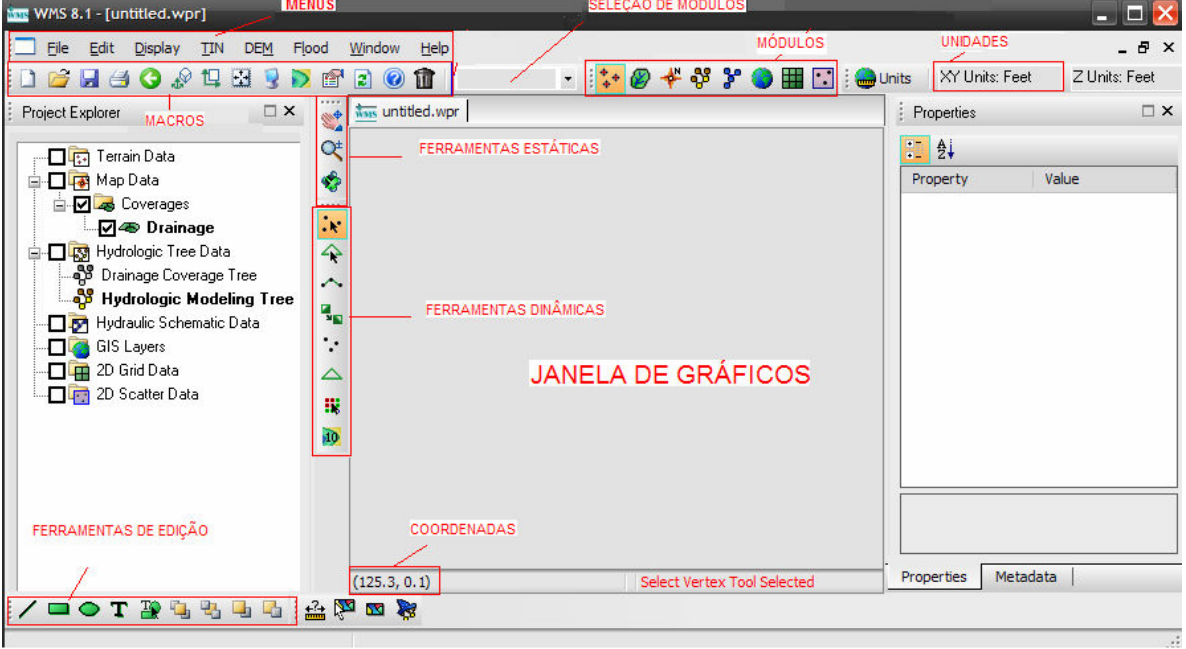

Figura 15 - Tela de apresentação do WMS

O WMS é organizado em oito módulos e cada módulo é associado a um tipo da característica da bacia hidrográfica. A variedade das ferramentas está relacionada para cada módulo, ou seja, ao mudar o módulo outras ferramentas são apresentadas.

 $\ddagger$  Dados do Terreno - Usado para delinear a bacia hidrográfica através de Triangulated Irregular Networks – TINs.

 Drenagem – Usado para delinear a bacia hidrográfica com Modelos de Elavação Digital – DEM.

 Mapa – Cria características as bacias hidrográficas, ou seja, digitaliza imagens de fundo, rios, uso do solo, tipo do solo, rede de drenagem.

 Modelo Hidrológico – Cria modelos hidrológicos e realiza simulações hidrológicas.

 Rios - Contém ferramentas que cria modelos de bacia hidrográficas em 1 (uma dimensão).

 GIS – Usado para abrir arquivos do tipo SHAPEFILE e converter dentro do WMS para digitalizar imagens.

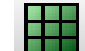

2 D – Cria modelos de diferenças finitas.

 2 D interpolação de pontos – Contém ferramentas de interpolações de pontos.

As ferramentas são organizadas em três grupos:

**o primeiro fixou de três ícones, conhecido como as ferramentas** estáticas;

A  $\sim$  .  $\sim$  ii in O segundo grupo, conhecido como as ferramentas dinâmicas, é um grupo de ferramentas módulo-específicas que são usado para criar e editar objetos na janela de gráficos;

/□○TPBは出口O terceiro grupo, conhecido como as ferramentas de anotação, permite informar situações vividas no campo na janela de gráficos.

**DEL O FURIO DE 100 COS macros é um jogo de ferramenta utilizado como atalhos para** os comandos mais usados no menu.

Para digitalizar uma bacia hidrográfica no WMS é necessário atribuir características a bacia, essas atribuições são moldadas e o resultado formará um SIG. A criação dessas características (pontos, nó, vértices, arcos e polígonos) se faz necessário, pois o programa reconhece bacia hidrográfica como polígono, cursos de rios e seus tributários como arcos, desembocadura/foz como pontos de saída e outros.

#### 3.2.2 – MAPAS DE SOLOS

As informações sobre os tipos do solo da bacia hidrográfica do rio Ararandeua, foram obtidas através da carta pedológica (2007, escala: 1:250.000) do Sistema de Proteção da Amazônia – SIPAM. Os mapas foram fornecidos na extensão SHP e importados para ARC VIEW GIS. Neste, fez-se o recorte da área da bacia hidrográfica em estudo e através da classificação hidrológica do número da curva proposta pelo SCS, classificou o solo diferenciando em quatro grupos através das letras A, B, C e D.

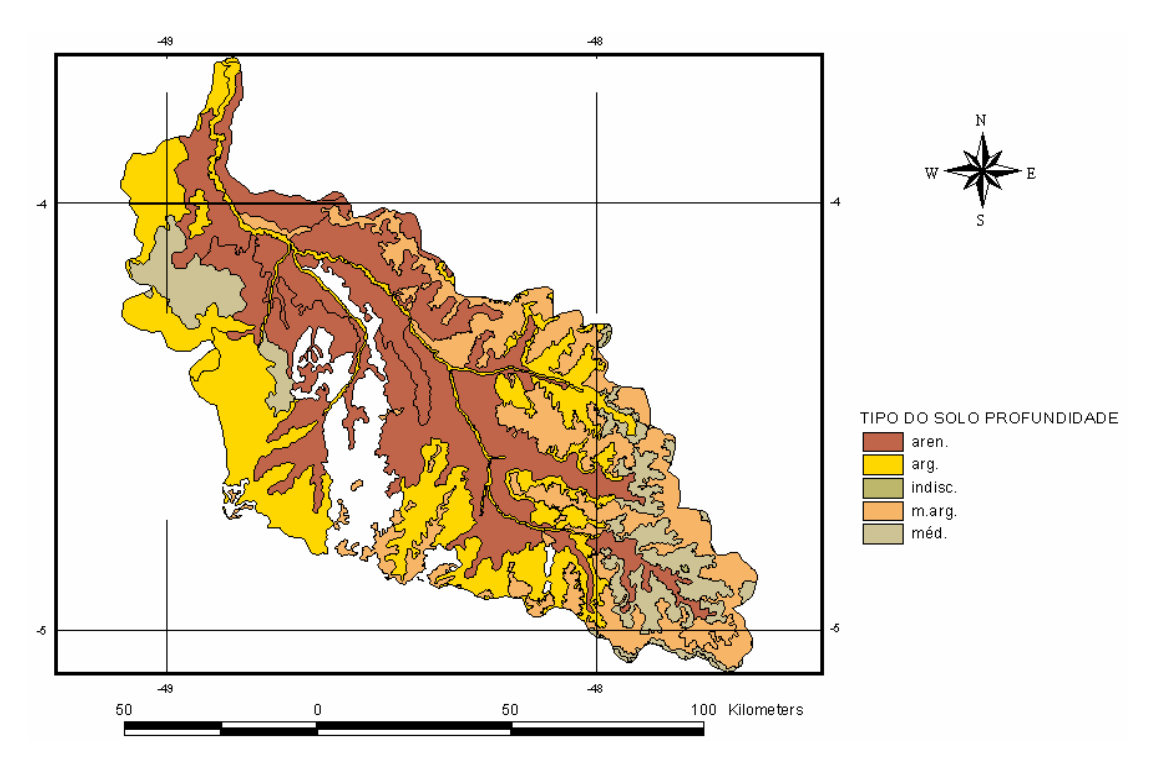

Figura 16 - Mapa da textura do solo da bacia do Ararandeua (Projeção UTM,- SAD 69) Fonte: adaptado do SIPAM, 2007.

O solo é formado por um conjunto de corpos naturais tridimensionais, resultante da ação integrada do clima e organismos sobre o material de origem, condicionado pelo relevo em diferentes períodos do tempo. Por tanto, o solo possui peculiaridade externa (superfície terrestre) e interna onde os processos pedogenéticos cessam ou quando o material originário dos solos apresenta predominância das expressões dos efeitos dos intemperismo geo-físico-químico.

Destaca-se no mapa a seguir, a classificação quanto à profundidade, determinando maior embasamento a classificação do SCS.

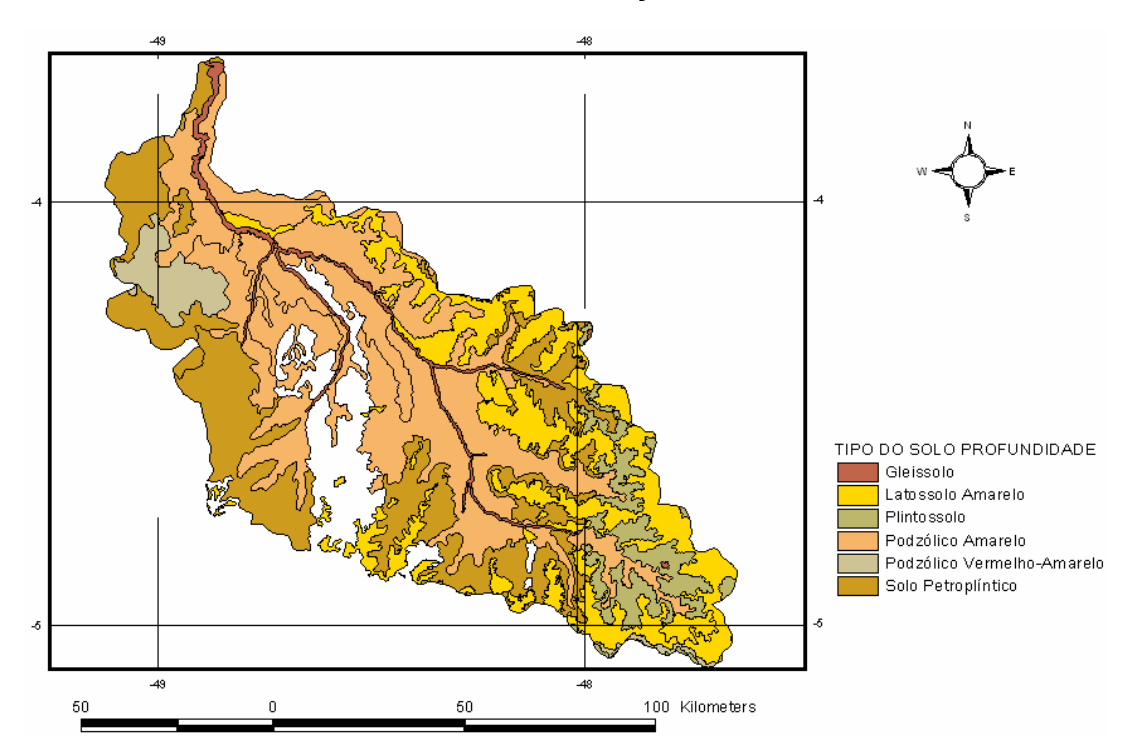

Figura 17 - Mapa da profundidade do solo da bacia do Ararandeua (Projeção UTM,- SAD 69) Fonte: Adaptado do SIPAM, 2007

### 3.2.3 – MAPAS DE USO E COBERTURA

 Os dados sobre o uso da cobertura da bacia hidrográfica do rio Ararandeua, foram obtidas através da carta de vegetação disponibilizada pelo Sistema de Proteção da Amazônia – SIPAM. O mapa foi fornecido na extensão SHP e importado para ARC VIEW GIS. Neste, fez-se o recorte da área da bacia hidrográfica em estudo e através do cruzamento entre os mapas de tipo do solo classificou os grupos hidrológicos da bacia por meio do número da curva proposta pelo SCS.

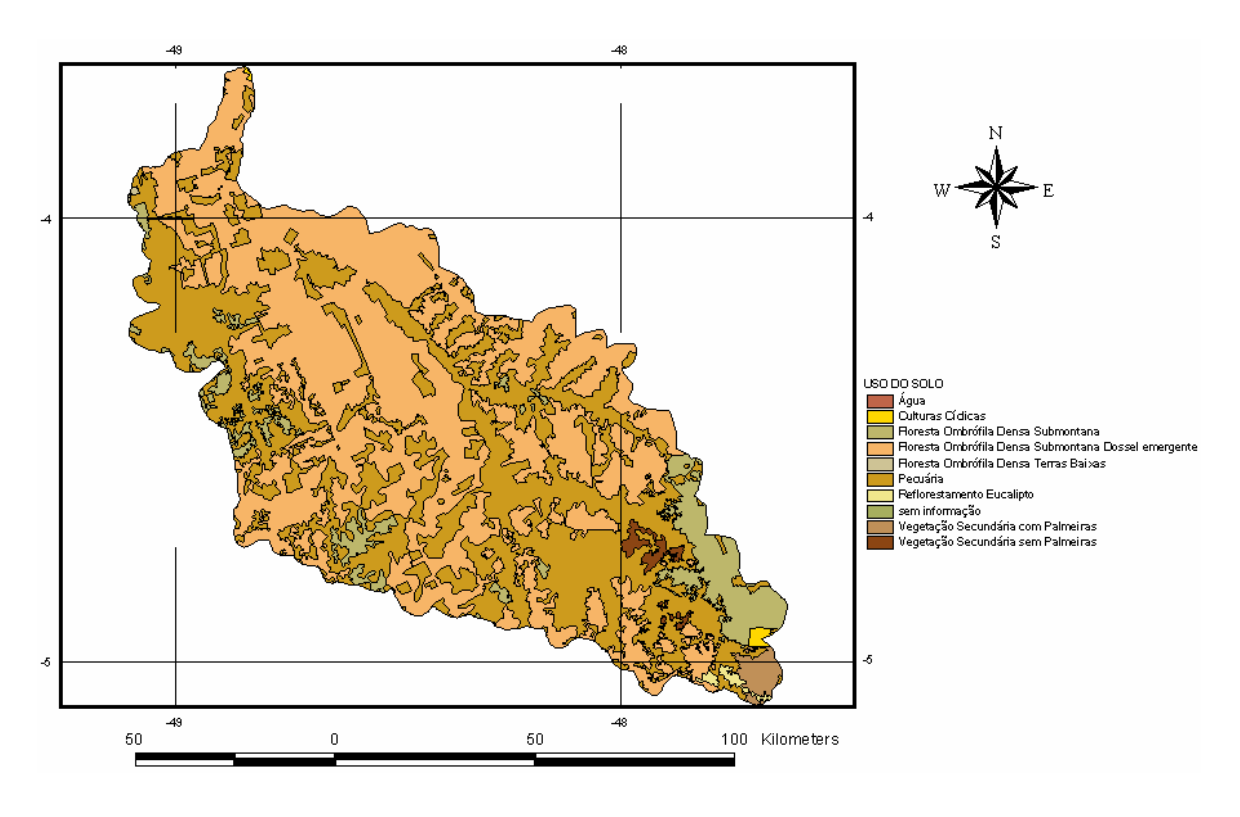

Figura 18 - Mapa do uso do solo da bacia do rio Ararandeua (Projeção UTM,- SAD 69) Fonte: Adaptado de SIPAM, 2007

### 3.2.4 DELINEAMENTO DA REDE DE DRENAGEM

Dentro da bacia hidrográfica ocorrem vários fenômenos hidrológicos, onde componentes do ciclo hidrológico são fortemente analisados quantitativamente e qualitativamente. Algumas dessas variáveis (precipitação, escoamento superficial, vazão, uso e tipo do solo.) têm como finalidade alimentar o banco de dados criado dentro do programa computacional, gerando o modelo da bacia hidrográfica. Depois de gerar o modelo, pode-se então realizar as simulações hidrológicas, vale ressaltar que as simulações hidrológicas serão cada vez mais eficientes se os modelos forem cada vez mais idênticos ao sistema real da bacia hidrográfica.

A criação dos modelos hidrológicos tem como propósito compreender o fluxo da água na natureza e como conseqüência trazer contribuições significativas para gestores de políticas públicas, sendo uma ferramenta de suma importância à tomada de decisões e planejamento. De acordo com BARP (2004) apud PERIN FILHO (1995), as etapas que constituem os processos de aplicação à tomada de decisões e planejamento utilizando a modelagem e simulações hidrológicas são as seguintes:

- 1. Estudar o problema;
- 2. Identificar o sistema;
- 3. Construir o modelo;
- 4. Obter a solução;
- 5. Operacionalizar a solução, e
- 6. Realimentar.

A partir da rede de drenagem delineada automaticamente, foram extraídos todos os rios das sub-bacias. Estes foram comparados com os rios disponibilizados pela Agencia Nacional de Água – ANA. As Figuras abaixo apresentam a comparação.

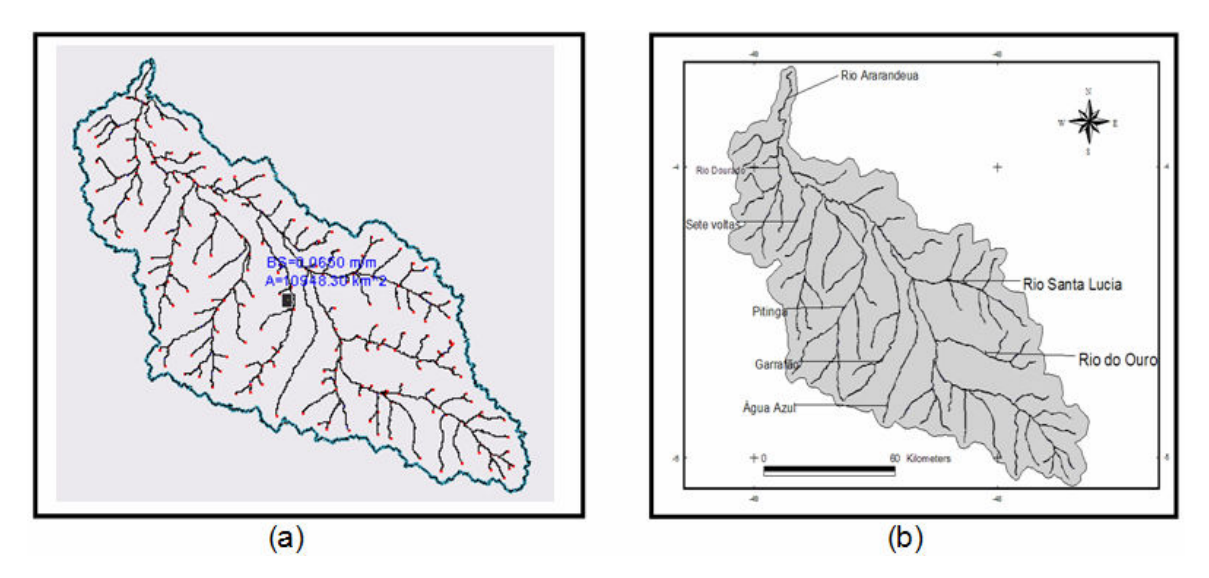

Figura 19 - Comparação entre as redes de drenagem delineada automaticamente e fornecida pela ANA. (a) Bacia gerada do WMS. (b) Bacia da ANA.

Como se pode visualizar, o modelo delineou de forma satisfatória a rede de drenagem. Foram observadas pequenas discordâncias quanto ao traçado. A delineação automática da rede de drenagem é extremamente sensível à topografia. Portanto, falhas na digitalização das curvas de nível ou mesmo as ausências de dados – regiões planas onde o modelo executa interpolações – provocam discordâncias entre as redes delineadas e digitalizadas. Outra razão, segundo BEVEN (2000), seria que o escoamento somente é predominantemente regido pela topografia em solos de baixa profundidade sobre a camada impermeável.

Os parâmetros geométricos gerados pelo WMS foram comparados com os resultados do trabalho de outro autor e obteve valores aproximados como é visto na tabela abaixo.

| <b>Autores</b> | $A$ (km <sup>2</sup> ) | H(m)   | Dd   | Dr    | Fb | IC     | Lb(km) | Lt(km)  |
|----------------|------------------------|--------|------|-------|----|--------|--------|---------|
| <b>WMS</b>     | 10727,3                | 163,87 | 0,30 | 0.065 | 54 | 0.1049 | 215,54 | 3320,25 |
| (2009)         |                        |        |      |       |    |        |        |         |
| <b>LIMA</b>    | 10742,62               | 164,00 | 0,31 | 0.06  | 55 | 0.105  | 215,94 | 3326,41 |
| (2007)         |                        |        |      |       |    |        |        |         |

Tabela 7 - Comparação dos resultados

O programa WMS utiliza para calcular os parâmetros físicos da bacia hidrográfica o Modelo Numérico do Terreno – MNT que é uma matriz (raster) de números que representa a distribuição geográfica de elevação (Moore et all, 1991).

A delimitação da bacia hidrográfica foi dividida em três sub-bacias, Alto, médio e baixo Ararandeua definida pelos afluentes da rede de drenagem de ordem inferior ao da bacia de origem e pela determinação do ponto de saída ou exutório. Cada sub-bacia foi delimitada a partir do seu exutório que estão conectados formando a rede de drenagem.

Na figura abaixo se observa passo a passo à delimitação da bacia em três sub-bacias utilizando o software WMS.

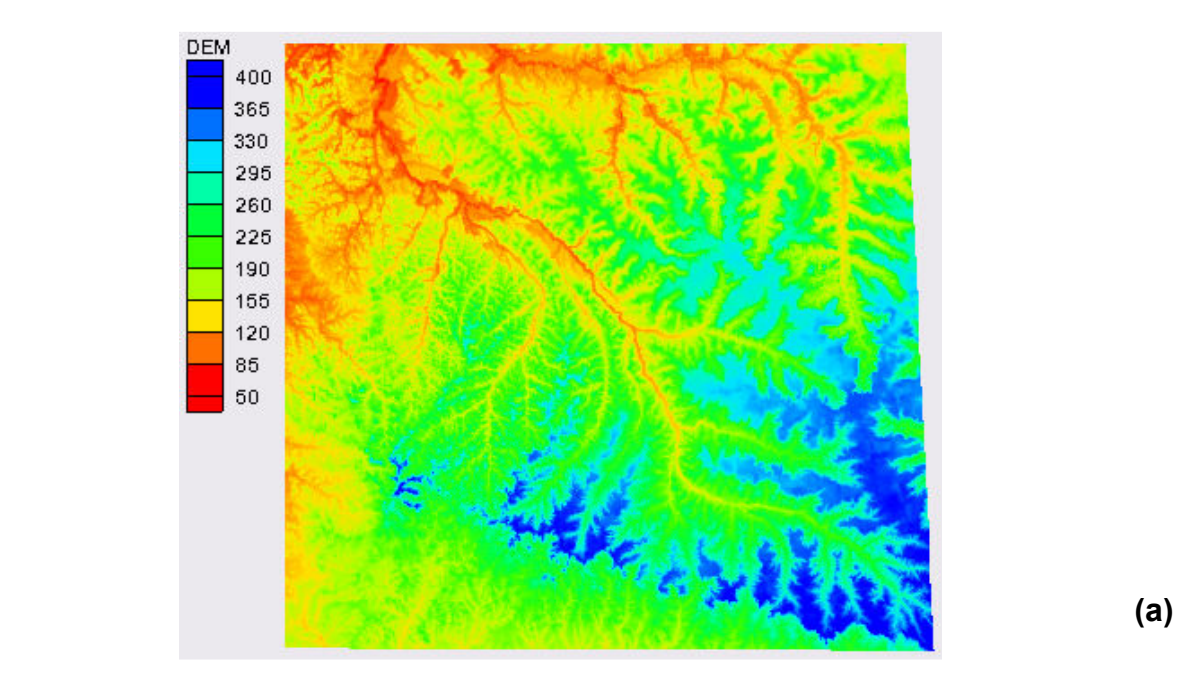

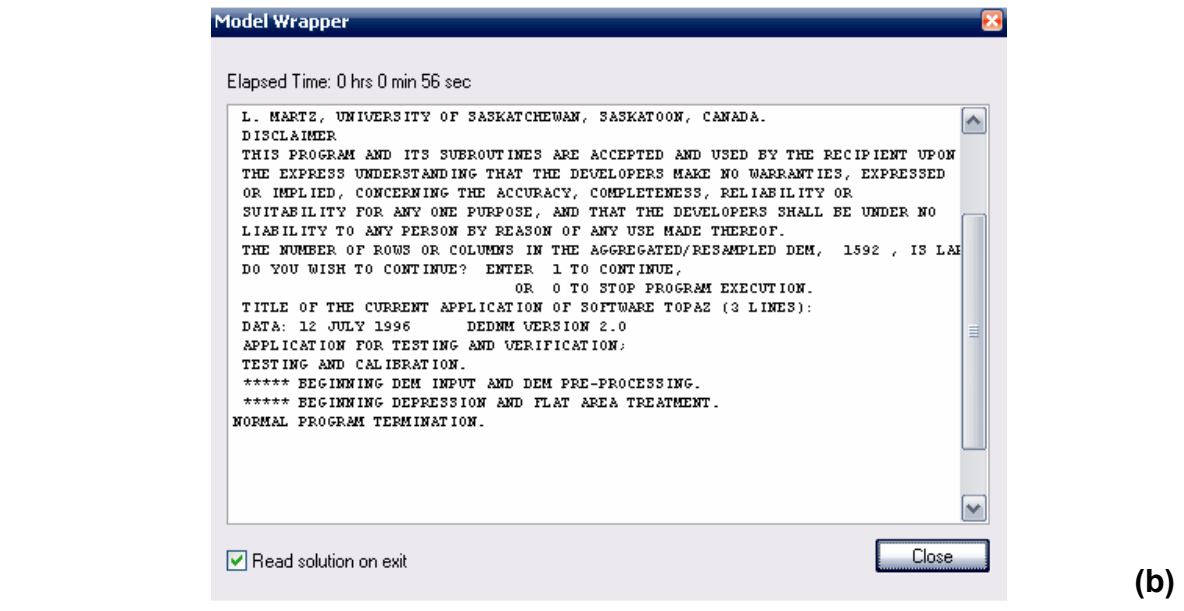

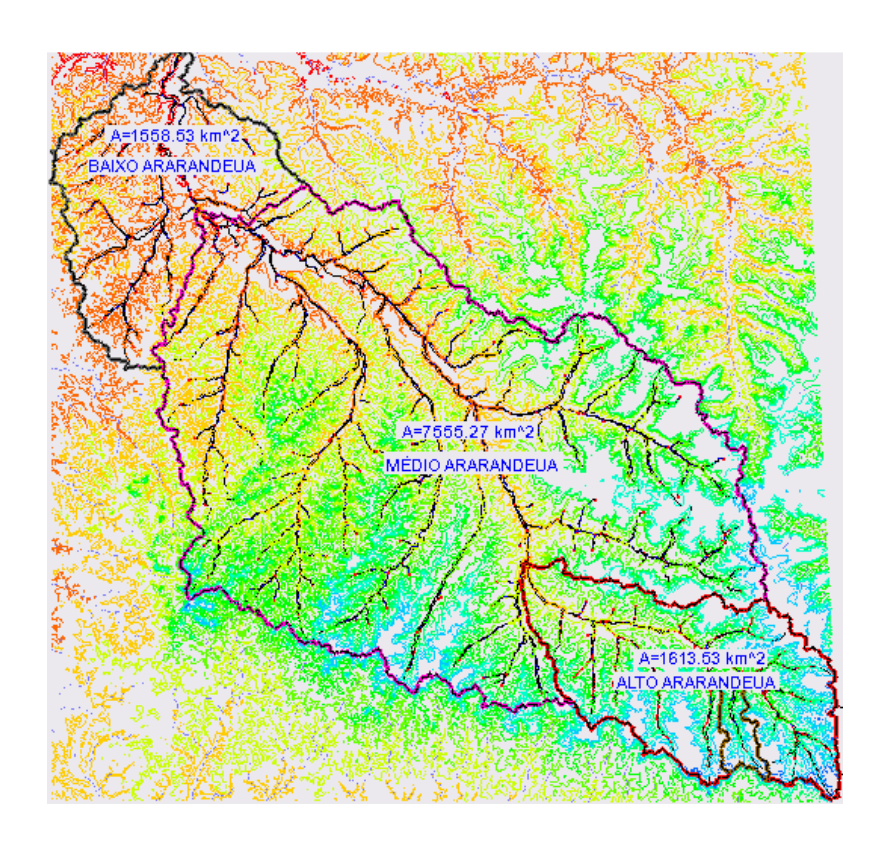

(c)

Figura 20 - Delimitação da bacia em sub-bacias: (a) Imagem DEM no WMS; (b) sub-programa TOPAZ acionado para o calculo dos parâmetros físicos; (c) delineamento automático em sub-bacias do rio Ararandeua.

Para obter a localização dos canais naturais, o WMS cria interações ramificadas no terreno modificadas pela escala de trabalho, ou seja, quanto menor o valor de interações, mais ramificada será a rede de drenagem. Foi utilizado um mapa de fundo disponibilizado pela CPRM com a rede de drenagem oficial em estudo e superpor o mapa na rede gerada no WMS. A partir desse contexto utilizaram-se as simulações e obteve-se o valor real comparado a rede da CPRM.

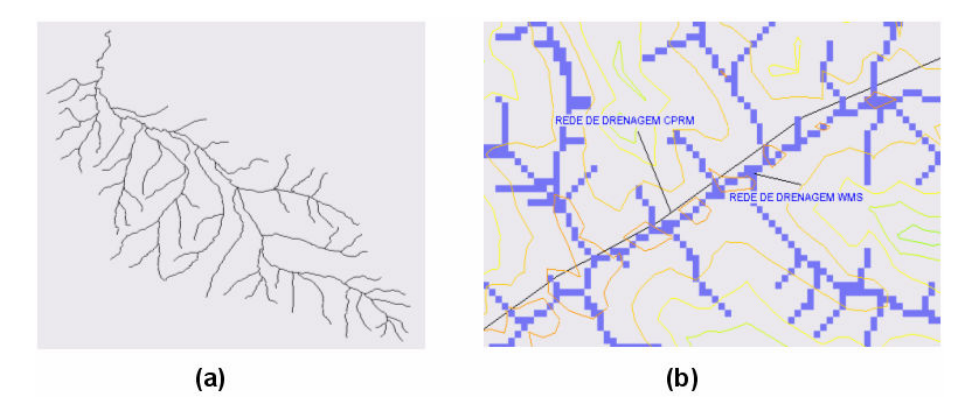

Figura 21 - Rede de drenagem; (a) rede de drenagem da CPRM; (b) Rede de drenagem com alto valor de ramificações no WMS.

# 3.2.5 UTILIZAÇÃO DO MÉTODO DO NÚMERO DA CURVA (CN) DO SCS PARA O CÁLCULO DO ESCOAMENTO SUPERFICIAL.

Neste estudo foi empregado o subprograma HEC-1 (Hydrologic Engineering Center, 1979), dentro do WMS, que foi desenvolvido pelo SCS (Soil Conservation Service) bastante utilizado para bacias de grandes áreas. O subprograma HEC-1 é utilizado por engenheiros e hidrólogos para calcular o escoamento superficial causado por eventos de chuvas (SMEMOE et al 2003). Este método utiliza a forma mais simples de discretização espacial de uma bacia hidrográfica que é dividi-la em sub-bacias, onde cada uma constitui um sistema agregado (ponto), conectadas por ligações que representam os cursos d'água. Uma apresentação esquemática deste tipo de divisão pode ser vista na figura abaixo.

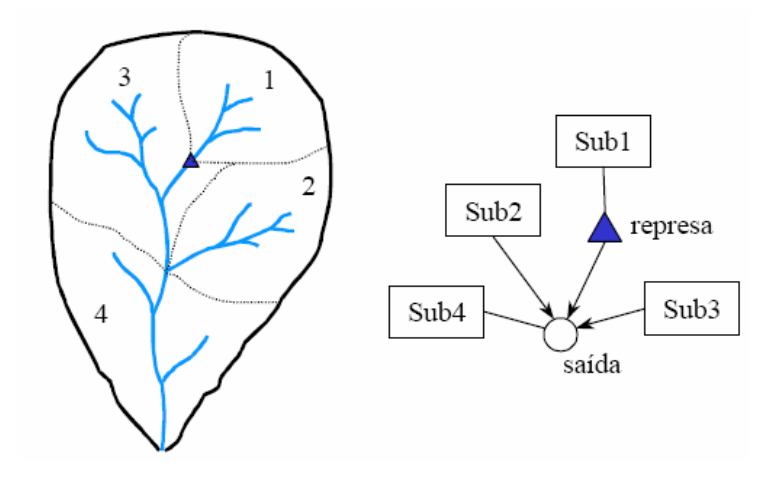

Figura 22 - Representação de uma bacia hidrográfica dividida em sub-bacias FONTE: Baseado em Maidment (1993)

O método do SCS é utilizado com freqüência por hidrólogos por ser um método simples, pois depende de três dados (precipitação, tipo e uso do solo) para a composição do CN médio da bacia, obtiveram-se os grupos hidrológicos da bacia pela analise de superposição de mapas, no ARC VIEW GIS. Os mapas de tipo e cobertura do solo foram utilizados e usando as tabelas (1, 2 e 3) onde foi possível determinar a classificação da área total da bacia hidrográfica em grupos hidrológicos.

Os dados de precipitação utilizados para as simulações foram à média dos dias 3, 4, 5 e 6 de dezembro entre o ano de 1981 a 2006. Tais valores foram escolhidos, pois foi o período que houve a visita na bacia hidrográfica e realizou-se a medição de vazão do rio Ararandeua em dois pontos.

Foram realizadas três simulações hidrológicas utilizando o software WMS aplicando o método do número da curva CN para condição AMC II. Inicialmente utilizaram-se os dados reais da bacia hidrográfica do rio Ararandeua onde, a delimitação da bacia hidrográfica e a geração automática dos dados geométricos tiveram o suporte dos dados disponibilizado pelo SRTM em formato raster. Os dados de tipo e uso do solo foram os originais disponibilizados pelo SIPAM.

Na segunda e a terceira simulação substitui o valor do CN utilizados para a situação AMC II pelas condições AMC I e AMC III. A partir desse contexto compararam-se os resultados entre si.

52

# 4 - RESULTADOS E DISCUSSÕES

# 4.1 – CARACTERÍSTICAS FÍSICAS DA BACIA HIDROGRÁFICA DO RIO ARARANDEUA

# 4.1.1 - HIDROGRAFIA

A palavra hidrografia pode ser entendida nesta dissertação como a reunião das águas de uma determinada região. O Brasil possui uns dos maiores complexos hidrográficos do mundo, apresentando rios com grandes extensões, larguras e profundidades. A região norte apresenta basicamente três unidades de relevo: planície, depressão e planalto. Em todo território são identificadas diversas altitudes, no entanto, grande parte da região é constituída por uma topografia plana. Esse aspecto interfere na configuração da hidrografia, pois os rios escoam suas águas de forma serena e lenta, tornando-os viáveis para a navegação (KOBIYAMA; SILVA, 2004).

O Estado do Pará possui uma malha hídrica extensa e grandes bacias hidrográficas como a do Rio Amazonas e seus afluentes, Tapajós e Xingu (margem direita), Trombetas e Jarí (margem esquerda); a bacia do Rio Tocantins-Araguáia, que deságua na bacia do Rio Pará, formando a Baia do Marajó; a do Rio Gurupí; e a do Rio Guamá-Capim, que tem na sua foz a cidade de Belém, e junto com a bacia do Acará-Moju, formam a Baia de Guajará (Figura 23).

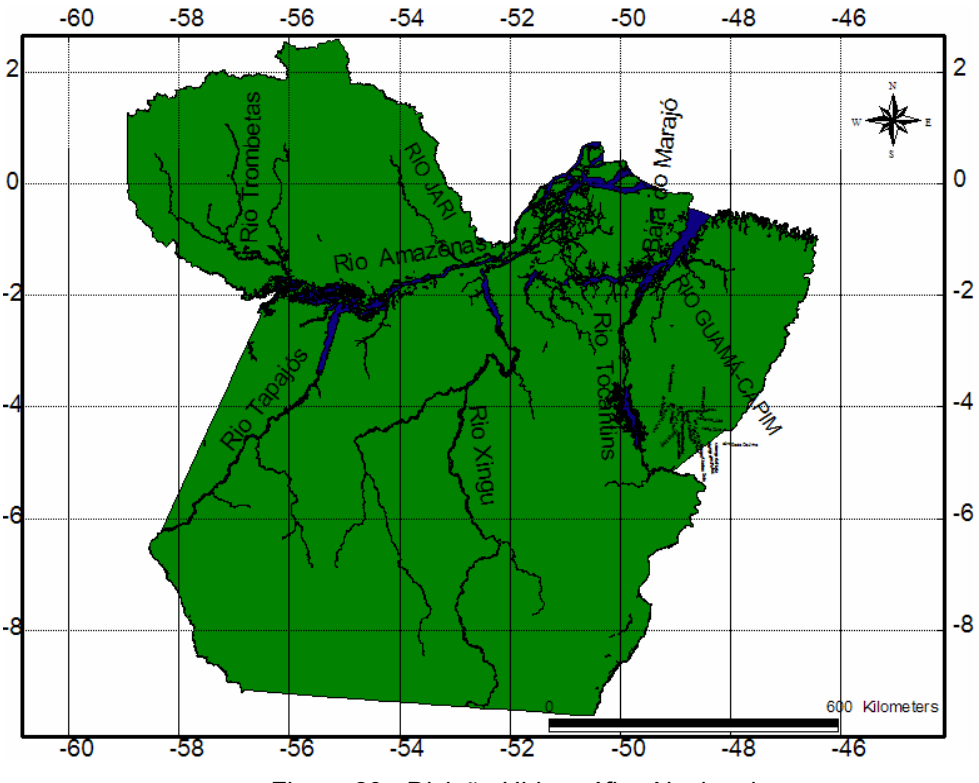

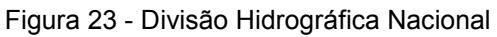

Os rios paraenses foram classificados de acordo com a área da bacia hidrográfica. Essa Classificação originou a divisão de 7 regiões e 18 sub-regiões, visto na tabela 8 e na figura 24:

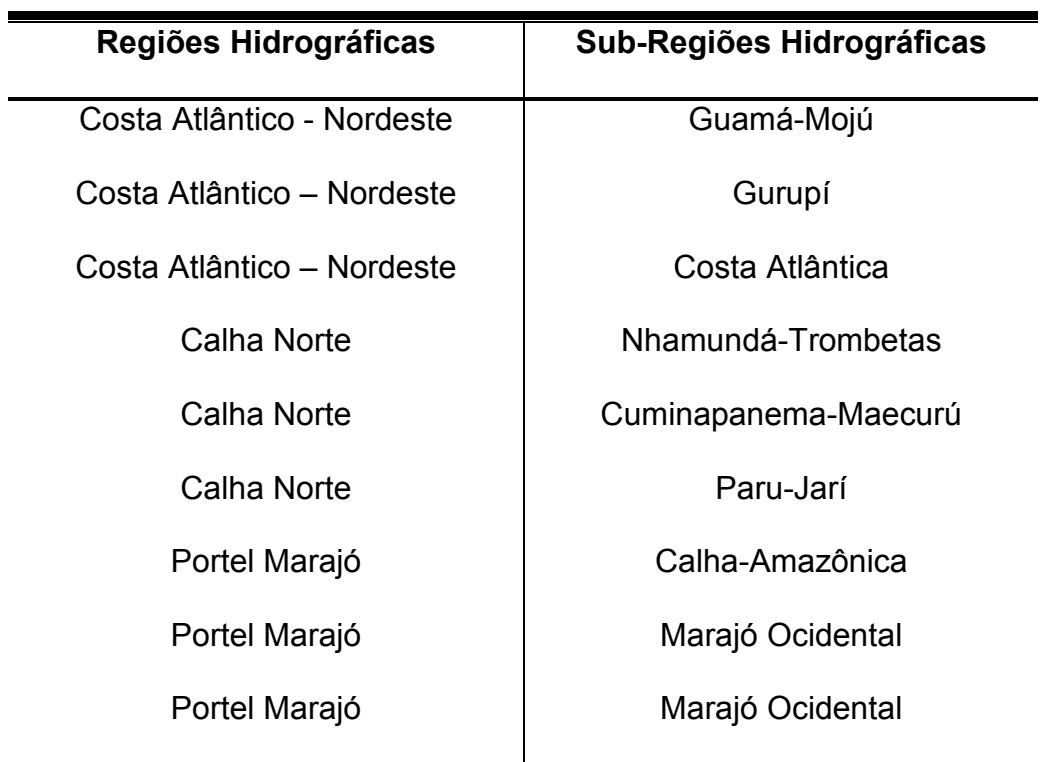

Tabela 8 - Sistema de Divisão Hidrográfica do Estado do Pará

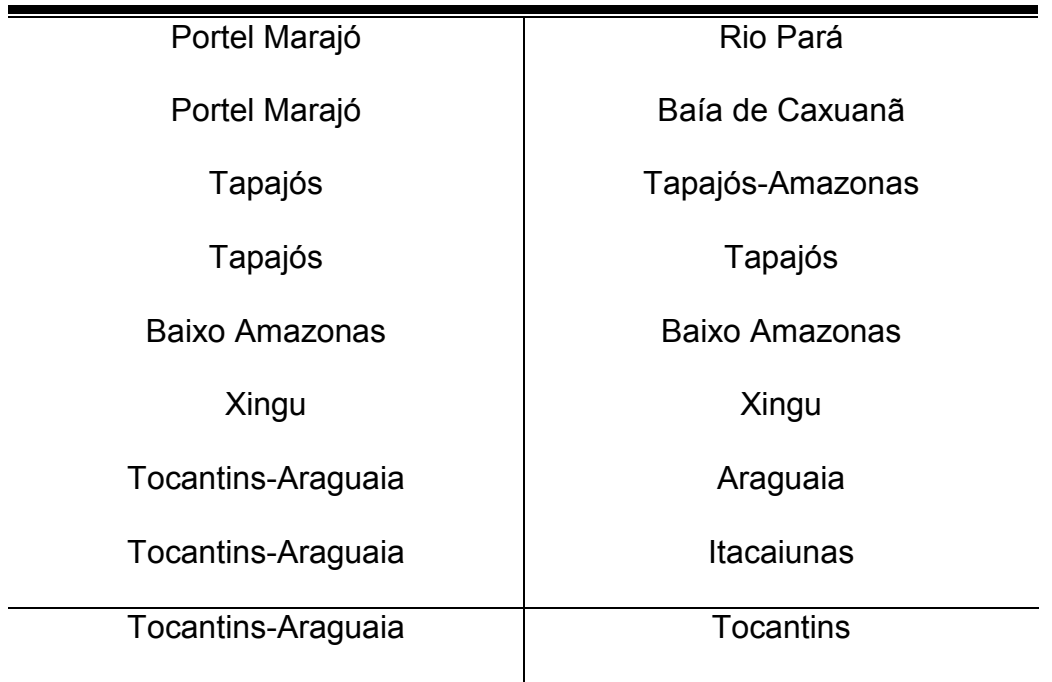

Fonte: PARÁ (2003)

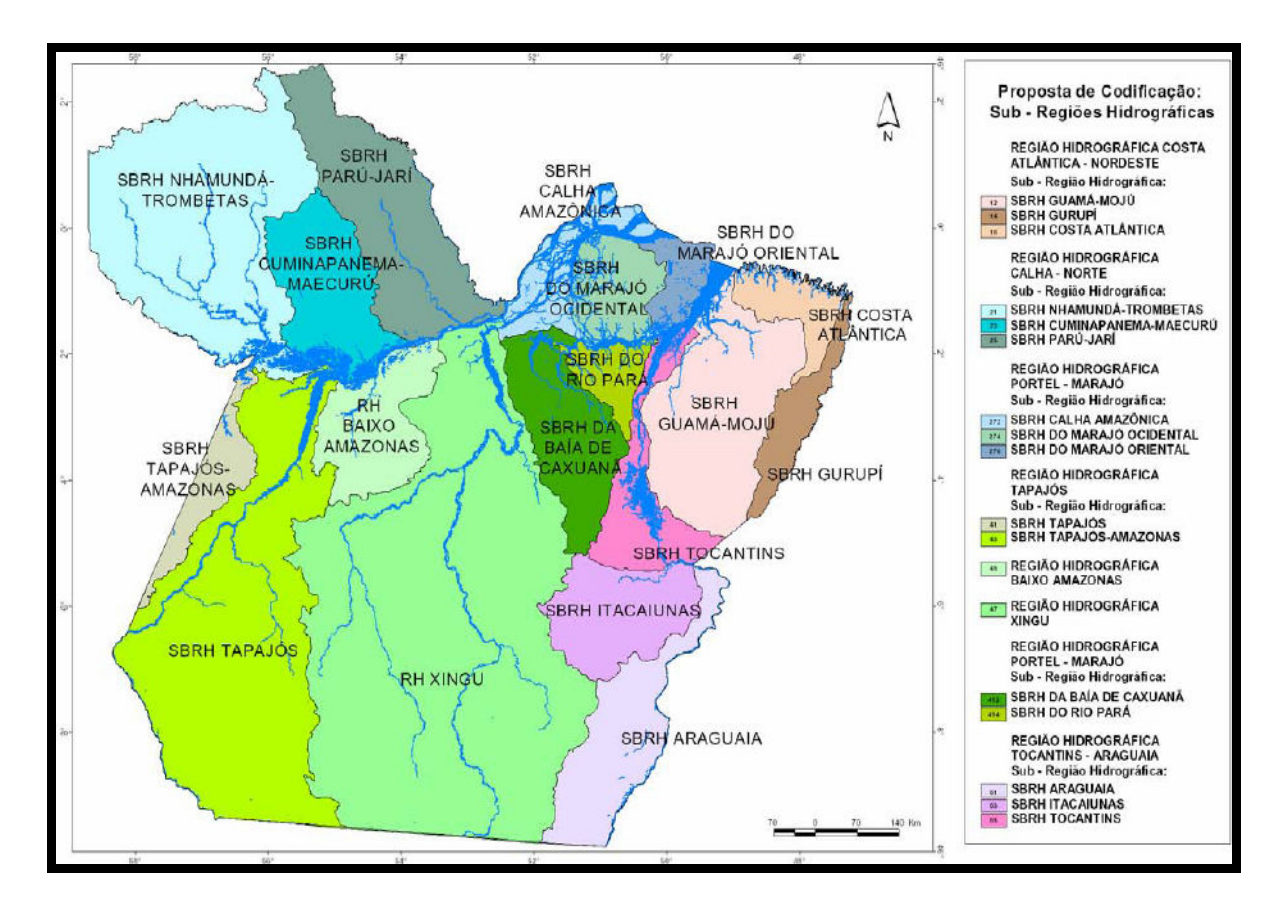

Figura 24 - Sub-Regiões Hidrográficas Paraense Fonte: PARÁ (2003)

A BHRA insere-se na Região Hidrográfica Costa Atlântica-Nordeste e Sub-Região Hidrográfica Guamá-Mojú (LIMA; LIMA, 2002). A hidrografia possui peculiaridades observadas nas visitas técnicas em campo, destaca-se o nome do rio, onde no maranhão o rio é chamado de surubijú, passou para o Estado do Pará ele chama-se Ararandeua.

O rio nasce em terras do Estado do Maranhão, mas precisamente no município de Açailândia na comunidade do "30 (trinta)". O conflito pelo uso da água na região é uma realidade local. Nesta área, existem laticínios que despeja seus efluentes sem tratamento adequado, poluindo o rio.

A rede hidrográfica da bacia em estudo foi dividida em 3 sub – bacias (Figura 25), alto, médio e baixo Ararandeua. As divisões levaram em consideração a topografia do terreno.

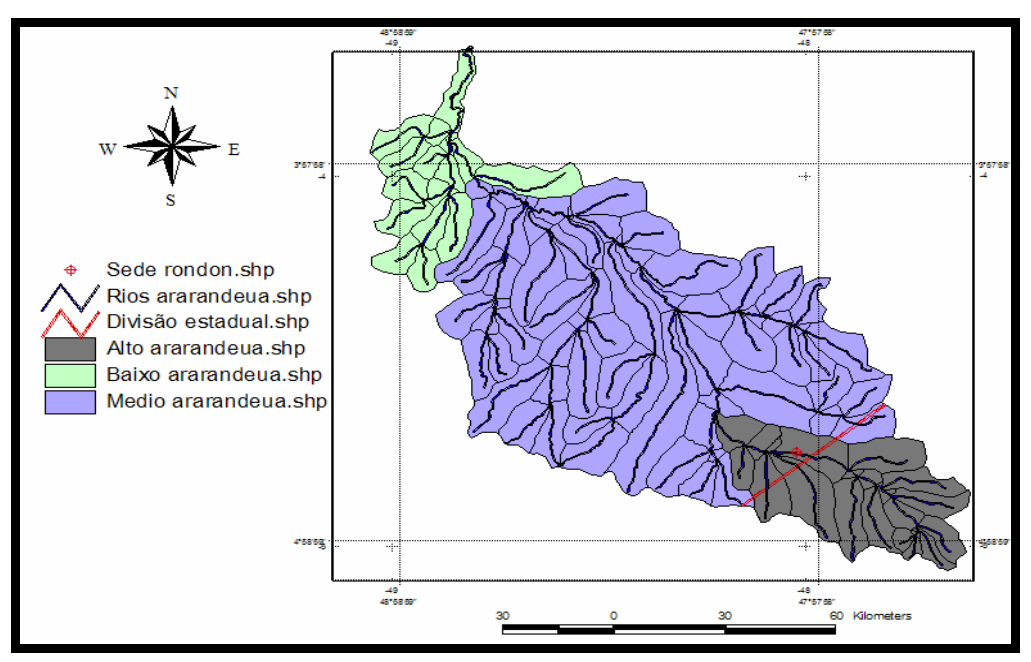

Figura 25 - Divisão em Sub-Bacias do Rio Ararandeua

O rio Ararandeua atravessa o município maranhense na direção Sudeste-Noroeste-Norte e recebe, pela margem direita, vários rios e igarapés de relativa extensão, destacando-se, entre os mais importantes pela direita o rio Santa Lúcia e rio do Ouro e, pela esquerda, os maiores e mais numerosos, que são os rios Água Azul, Pitinga, Surubiju e Dourado, além dos igarapés Garrafão e Sete Voltas (SEEG, 2005).

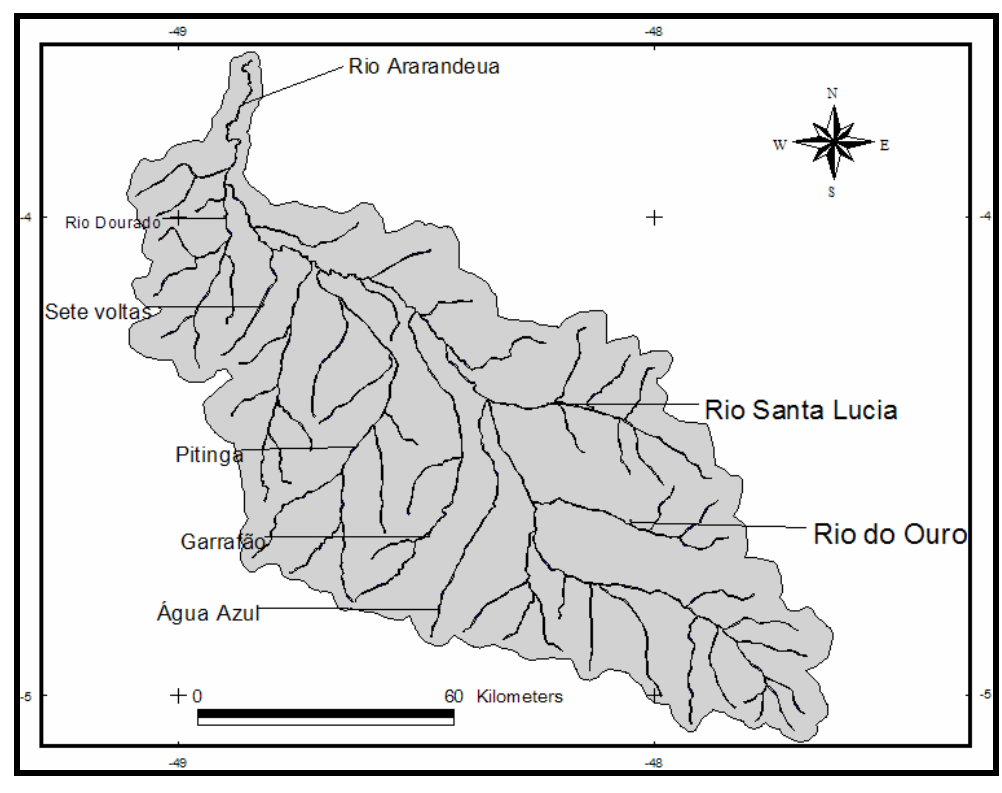

Figura 26 - Rios da Bacia Hidrográfica do Ararandeua

Possui uma rede hidrográfica com extensão de 1585 km. Muitos de seus rios destacam-se pelo alto grau de assoreamento, em decorrência do desmatamento acontecido nas décadas de 80, 90 e inicio de 2000.

O comportamento hidrológico de uma bacia hidrográfica é função de suas características morfológicas, ou seja, área, forma, topografia, geologia, solo, cobertura vegetal, etc. A fim de entender as inter-relações existentes entre esses fatores de forma e os processos hidrológicos de uma bacia hidrográfica, torna-se necessário expressar as características da bacia em termos quantitativos (CHRISTOFOLETTI, 1974).

O fluxo do rio Ararandeua é dito perene, pois mesmo em épocas de estiagem ele continua sempre bem definido e o escoamento da água se faz de modo contínuo até o mar sendo definida como uma bacia do tipo exorreica. O rio Ararandeua deságua no Capim e este deságua no rio Guamá e forma a Baia do Marajó e vai até o Oceano Atlântico (Figura 27).

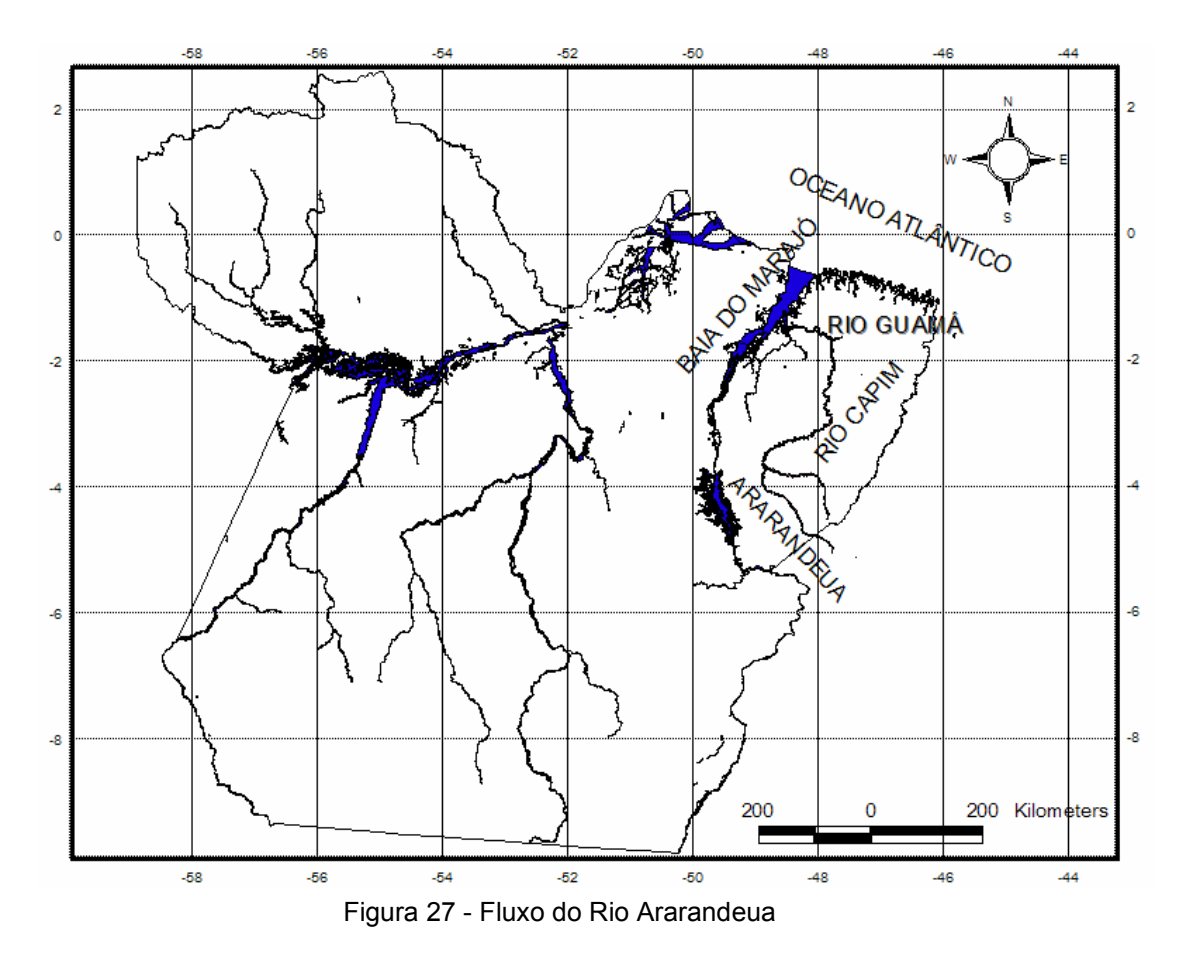

A Classificação geométrica das bacias hidrográficas é visto na figura 28. As variações entre as bacias são baseadas em critérios geométricos da rede de drenagem chamados padrões de drenagem (TUCCI, 2006).

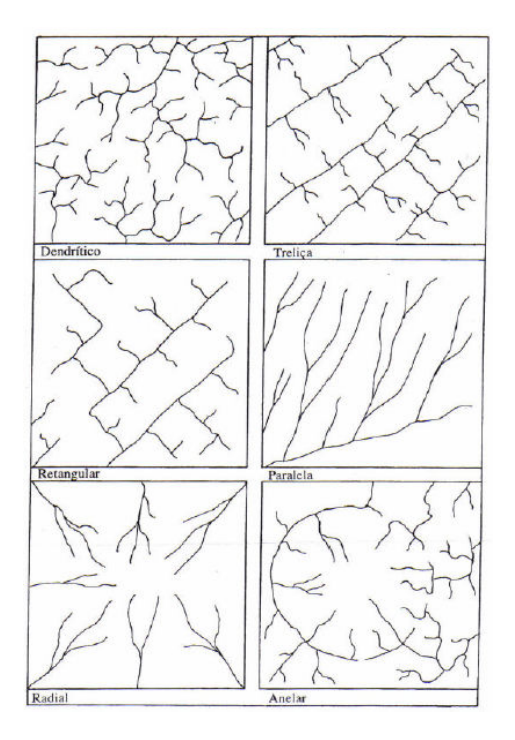

Figura 28 - Padrões de Drenagem Fonte: CHRISTOFOLETTI, 1974.

Para Lima (1994, p. 51), existem cinco fatores que classificação a bacia hidrográfica de forma geométrica, destacando os seguintes;

> a) DENDRÍTICA: lembra a configuração de uma árvore. É típica de regiões onde predomina rocha de resistência uniforme;

> b) TRELIÇA: composta por rios principais conseqüentes correndo paralelamente, recebendo afluentes subseqüentes que fluem em direção transversal aos primeiros. O controle estrutural é muito acentuado, devido à desigual resistência das rochas. A extensão e a profundidade dos leitos serão maiores sobre rochas menos resistentes, dando formação a vales ladeados por paredes de rochas mais resistentes. Este tipo é encontrado em regiões de rochas sedimentares estratificadas, assim como em áreas de glaciação;

> c) RETANGULAR: variação do padrão treliça, caracterizado pelo aspecto ortogonal devido às bruscas alterações retangulares nos cursos fluviais. Deve-se à ocorrência de falhas e de juntas na estrutura rochosa;

> d) PARALELA: também chamada "cauda eqüina", ocorre em regiões de vertentes com acentuada declividade, ou onde existam controles estruturais que favoreçam a formação de correntes fluviais paralelas;

> e) RADIAL: pode desenvolver-se sobre vários tipos e estruturas rochosas, como por exemplo em áreas vulcânicas e dômicas;

> f) ANELAR: típica de áreas dômicas; a drenagem acomoda-se aos afloramentos das rochas menos resistentes.

A rede de drenagem do rio Ararandeua deriva de uma região de litologia homogênea. Nesse sentido, pode-se afirmar que a rede de drenagem do rio Ararandeua se aproxima do tipo dendrítica (Figura 29).

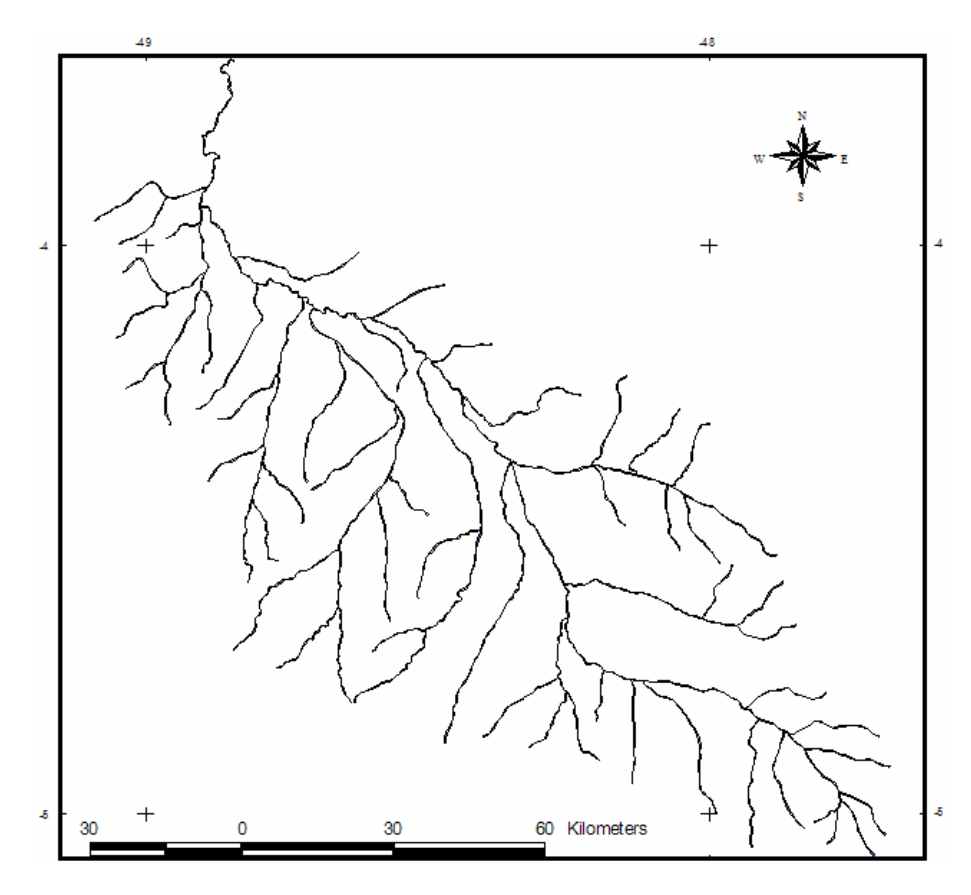

Figura 29 - Rede de Drenagem Ararandeua

Em relação à delimitação da bacia, utilizou-se as elevações do terreno disponibilizadas pelo Shuttle Radar Topography Mission – SRTM, com espaçamento entre elas de 0,5 metro (Figura 30). Este método de delimitação foi aplicado com a ajuda dos programas de geoprocessamento e processamento digital de imagem Global Mapper e Watershed Modeling System – WMS.

O delineamento automático da área de bacia hidrográfica através de software é uma ferramenta muito utilizada. Nos últimos anos, o cálculo da área de drenagem ganhou espaço nos pacotes de software GIS – Geographic Information System.

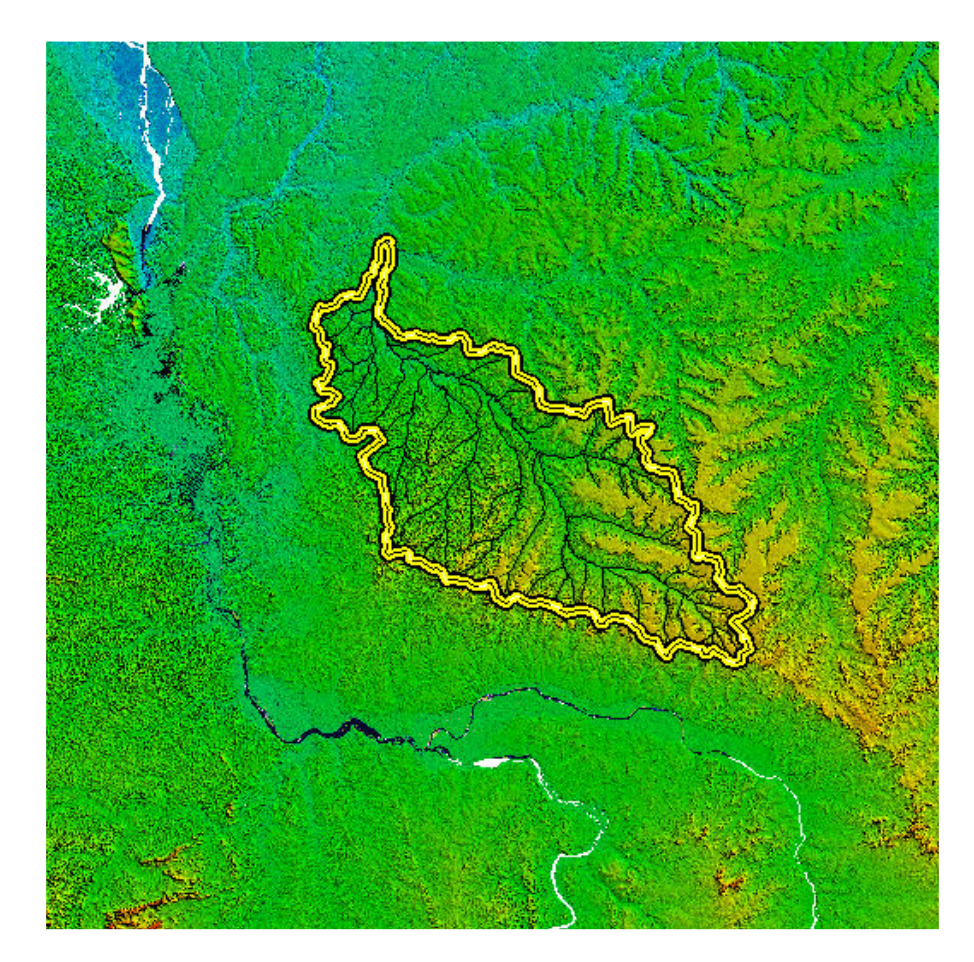

Figura 30 - Área da bacia hidrográfica do rio Ararandeua. Fonte: Elaboração Própria

A análise morfemétrica é outro fator importante no diagnostico de uma bacia, pois é utilizado para caracterizar quantitativamente uma bacia hidrográfica através de variáveis numéricas que podem ser obtidas diretamente de um mapa (RENNÓ; SOARES, 2003)

Cada rio, igarapé ou córrego pode ser categorizado de acordo com sua posição (ordem ou magnitude) dentro da bacia. Esta metodologia pode ser utilizada para descrever a linha de drenagem e dividir a rede de drenagem em partes que podem ser quantificadas e comparadas (RENNÓ; SOARES, 2003).

> Todo e qualquer rio, igarapé ou córrego que não possuem nenhum tributário é designado como linhas de 1ª ordem ou 1ª magnitude. A ordem ou magnitude das demais linhas de drenagem depende do método utilizado. Os métodos mais utilizados são o Strahler e o Shreve. No método de Strahler, as linhas de 2ª ordem são formadas pela junção de 2 linhas de 1ª ordem, as linhas de 3ª ordem são formadas pela junção de 2 linhas de 2ª ordem e assim sucessivamente. Já no método de Shreve, as magnitudes são somadas todas as vezes que há a junção de duas linhas de drenagem. Nesse caso, por exemplo, quando 2 linhas de 2ª magnitude se unem, o trecho a jusante recebe a designação de 4ª magnitude. Dessa forma, no método de Shreve, algumas magnitudes podem não existir (TUCCI,2001, p. 54).

A Figura 31 ilustra a aplicação destes 2 métodos sobre a rede de drenagem da Bacia Hidrográfica do Rio Ararandeua.

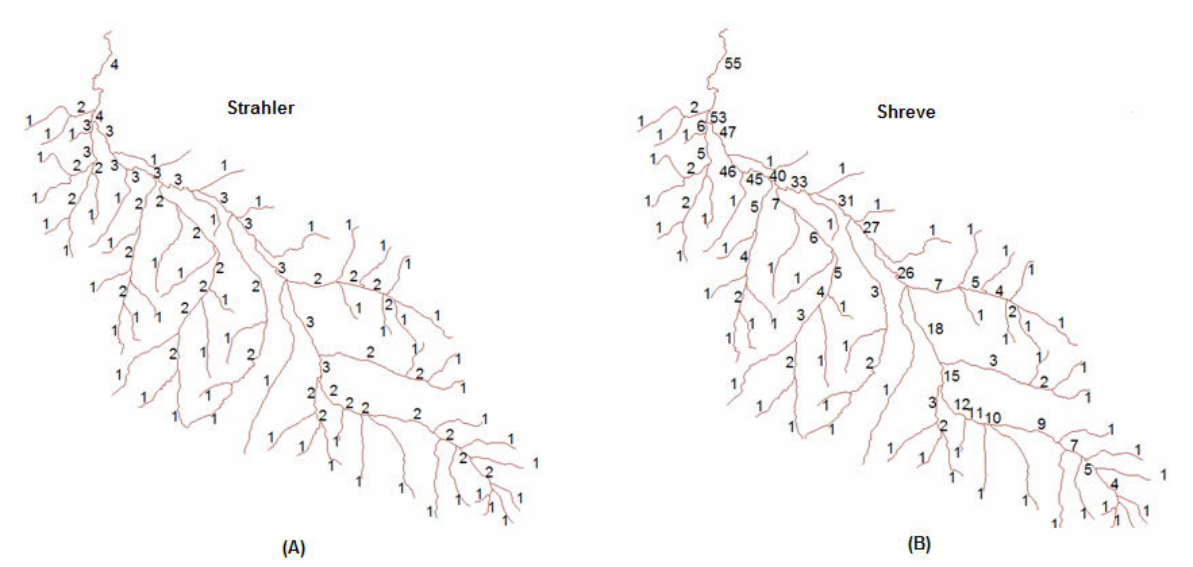

Figura 31 - Aplicação do método de Strahler para ordenação da rede de drenagem e do método de Shreve para a determinação da magnitude da mesma.

As caracterizações morfológicas da bacia hidrográfica do rio Ararandeua seguiram os seguintes conceitos:

- I. Área (A): Inclui todos os pontos situados a altitudes superiores à da saída da bacia e dentro do divisor topográfico que separa duas bacias adjacentes (LIMA, 2007).
- II. Forma da Bacia (Ic): É a relação entre a área da bacia e o quadrado de seu comprimento axial  $L^2$  $Ic = \frac{A}{Ic}$ . Esse fator é importante devido ao tempo de concentração, ou em outras palavras, o tempo que leva uma partícula de água para atingir a seção em estudo partindo dos limites da bacia. (TUCCI, 2001);
- III. Amplitude altimétrica da bacia (H): diferença entre o valor altimétrico máximo e mínimo na bacia, correspondendo à diferença entre a altitude da desembocadura e a altitude do ponto mais alto situado em qualquer lugar da divisória topográfica (CHRISTOFOLETTI, 1974);
- IV. Comprimento da bacia (Lb): É a distancia em linha reta na bacia entre o ponto, mas distante e o exutório.
- V. Densidade de drenagem (Dd): É expresso pela relação entre o comprimento total dos cursos d'água de uma bacia e a sua área total A  $Dd = \frac{Lt}{i};$
- VI. Quantidade de rios na bacia (Fb): corresponde a quantidade de canais de 1º ordem segundo (SCHULER, 1952);
- VII. Comprimento total dos canais da bacia (Lt): somatória do comprimento de todos os canais contidos na bacia;
- VIII. Densidade de rios (Dr): considera o número total de rios pela área da bacia; A  $Ir = \frac{n^{\circ} total \_de \_canas}{\cdots}$

A tabela 9 resume a análise morfológica de acordo com os conceitos acima: Tabela 9 - Resultados da análise morfológica.

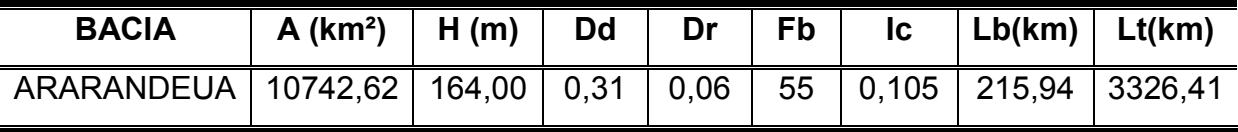

Fonte: Adaptado de LIMA (2007)

# 4.2 – ASPECTOS HIDROLÓGICOS DA BACIA HIDROGRÁFICA DO RIO ARARANDEUA

# 4.2.1 DADOS CLIMATOLÓGICOS

O clima insere-se, segundo a classificação de Köeppen, no subtipo Aw, que pertence ao clima de savanas, com uma média anual em torno de 2.057,8 mm; sendo o período menos chuvoso de maio a outubro, considerado para a região como seco, com precipitação total de 296,5 mm; e o período mais chuvoso de novembro a abril, com precipitação total de 1.761,4 mm. O trimestre menos chuvoso compreende os meses de junho a agosto e o mais chuvoso compreende os meses de janeiro a março.

A temperatura média compensada anual para o município varia em torno de 26,6º C, observando-se que os meses mais quentes são os de julho a setembro, com média de 27,2º C e os menos quentes são os de janeiro a março, com média de 26,0º C. A umidade relativa do ar é bastante elevada, acompanhando o ciclo de

precipitação e apresenta valores médios mensais entre 75% a 88% e anual de 82%. A insolação, a exemplo da radiação solar, é muito intensa na região, o total médio anual de insolação (brilho solar), é da ordem de 1.886,6 horas, sendo acentuada no período menos chuvoso que corresponde a aproximadamente 60% do total anual.

#### 4.2.2 DADOS PLUVIOMÉTRICOS.

As tabelas abaixo contêm os índices pluviométricos mensais da estação instalada no município de Rondon do Pará com o código 448000, monitorada pela Companhia de Pesquisa de Recursos Minerais – CPRM.

Atualmente a estação encontra-se desativada a partir de 2005. Os dados estão disponíveis no endereço eletrônico www.hidroweb.ana.gov.br, com uma série histórica de 24 anos com o intervalo de 1981 a 2005.

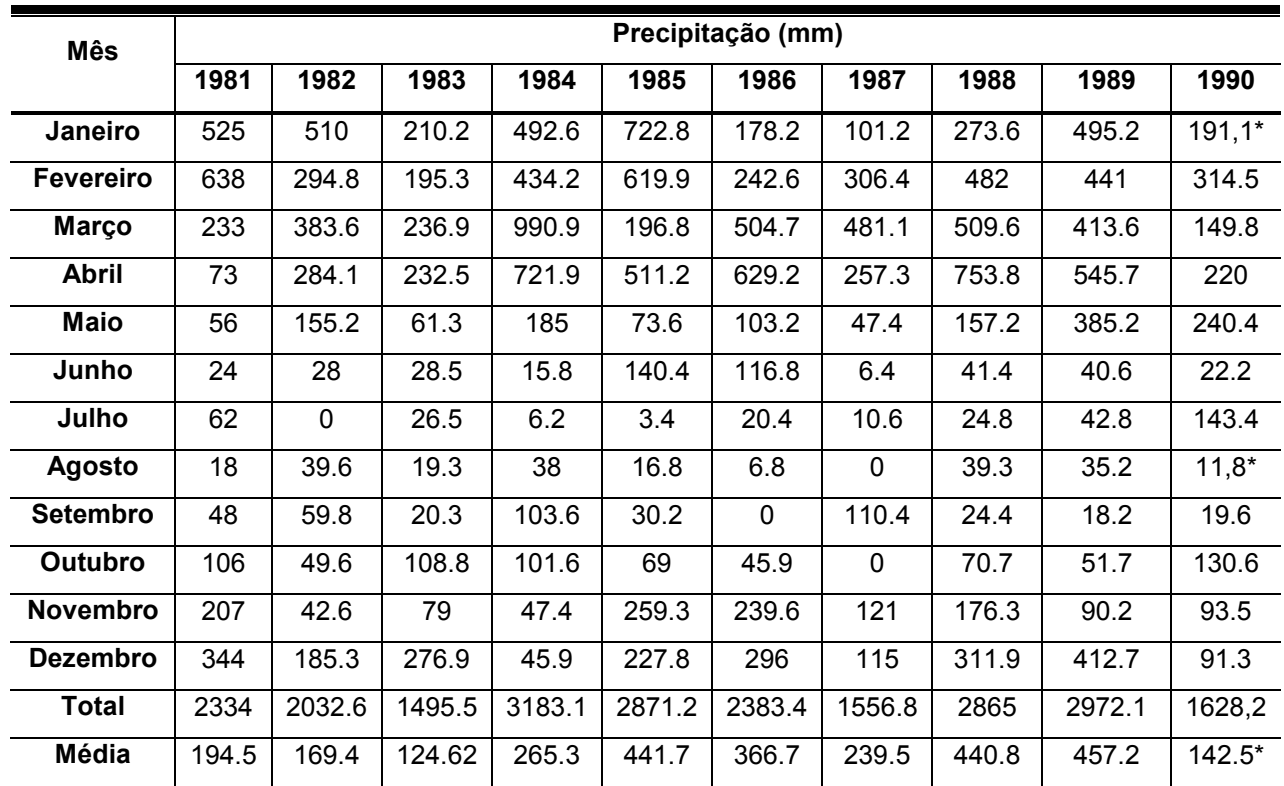

Tabela 10 - Precipitação média mensal de 1981 a 1990.

Fonte: Adaptado da Agência Nacional de Água - ANA (2007)

| Mês              | Precipitação (mm) |              |         |        |        |              |             |          |         |         |  |  |
|------------------|-------------------|--------------|---------|--------|--------|--------------|-------------|----------|---------|---------|--|--|
|                  | 1991              | 1992         | 1993    | 1994   | 1995   | 1996         | 1997        | 1998     | 1999    | 2000    |  |  |
| Janeiro          | 75.6              | $345,8*$     | 112.6   | 361.5  | 132.1  | 302.6        | 372.8       | 623      | 250.7   | 279     |  |  |
| <b>Fevereiro</b> | 103.8             | 426,2*       | 252.8   | 450.4  | 402.3  | 178          | 53.9        | 164.4    | 255     | 446,7\$ |  |  |
| Março            | 437               | 449,2*       | 352.4   | 696.7  | 327.8  | 495.3        | 498.3       | 281,5\$  | 653,9*  | 251,6\$ |  |  |
| <b>Abril</b>     | 261.9             | 170          | 76.6    | 201.5  | 143.6  | 291.9        | 304.9       | 84.9     | 215.4   | 370.9   |  |  |
| <b>Maio</b>      | 68.5              | 6.8          | 50      | 37.3   | 243.3  | 164          | 27.5        | 55.4     | 196.9   | 103.7   |  |  |
| Junho            | 0                 | 0            | 6.2     | 52.1   | 0      | 0            | $\mathbf 0$ | 38.9     | 1       | 23.9    |  |  |
| Julho            | 0                 | 6            | $18,7*$ | 8.1    | 0      | 52.3         | $\mathbf 0$ | 15.2     | 1.2     | 59.7    |  |  |
| Agosto           | 0                 | 0            | 3.4     | 15.9   | 0      | $\mathbf{0}$ | 2.2         | 11.4     | 33.1    | 10.7    |  |  |
| <b>Setembro</b>  | $\overline{2}$    | 0            | 60.1    | 16.8   | 0      | 14.3         | $\mathbf 0$ | 43.3     | 56.5    | 40.8    |  |  |
| <b>Outubro</b>   | 33.9              | $\mathbf{0}$ | 172.8   | 30.5   | 54.7   | 74.5         | 132.8       | 80.5     | 33.8    | 23.8    |  |  |
| <b>Novembro</b>  | 0                 | 29.4         | 181.5   | 140.3  | 287.2  | 193.3        | 34.4        | 306.9    | 155     | 65.2    |  |  |
| <b>Dezembro</b>  | 79.9              | 158.2        | 215.9   | 147.3  | 191.1  | 164.8        | 221         | 193      | 316,3   | 147     |  |  |
| <b>Total</b>     | 1062.6            | 1591,6       | 1503,0  | 2158.4 | 1782.1 | 1931         | 1647.8      | 1898,4\$ | 2168,8  | 1823,0  |  |  |
| Média            | 88.6              | $41.2*$      | 134.9*  | 179.9  | 148.5  | 297.1        | 137.3       | 147.0\$  | 119.9\$ | 112.5   |  |  |

Tabela 11 - Precipitação média mensal de 1991 a 2000

Fonte: Adaptado da Agência Nacional de Água - ANA (2007)

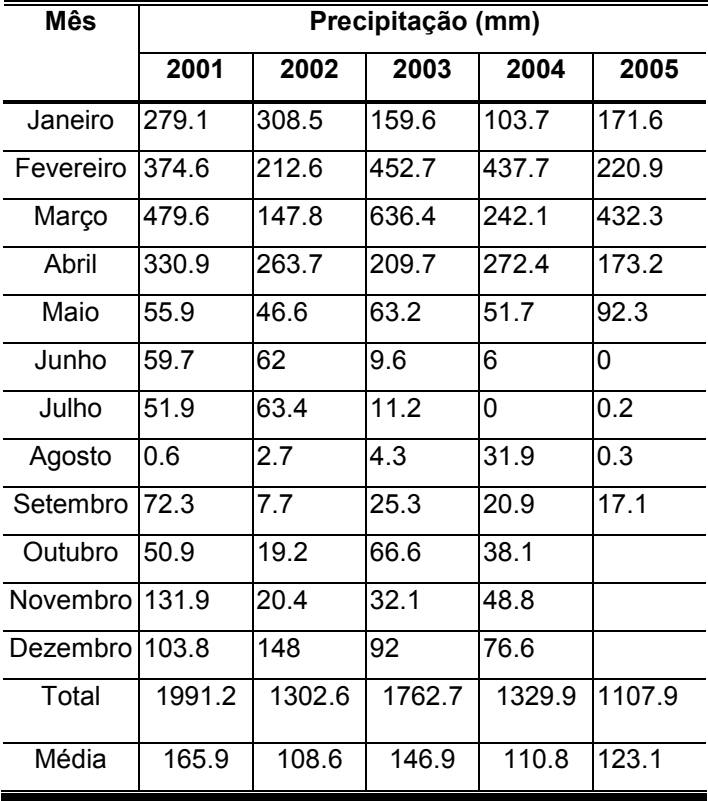

# Tabela 12 - Precipitação média mensal de 2001 a 2005

Fonte: Adaptado da Agência Nacional de Água - ANA (2007)

Com os dados das tabelas 10, 11 e 12, foi possível a construção da tabela 13, referente à série histórica 1981 – 2005, demonstrando a precipitação média de cada mês nesse período.

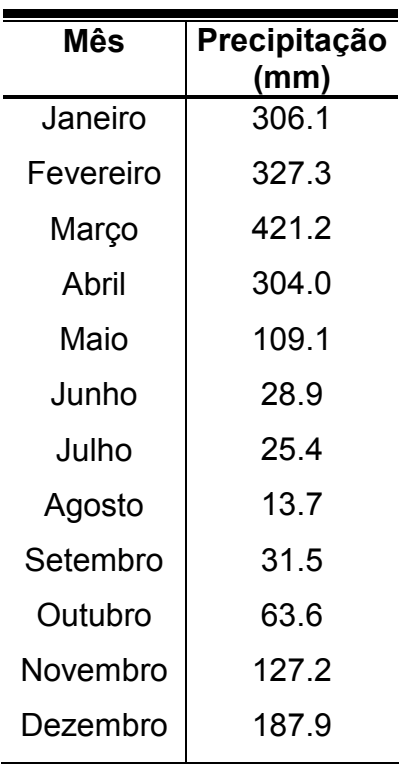

Tabela 13 - Série histórica média mensal 1981 – 2005

Fonte: Adaptado da Agência Nacional de Água - ANA (2007)

Com os dados da tabela 10 construiu-se o gráfico 1, referente à série histórica 1981 – 2005, demonstrando a média mensal neste período.

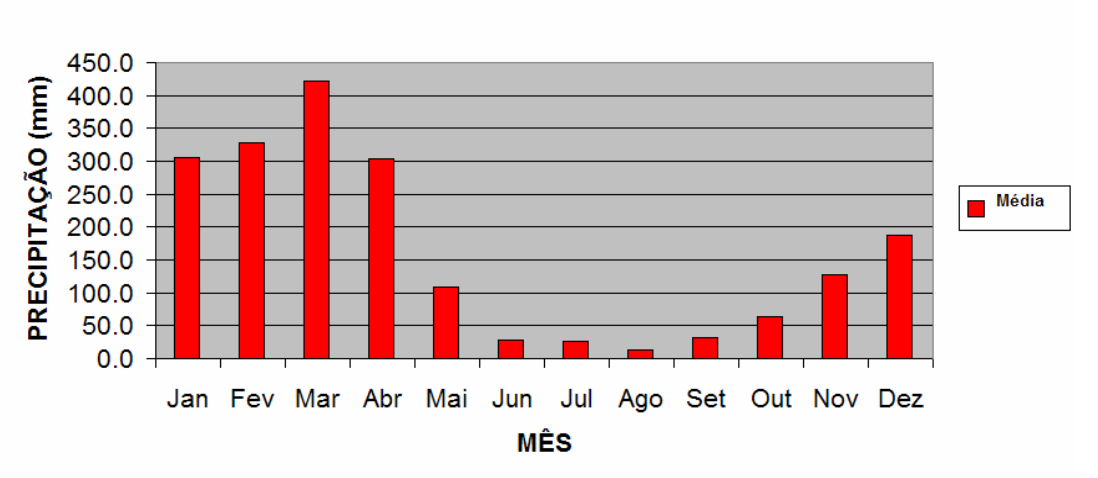

### Série Histórica Mensal

Gráfico 1 - Série histórica mensal: 1981 - 2005

A partir da análise deste gráfico, pode-se notar que os períodos de maior pluviosidade correspondem aos meses de fevereiro e março; e o período de menor pluviosidade os meses de Junho, Julho, Agosto e Setembro.

### 4.2.3 DADOS FLUVIOMÉTRICOS

A bacia hidrográfica do rio Ararandeua não possui uma estação fluviométrica, com isso não serão apresentados dados históricos de vazão do rio. Em visita de campo foram realizadas medidas de vazão do rio em dois pontos, P1 e P2 no período de uma semana.

Para medir a vazão nos pontos indicados, foram utilizados os seguintes equipamentos:

- Molinete;
- Carretéis de corda com diâmetro e comprimento suficiente para as leituras;
- Marreta;
- Bote;
- Cronômetro;
- Serrote;
- Arco de pau/tocos;
- Pregos.

O aparelho molinete determina a velocidade local da água através da medida do número de revoluções da hélice do aparelho. Os pontos medidos possuem uma pequena profundidade, adotou-se a seguinte hipótese:

• Velocidade média igual à velocidade medida a 0,6 da profundidade (Figura 32);

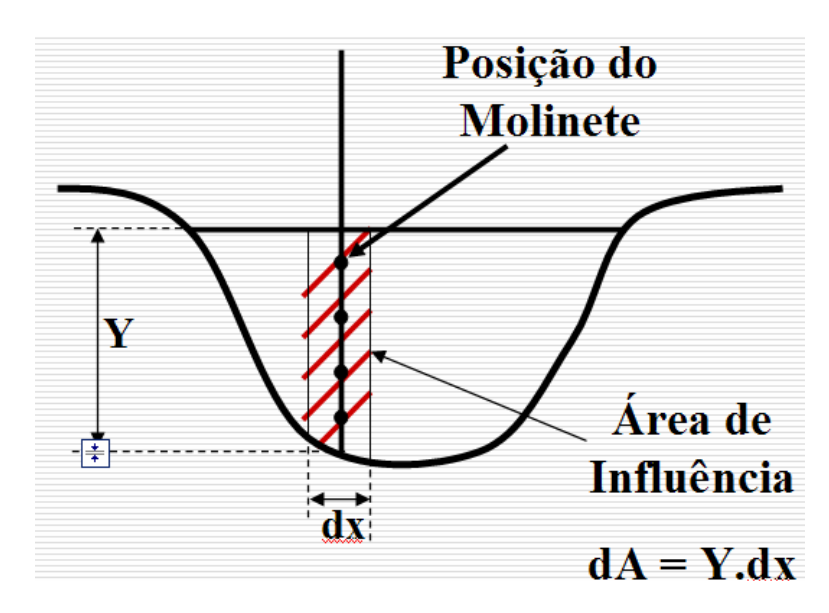

Figura 32 - Esquema de medição da velocidade com o molinete. Fonte: Adaptada de Azevedo Neto (1998)

O espaçamento entre as verticais obedecerá à indicação da tabela 14:

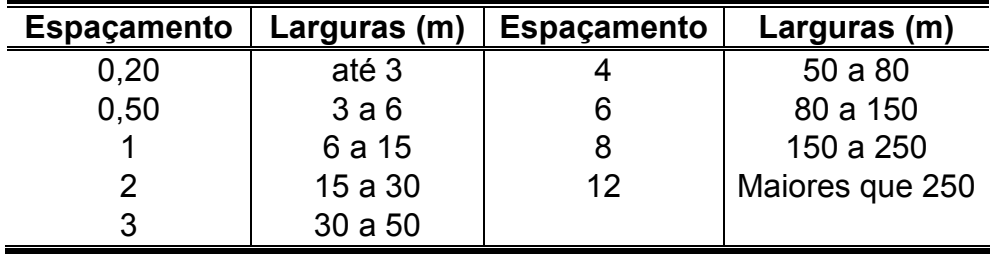

Tabela 14 - Larguras e espaçamentos (m)

Fonte: Adaptada de Azevedo Neto (1998)

Os estabelecimentos dos pontos de medição levaram em consideração a facilidade de acesso, mesmo em épocas de chuvas, as condições topográficas e de escoamento conveniente à precisão das leituras, tranqüilidade das águas e a determinação da curva chave.

O primeiro ponto (P1) teve como sistema de coordenada Universal Transverse Mercator – UTM na zona 24, N 0825595, E 9472236 o que significa que o ponto referenciado acha-se entre 52 e 48º W (zona 22).

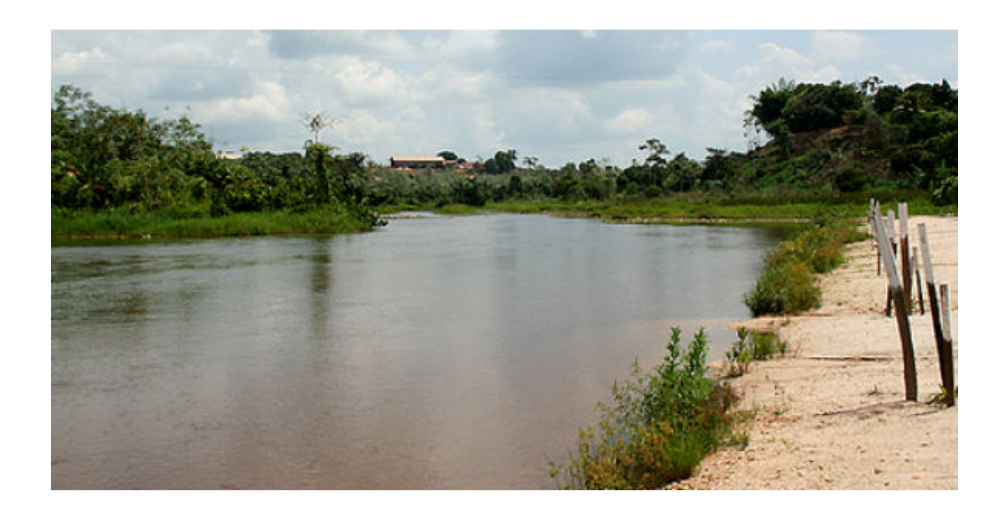

Fotografia 1 - Seção de medição de vazão no ponto 1

O método para achar a vazão no ponto 01 do rio Ararandeua foram os seguintes:

- O total da largura da seção foi de 39,8 metros, lâmina líquida, sendo divida em 8 partes obtendo 7 verticais espaçadas entre si de 5 m e a última de 4,8 m, com o objetivo de levantar o perfil de velocidade (Figura 33);
- Levantou-se o perfil de velocidade na seção;
- Achou-se a velocidade média para cada perfil a partir da equação seguinte;

$$
Vi = V_{0,6y}
$$

(Equação 05)

• A equação para achar a vazão na área de influencia do perfil é a seguinte;

$$
qi = Vi^*Ai
$$

(Equação 06)

Onde;

•

$$
qi = vi * dA_i = V_i * Y_i * dx
$$

(Equação 07)

• Para achar a vazão na seção do rio empregou-se o somatório das vazões nos perfis, ou seja;

$$
Q = \sum qi
$$

(Equação 08)

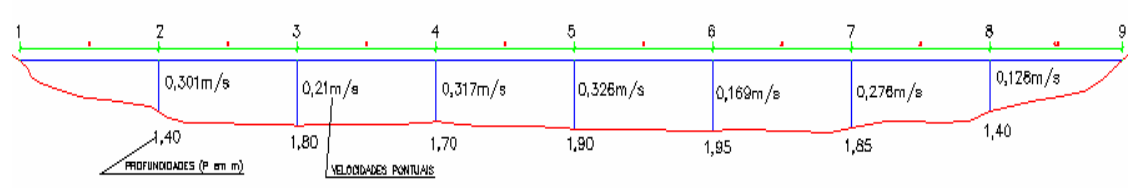

Figura 33 - Esquema da seção do rio Ararandeua (P01)

Utilizando as equações acima e tomando como base as velocidades e profundidades vista na figura 33 do rio Ararandeua, obteve na tabela abaixo o resultado da vazão total da seção P01.

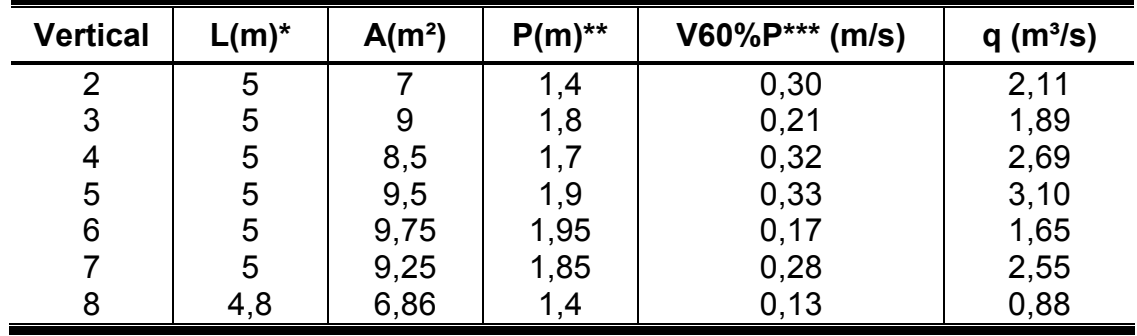

Tabela 15 - Resultado da vazão na seção P01

- \*Comprimento dos trechos;
- \*\*Profundidade;
- \*\*\*Velocidade a 60%;
- Vazão Total  $(m<sup>3</sup>/s) = 14,87$ ;
- Área molhada  $(m^2) = 59,86$ ;
- Velocidade média  $(m/s) = 0.25$ ;
- Profundidade média  $(m) = 1,71$

 O segundo ponto (P2) teve como sistema de coordenada Universal Transverse Mercator – UTM na zona 24, N 0821336, E 9472092 o que significa que o ponto referenciado acha-se entre 52 e 48º W (zona 22).

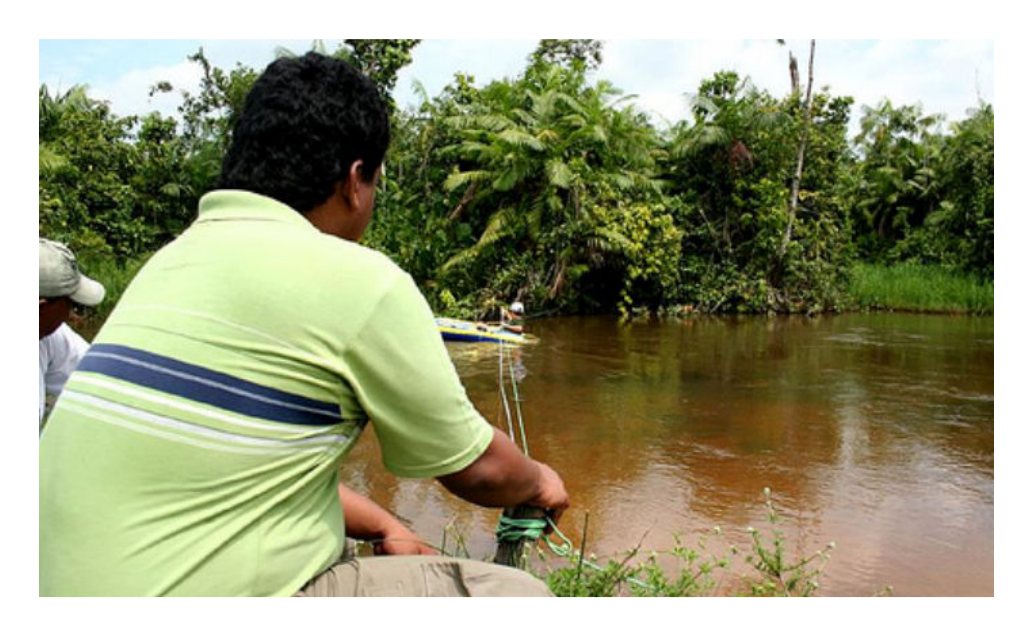

Fotografia 2 - Seção de medição de vazão no Ponto 2

Utilizaram-se os mesmos métodos e equações do ponto P1 para determinar a vazão no ponto P2. A largura total na seção 02 é de 19 metros divididos em 7 partes obtendo 6 verticais espaçadas entre si de 3 m e a última de 1,0 m com o objetivo de levantar o perfil de velocidade (Figura 34);

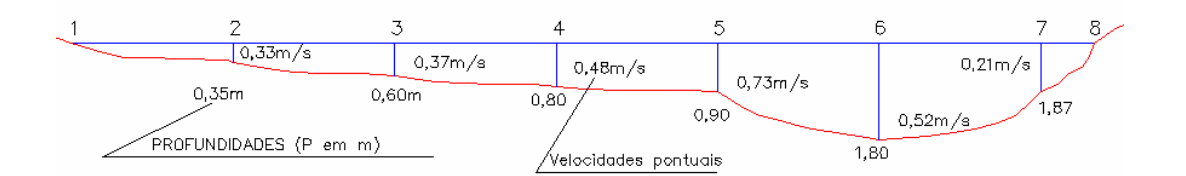

Figura 34 - Esquema da seção do rio Ararandeua (P02)

Realizando os mesmos cálculos utilizados no ponto 01, obtiveram-se os resultados apresentados no quadro 05;

| <b>Verertical</b> | ∟(m)* | A(m <sup>2</sup> ) | $P(m)$ ** | $V60\%P***$ (m/s) | $q(m^3/s)$ |
|-------------------|-------|--------------------|-----------|-------------------|------------|
|                   | ≏     | 1,05               | 0,35      | 0,34              | 0,36       |
| 3                 | 3     | 1,8                | 0,6       | 0,37              | 0,67       |
|                   | 3     | 2,4                | 0,8       | 0.48              | 1,15       |

Tabela 16 - Resultado da vazão na seção P02

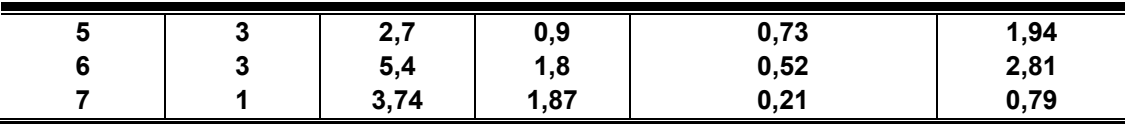

- \*Comprimento dos trechos;
- \*\*Profundidade;
- \*\*\*Velocidade a 60%;
- Vazão Total  $(m<sup>3</sup>/s) = 7.71$ ;
- Área molhada  $(m^2) = 17,09$ ;
- Velocidade média (m/s) = 0,44;
- Profundidade média (m) = 1,05

#### 4.2.4 MONITORAMENTO DA VAZÃO.

Em função da ausência de uma estação hidrométrica<sup>5</sup> na bacia em estudo, foi necessário obter a vazão do rio na visita técnica realizada no período de uma semana no município de Rondon do Pará (Tabela 11), fazendo a divulgação dos métodos de medição da vazão a lideranças locais e técnicos da prefeitura de Rondon do Pará (Fotografia 06).

Em virtude do período curto de amostragem das medições, onde o mínimo é um ano hidrológico, os dados obtidos terão maior consistência quanto maior a serie de medição. Entretanto, para termos de aplicação e capacitação da sociedade local é de grande valor. A partir desse contexto, o relacionamento da população local com a atividade de campo é de suma importância para a educação ambiental e a divulgação de técnicas de monitoramento do rio.

As informações hidrológicas são publicadas na Agência Nacional de Água – ANA através do banco de dados da HIDROWEB. Esses postos são localizados por estações georreferenciadas por latitude e longitude e geralmente possuem altitude, município de localização, período da serie e tipo de dado. Os postos podem medir nível, vazão, amostragem de sedimentos e de qualidade da água. O intervalo de medição apresenta em duas leituras diárias de 7 e 17h ou com linígrafo com medição contínua de níveis.

 5 Uma estação hidrométrica é uma seção do rio, com dispositivos de medição do nível da água (réguas linimétricas ou linígrafas, devidamente referidos a uma cota conhecida e materializada no terreno), facilidades para medição de vazão (botes, pontes, etc.) e estruturas artificiais de controle, se for necessário (STUDART, 2003).

# ALDEIA BACAJÁ (18870000)

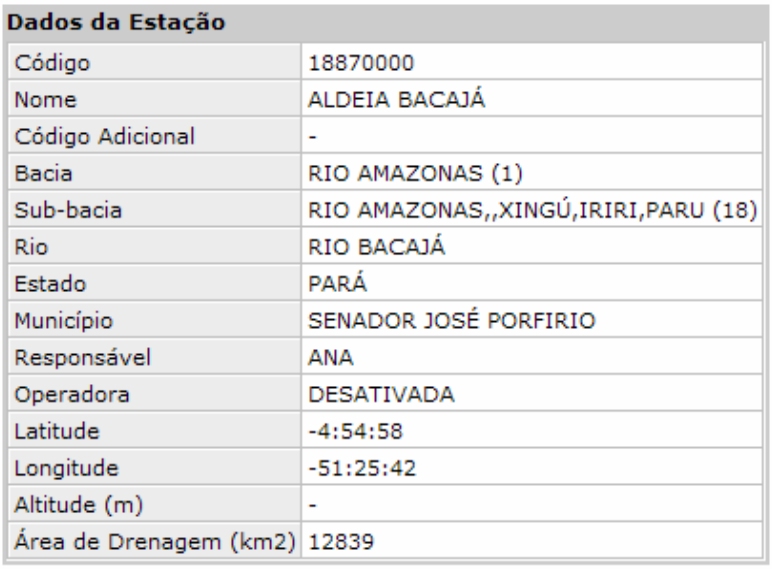

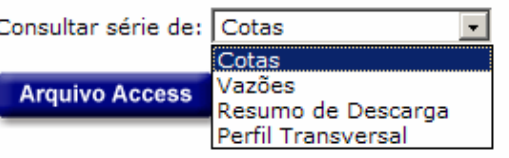

Figura 35 - Exemplo de publicação dos dados de uma estação hidrométrica da ANA

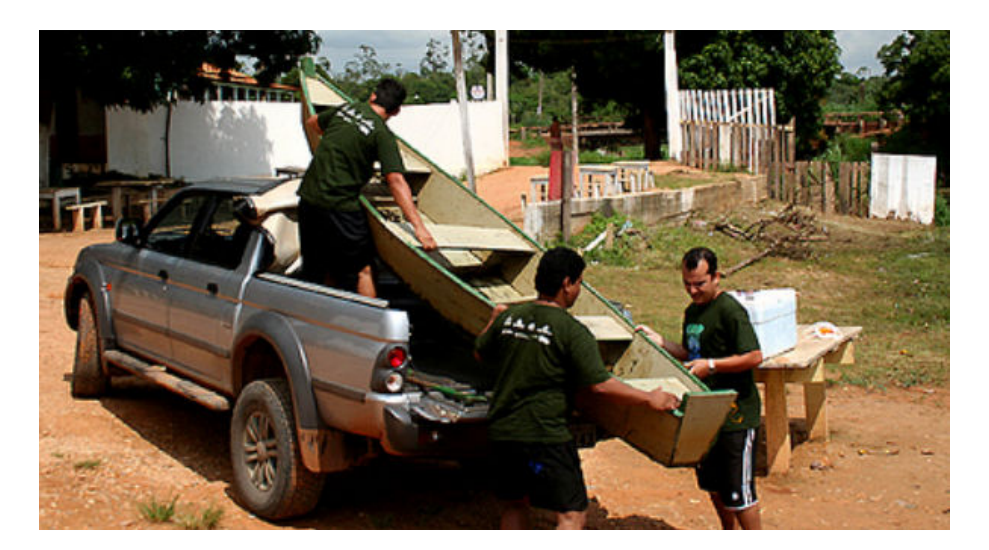

(a)
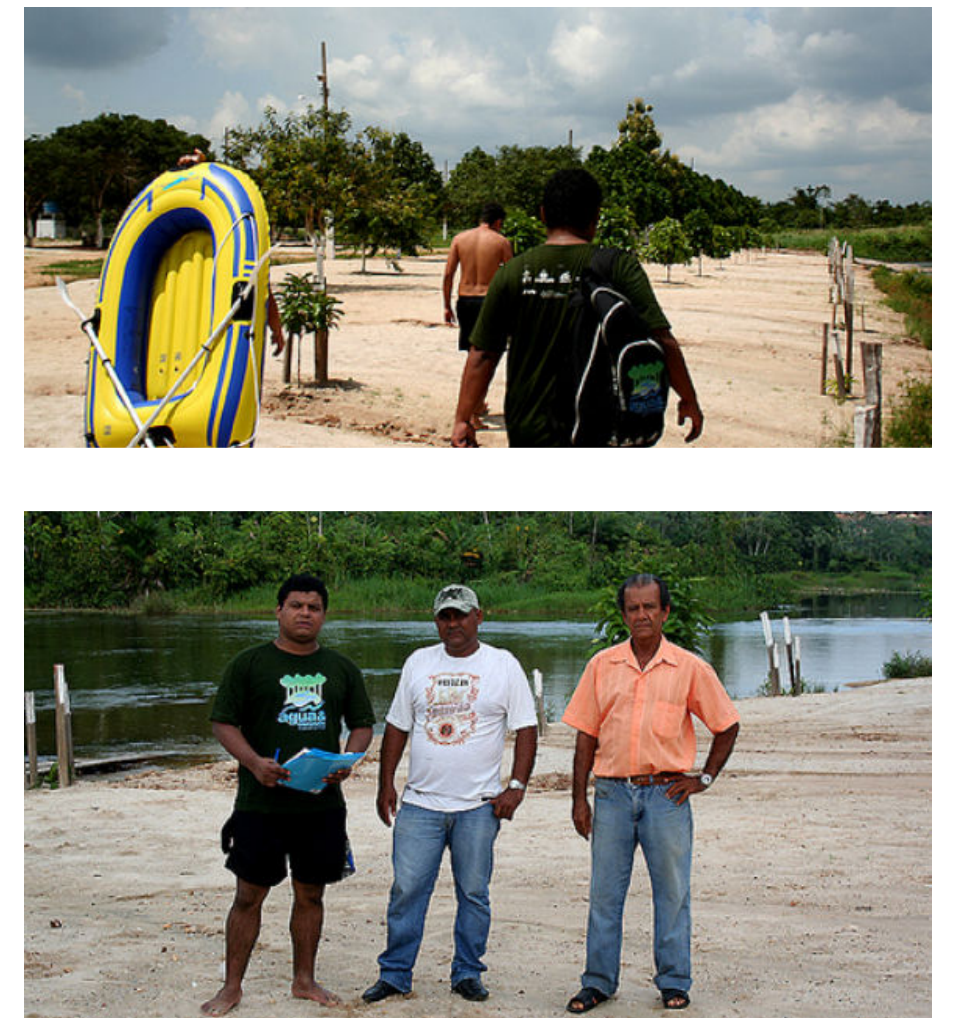

(b)

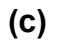

Fotografia 3 - Capacitação da comunidade local: (a) Equipe preparando-se para realizar as medições; (b) Caminhando para os pontos da seção; (c) Representantes de lideranças locais.

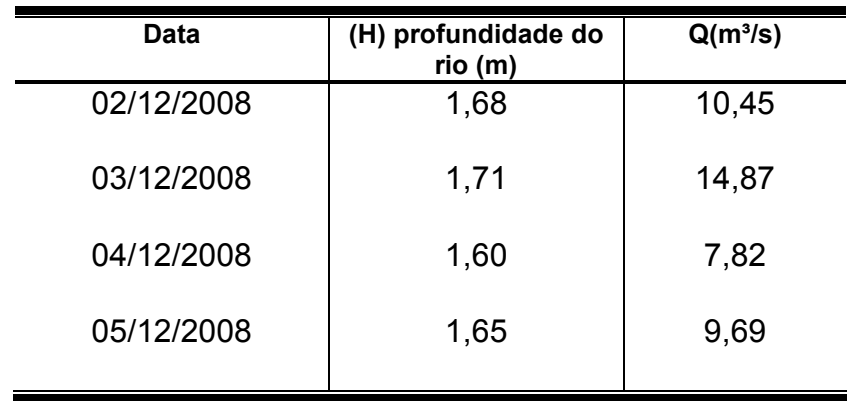

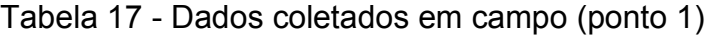

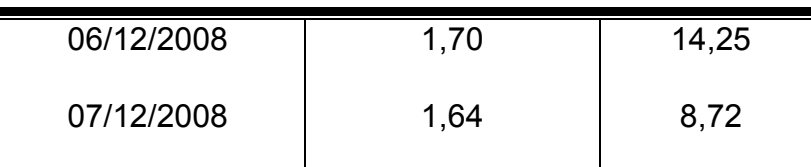

Onde; h é a profundidade do rio.

# 4.3 CONFLITOS PELO USO DA ÁGUA NA BACIA HIDROGRÁFICA DO RIO ARARANDEUA

Os conflitos pelo uso do solo estão ligados diretamente pelo uso da água, onde se destaca; energia elétrica, mineração, e atividades agropastoris. Há décadas tais atividades, geram impactos negativos sobre as águas paraenses.

O aproveitamento de água doce dos rios paraense é utilizado para diversos usos vistos a seguir (LIMA et al, 2001):

- 1. Abastecimento urbano (doméstico e industrial);
- 2. Abastecimento rural (humano e dessedentação de animais);
- 3. Irrigação;
- 4. Navegação
- 5. Pesca
- 6. Geração de energia elétrica;
- 7. Abastecimento de distritos industriais;
- 8. Recreação.

O Estado do Pará, com 1,25 Milhão Km², possui uma grande extensão de florestas, 70% do Estado, e alto potencial de atividades extrativista relacionadas a: mineração, madeira, biodiversidade, energia e agropecuária. O relevo em geral é plano a moderadamente ondulado, existe grande extensões de rios navegáveis e o clima chuvoso, porém com estação seca definida, oferecem condições favoráveis para a atividade florestal. Todos esses fatores favorecem a atividade do crescimento da atividade madeireira no estado paraense (IMAZON, 2005).

As tendências para atividade de exploração dos potenciais hidrelétricos é uma realidade local, pois a região possui uma vasta malha hídrica. Estudos de viabilidade para manutenção de ecossistemas associados às atividades sócio-econômica precisam ser implantados para minimizar tais impactos.

Atualmente o processo de estruturação da Política Estadual de Recursos Hídrico – PERH passa pelo Conselho Estadual de Recursos Hídricos – CERH que foi criado através do decreto nº 2.070 de 20 de Fevereiro de 2006. Esse colegiado é constituído por representantes de secretarias de Estado, sociedade civil, municípios e usuários dos recursos hídricos.

O CERH reúne-se ordinariamente e extraordinariamente quando assuntos de interesse o determinam. Suas deliberações são tomadas por maioria simples de votos. Essas reuniões são em sua maioria no prédio da Secretaria Estadual de Meio Ambiente – SEMA, órgão gestor, através do decreto nº 5.565 de 2002.

Em termos de Gestão a BHRA, a primeira vista percebe-se que a PERH consolidou-se apenas no âmbito legal, pois quando se volta atenção para problemas locais, percebe-se uma baixa efetividade de gestão e acesso de informações de boa qualidade sobre a temática hídrica e ambiental.

A Bacia Hidrográfica em estudo, em termos físicos, não é gerenciada na forma com unidade de planejamento e sim de forma fragmentada, onde cada município da bacia "gerencia" sua área de forma solitária, ou seja, não se tem o conceito e aplicabilidade da PNRH.

Nas áreas de cabeceira da bacia, o conflito pelo uso da água e a falta de fiscalização do órgão gestor é uma realidade. A comunidade local utiliza água para a subsistência familiar (criação de gado e suínos, micro – sistemas de abastecimento e cacimbas) e se opõem as indústrias locais, que utilizam o solo e a rede hídrica com exploração irracional e desenfreada dos recursos naturais sem a preocupação ambiental.

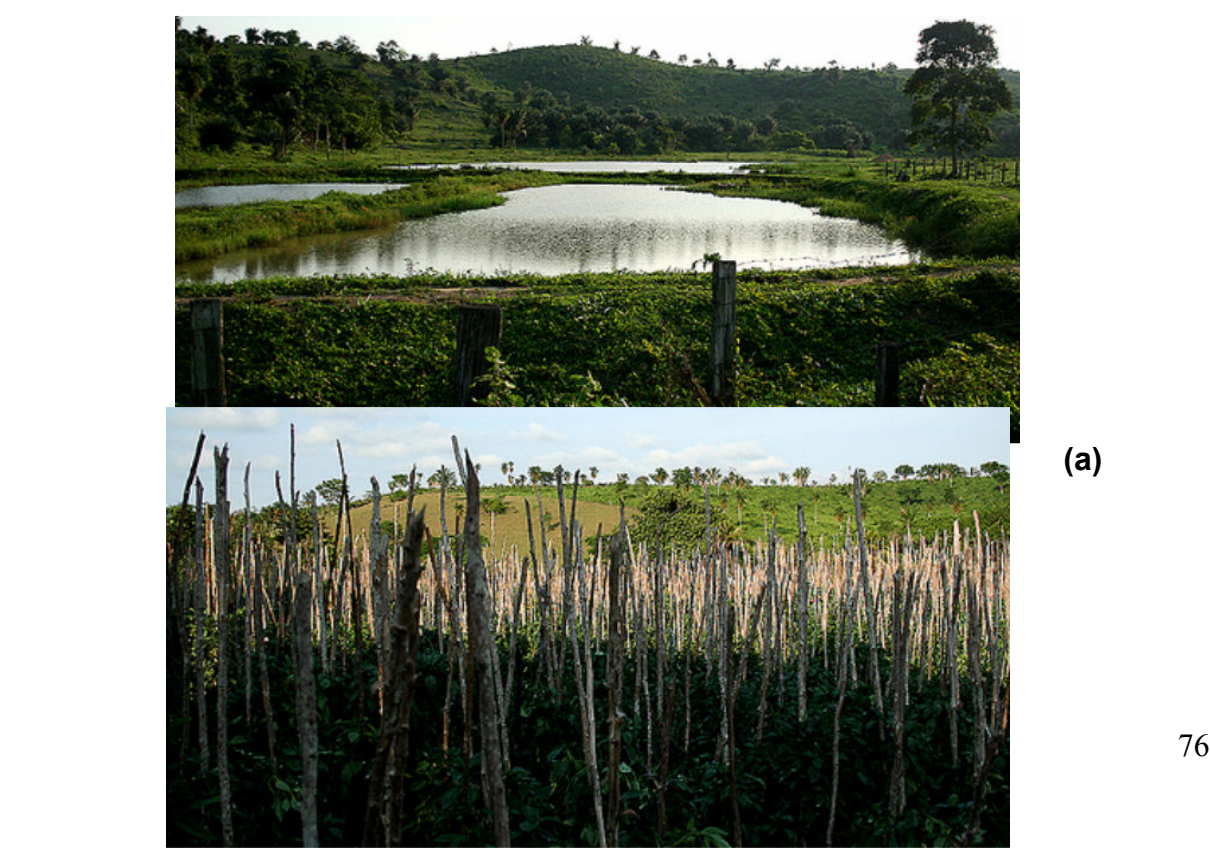

(a)

(b)

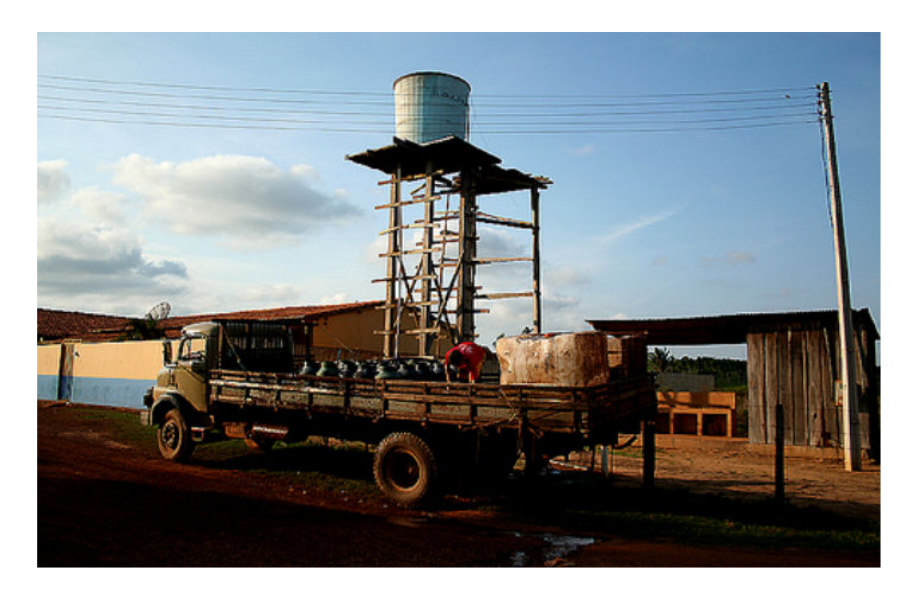

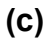

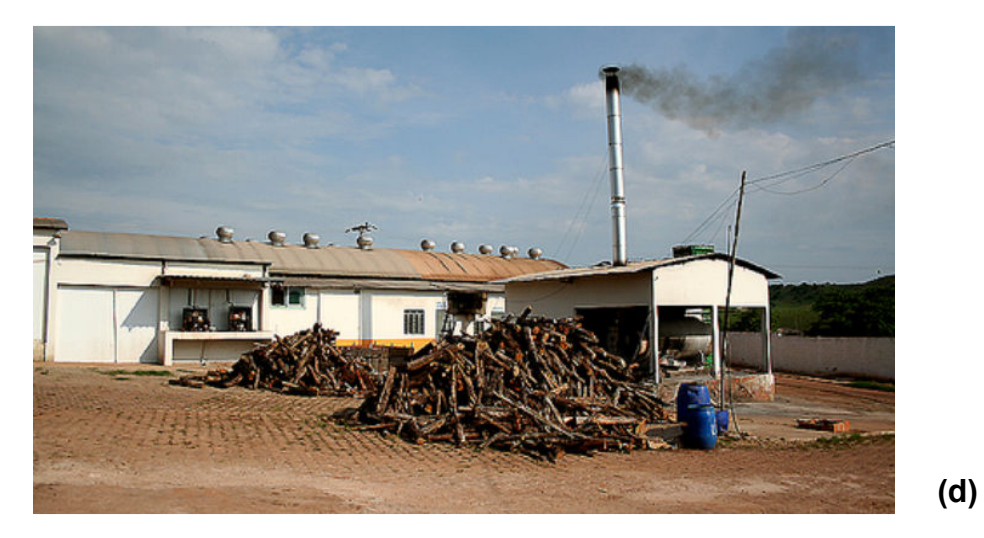

Fotografia 4 - Usos que geram conflito na cabeceira da bacia: (a) Atividade da piscicultura; (b) Atividade da agricultura; (c) Micro sistema de Abastecimento de água; (d) indústria de laticínio

Nesse contexto, a Bacia do Ararandeua é gerenciada por 3 municípios, sendo dois no Estado paraense (Rondon do Pará e Goianésia do Pará) e um no Estado Maranhense (Açailândia). O município de Rondon do Pará engloba a maior parte da bacia Hidrográfica e presencia o rio Ararandeua agonizar a cada ano por falta de consciência ambiental.

Atividades como: Pesca, navegação e recreação são cada vez, mas reduzidas, pois o rio aparenta perda de volume e a qualidade da água faz com que a comunidade se afaste do rio, onde as pessoas temem pela saúde.

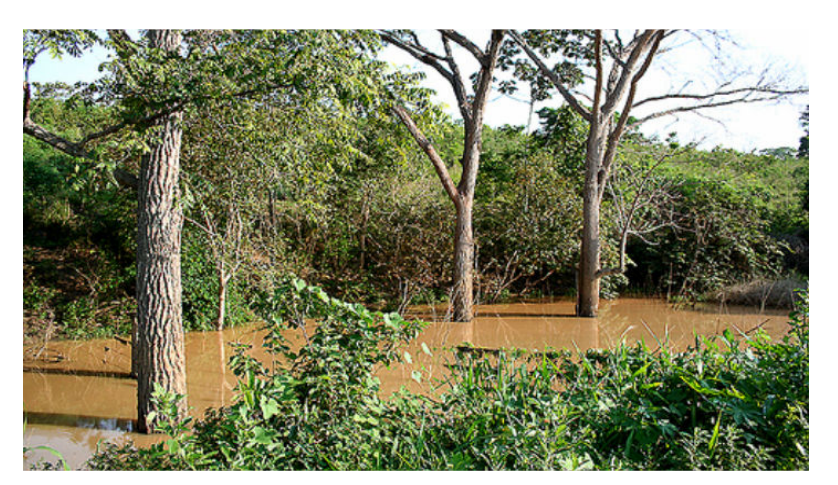

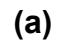

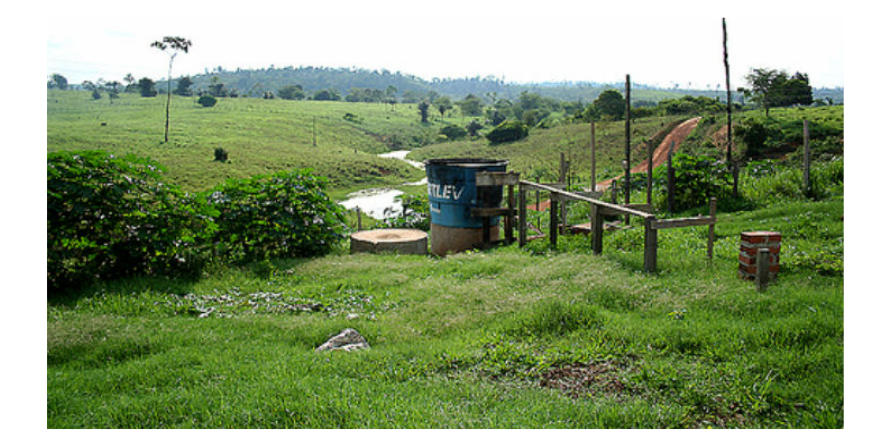

(b)

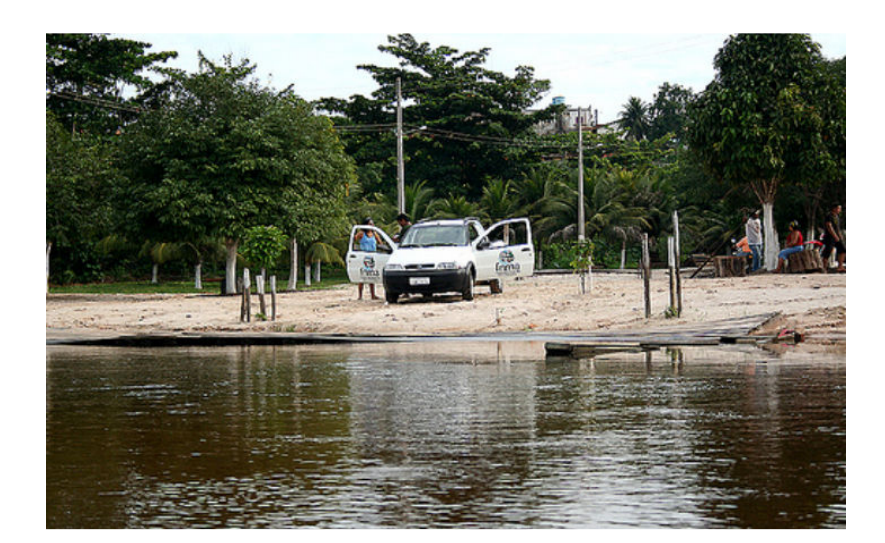

(c)

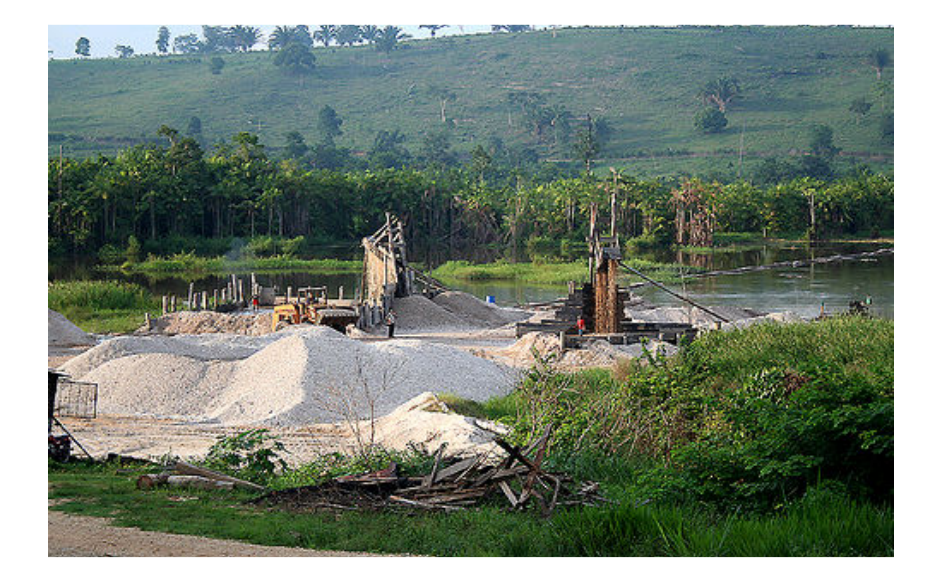

(d)

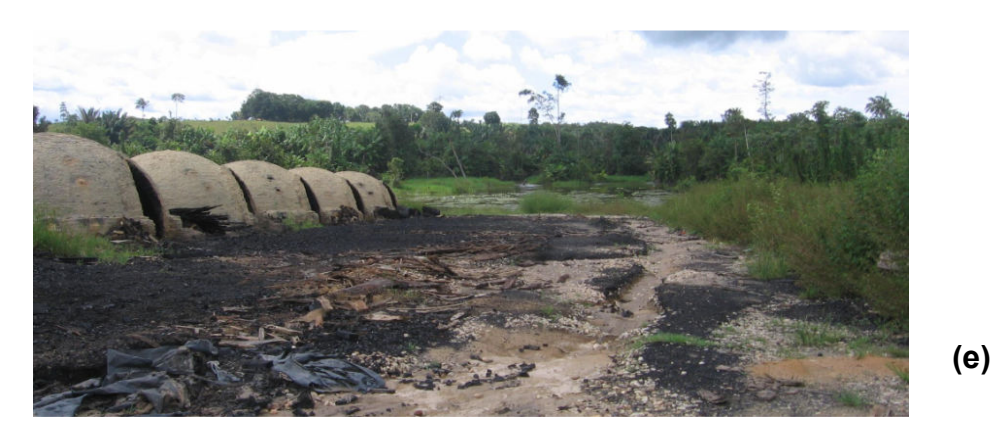

Fotografia 5 - Visão ao longo do rio Ararandeua: (a) Área de nascente depois de uma chuva; (b) Área de despejo do laticínio no rio Ararandeua; (c) Área do balneário; (d) Extração de brita; (e) Atividade da carvoaria as margem do rio.

Esse quadro caótico é acentuado no centro da cidade de Rondon do Pará, onde a cidade não dispõe de tratamento de esgoto e aterro sanitário, jogando seus resíduos no lixão municipal contaminado as águas superficiais e subterrâneas.

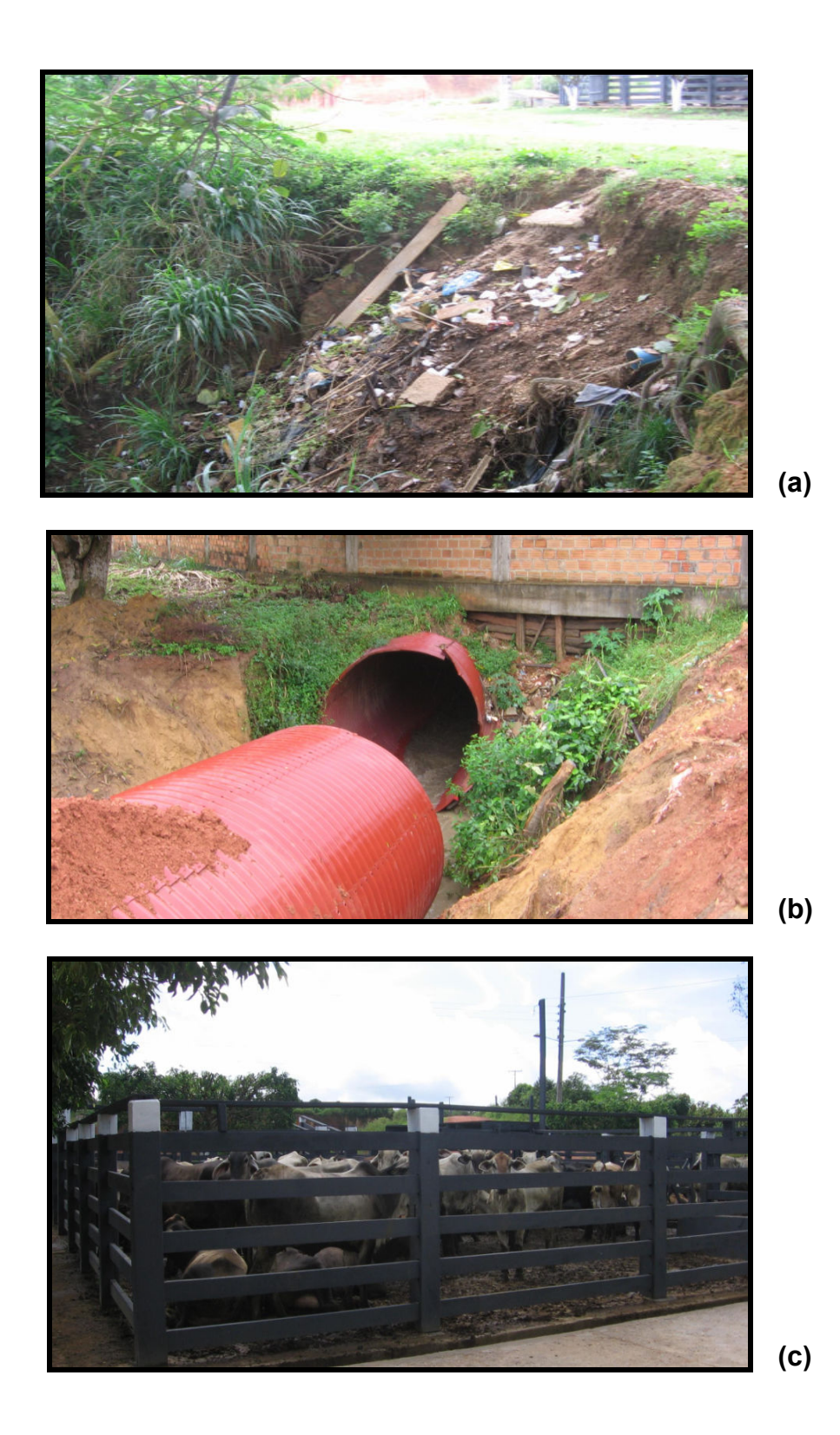

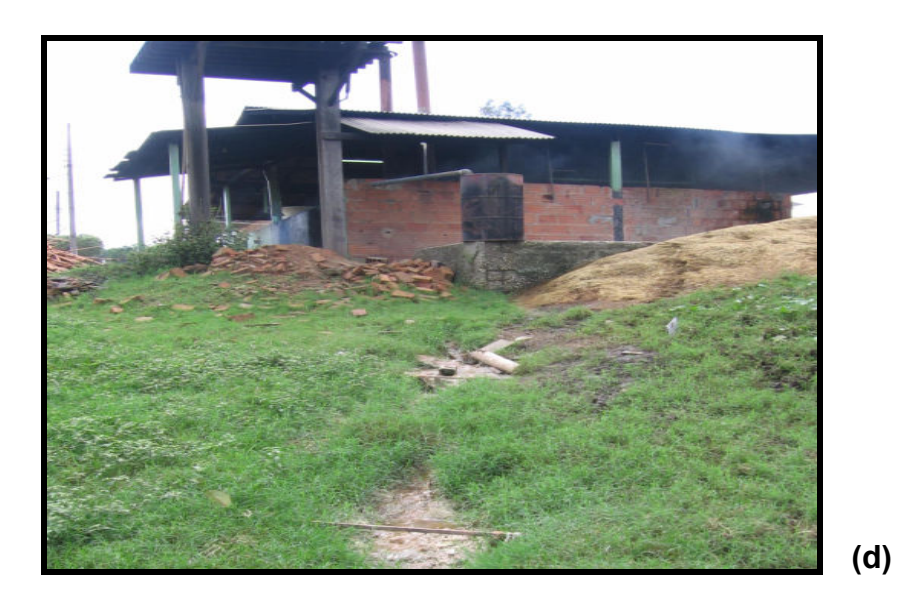

Fotografia 6 - Atividades que poluem o rio na sede municipal de Rondon do Pará: (a) Lixo as margens do rio; (b) Tubulação que recebe água das chuvas e esgoto; (c) Gado pronto para o abate; (d) Rejeito do matadouro escoando pelo solo até o rio.

Uma solução para a questão da gestão dos recursos hídricos da bacia do rio Ararandeua é gerenciar de forma sistêmica adotando a bacia hidrográfica como unidade de planejamento como previsto na Política Nacional. Vale ressaltar que esta bacia hidrográfica é de competência federal, pois seus limites ultrapassam os limites estaduais.

O controle de poluição no meio hídrico é visto em Mota (1995, p.55):

O controle feito tomando como base a bacia hidrográfica parece ser o mais racional, pois a qualidade da água de determinado recurso hídrico resulta das atividades desenvolvidas na sua bacia contribuinte. No entanto não é fácil exercer o controle a nível de bacias hidrográfica, devido aos aspectos políticos e administrativos envolvidos em questão. Muitas vezes, a bacia hidrográfica de determinado recurso hídrico abrange áreas de vários municípios, estados, ou mesmo países, o que dificulta o controle dos usos do solo e da água na mesma.

Geralmente, o processo de controle nos impactos no meio hídrico, inicia-se a partir de denuncias da população afetada, sejam em órgãos competentes ou pelos jornais locais denunciando os impactos negativos, com a intenção de mitigar a poluição gerada por empreendimentos fora dos padrões ambientais. Essas reclamações se fortalecem quando expostas em conjunto, ou seja, associações, cooperativas, ONGs, entre outras.

Na bacia em estudo percebe-se a falta da aplicabilidade da legislação das águas, seja por falta de conhecimento da sociedade afetada ou pela fraca presença dos órgãos gestores municipais. Experiências em outros países como França, Alemanha e no Brasil, mas precisamente em São Paulo, referenciam a participação de representantes da sociedade civil nas decisões tomadas pelos colegiados.

A partir desse contexto, a comunidade local, deverá organizar suas decisões e propor associações de proteção do rio Ararandeua no transcurso do rio com o propósito de aprovar as propostas da respectiva bacia e posteriormente formar um Comitê da Bacia do Rio Ararandeua, para integrar a PERH visando à recuperação, proteção e conservação dos recursos hídricos em parceria com o desenvolvimento sustentável.

#### 4.4 CÁLCULO DO ESCOAMENTO SUPERFICIAL USANDO O WMS

Os dados de tipo e uso do solo na bacia hidrográfica do rio Ararandeua foram disponibilizado pelo Sistema de Proteção da Amazônia – SIPAM no formato de arquivo Shapefile – SHP. As informações são datadas no ano 2007 e são utilizadas para estimar a quantidade de escoamento superficial direto a partir de uma precipitação conhecida da bacia em estudo. Este método é bastante utilizado por ser um método simples e depende de apenas três variáveis, precipitação, tipo e uso do solo (PONCE; HAWKINS, 1996).

Os dados são tratados inicialmente utilizando o software Arc View GIS 3.2, onde os mapas iniciais do SIPAM são codificados para serem entendidas pelo software WMS, ou seja, os mapas de tipo e uso do solo são superpostos gerando o mapa dos grupos hidrológicos da bacia do rio Ararandeua com seus respectivos valores CNs. Com base nas cartas de solos à escala de 1:25 000 foi possível analisar os tipos de solos de toda a bacia hidrográfica e criar o mapa dos grupos hidrológicos da bacia em questão.

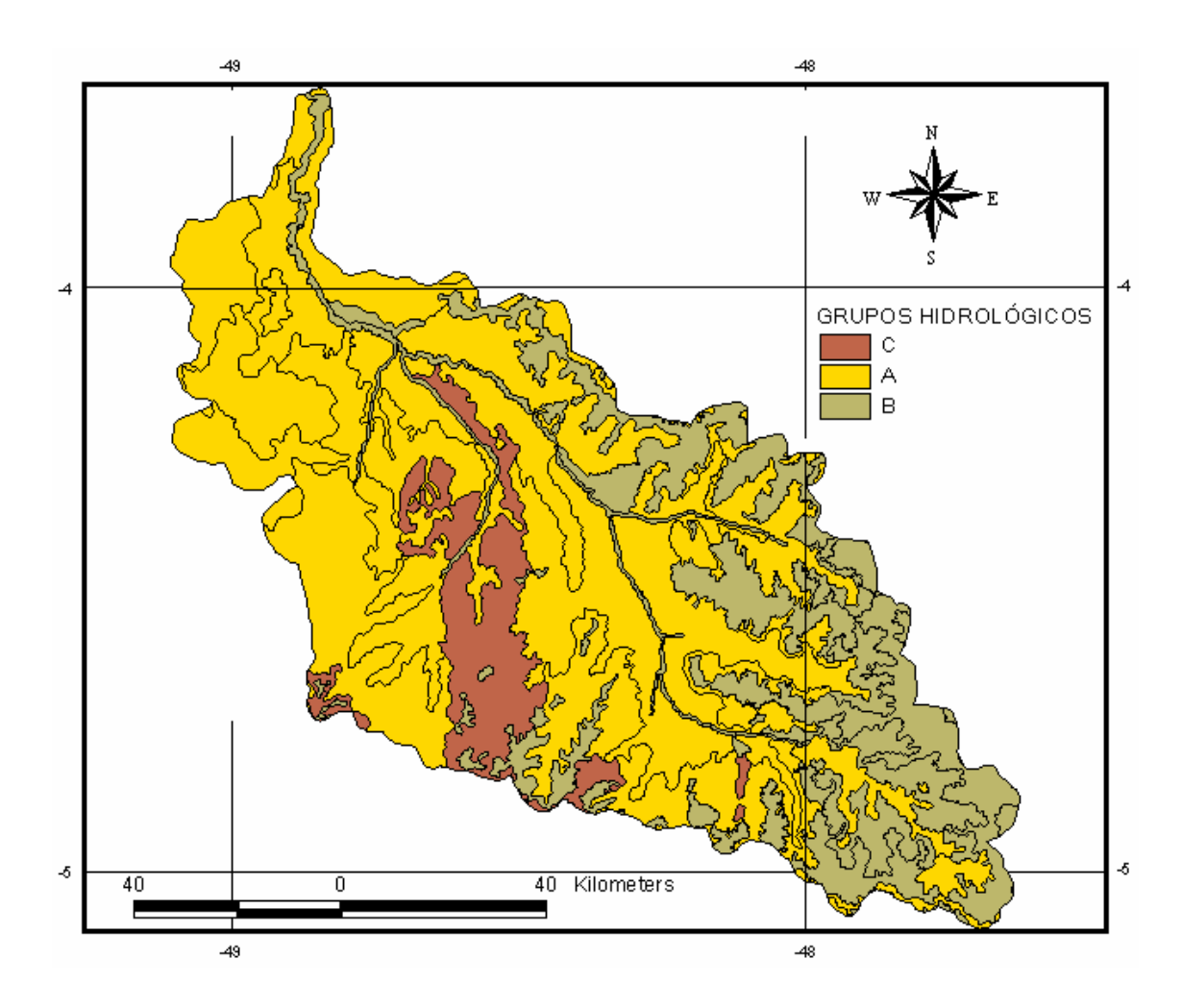

Figura 36 – Classificação dos grupos hidrológica da bacia do rio Ararandeua.

Em termos de tipo do solo, a área é constituída predominantemente por solos Arenosos e zonas de argila. Em relação ao uso do solo observa-se um alto índice da atividade da pecuária avançando por grande área da bacia, ocasionando um baixo índice de infiltração na bacia. Em termos gerais, os solos apresentam um baixo potencial de infiltração, ocasionando transporte de sedimentos para o leito do rio, favorecendo o assoreamento do mesmo.

Baseando-se em estudos pedológicos para todas as formações geológicas existentes na bacia do rio Ararandeua, mapa de uso do solo e utilizando a tabela de valores de parâmetros CN para bacias rurais, enquadrou-se os 3 tipos de grupos hidrológicos registrados na bacia. (SETZER; PORTO, 1979). A definição de cada grupo hidrológico da classificação proposta é:

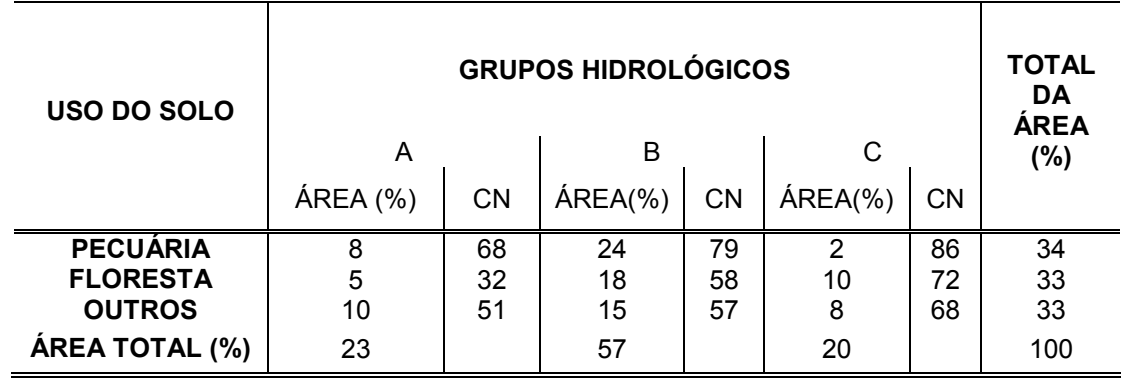

Tabela 18 - Número de escoamento "CN" da situação atual da bacia do rio Ararandeua. (AMC II)

Vale ressaltar que os valores dos grupos hidrológicos visualizado na figura 36 é uma média dos valores apresentado na tabela 18. Após visualizar o mapa dos grupos hidrológicos é necessário computar no banco de dados do mapa em questão os valores CN para a bacia em estudo, ou seja, alimentar o banco de dados com os valores numéricos para que o WMS reconheça e comece a modelagem hidrológica.

Vale ressaltar que os valores CN variam de 1 a 100, onde a cobertura é dita completamente impermeável quando o valor CN se aproxima do limite superior e a cobertura é dita completamente permeável quando o valor CN aproxima-se do limite inferior. Percebe-se no mapa dos grupos hidrológicos que nas áreas de nascente o valor CN é igual a 54 proporcionando uma moderada taxa de infiltração.

Depois de formar o mapa dos grupos hidrológicos e relacionar com o Modelo de Elevação do Terreno, os dados de chuva são utilizados para iniciar a simulação hidrológica da bacia hidrográfica em estudo. As simulações hidrológicas têm como objetivo gerar informações do tempo de resposta da bacia para uma determinada chuva na saída da bacia hidrográfica.

Para iniciar a simulação hidrológica utilizou-se a media da precipitação dos dias 6, 7, 8 e 9 de dezembro. A justificativa da escolha desses dias é pelo fato das medidas de vazões acontecerem nessas datas no rio Ararandeua do ano de 2008.

O cenário criado na bacia foi de acordo com o desenvolvimento da atividade da pecuária na região onde o valor de CN corresponde a 58, média entre os grupos hidrológicos com AMC II, gerando uma resposta na saída da bacia de 2 horas e 6 minutos em uma média da precipitação de 1,8 mm no dia 06 de dezembro. O intervalo analisado foi de 24 horas onde a bacia simulada gerou na saída um volume de aproximadamente 11.2 m<sup>3</sup>/s. A figura 37 mostra o processo de geração da simulação atual da bacia.

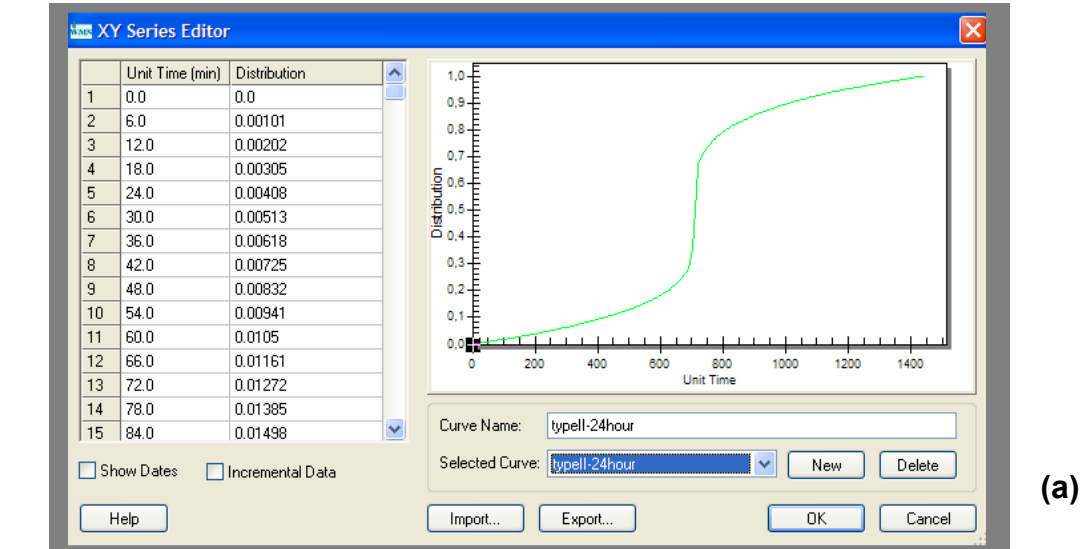

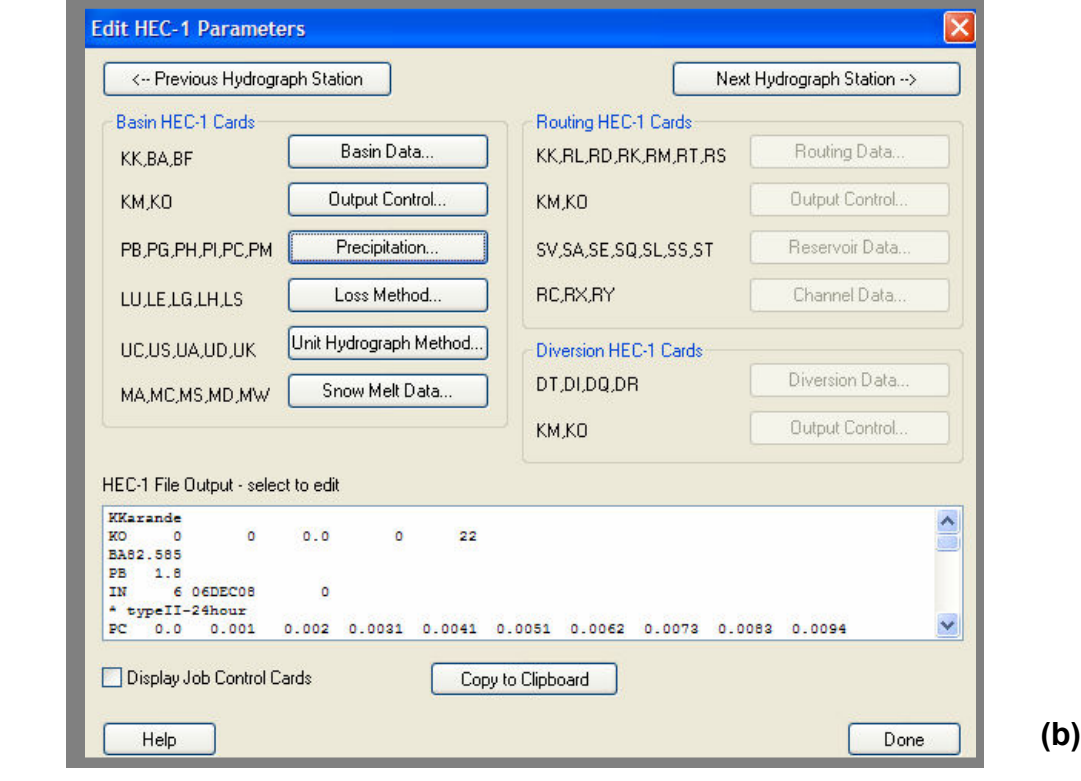

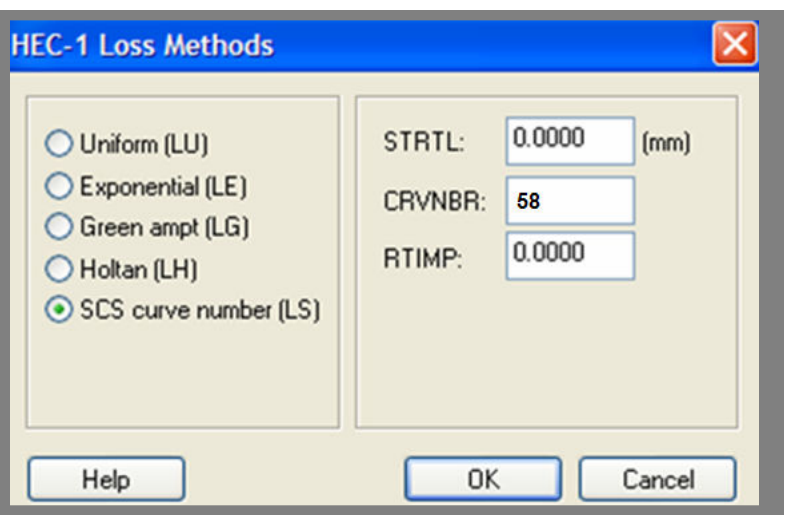

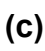

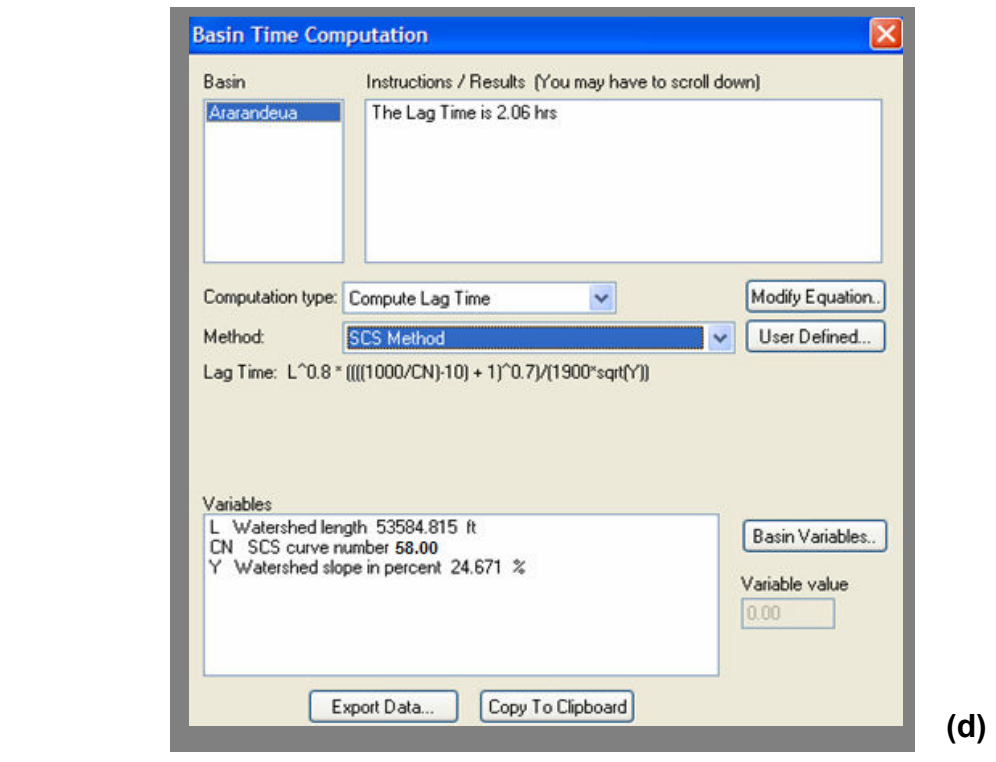

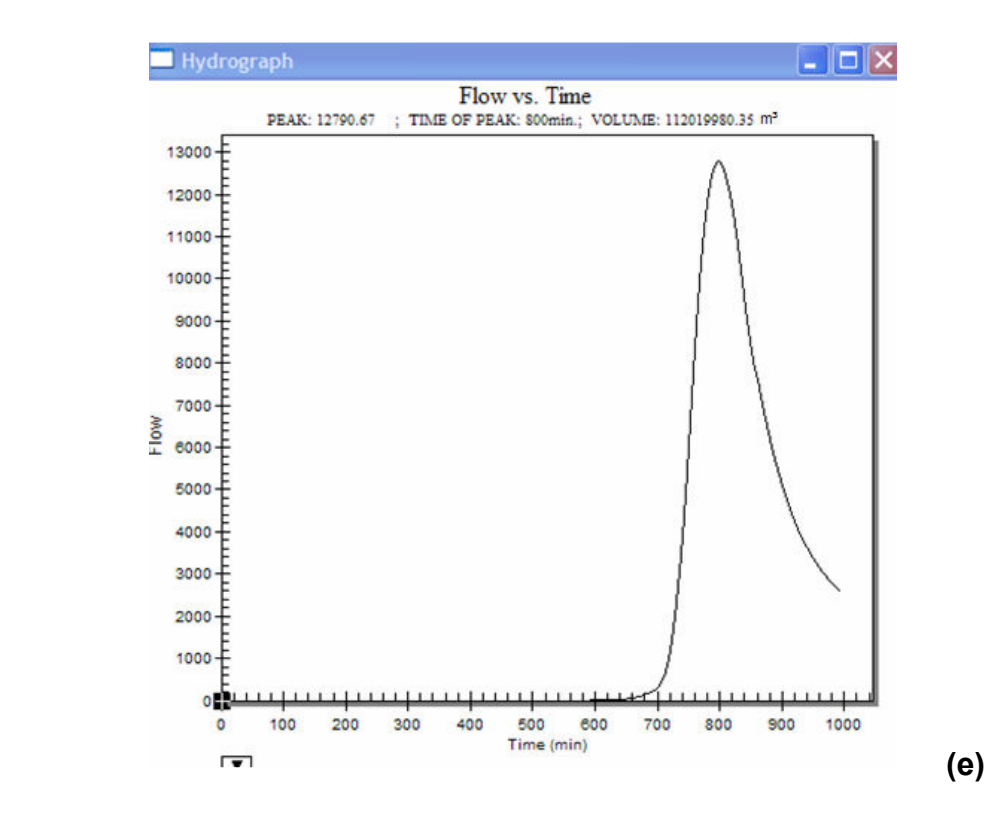

Figura 37 - Simulação da bacia do rio Ararandeua; (a) computando dados de chuva; (b) editando parâmetro; (c) Computando o valor CN; (d) Tempo computado na bacia; (e) Gráfico de resposta da bacia.

A simulação hidrológica obteve como resposta o gráfico que relaciona o volume de água que passa no ponto 01 de medição de vazão. O processo de estruturação do modelo relaciona as variáveis de entrada (precipitação, topografia, tipo e uso do solo) onde cada variável tem um grau de importância.

A modelagem hidrológica começou com a obtenção dos dados DEM onde os parâmetros físicos da bacia foram gerados. Os dados de tipo e uso do solo foram importados para interagir com os dados DEM depois de criados no Arc View GIS 3.2 obtendo os valores CNs. Por fim relacionou-se a precipitação ao banco de dados fornecendo o tempo de resposta da bacia depois da ocorrência da precipitação.

Para validar o método utilizado pelo programa WMS, comparou-se o dado simulado com o valor obtido em campo. A vazão de 14,87 m<sup>3</sup>/s que flui no ponto 01 da bacia do rio Ararandeua medido em campo é superior ao simulado onde o valor é de  $11,20 \text{ m}^3/\text{s}$ .

Essa discordância de resultados deve-se ao fato dos solos da região amazônica respondam de maneira diferente aos valores dos quatro grandes grupos do tipo do solo dos Estados Unidos (A, B, C e D). Segundo Sartori et al. (2005), isso induz a maioria dos usuários do método no Brasil a enquadrá-los em um dos grupos hidrológicos usando a classificação original apresentada pelo (SCS).

### 4.5 CRIAÇÃO DOS CENÁRIOS

#### 4.5.1 CENÁRIO 01 (AMC I)

O primeiro cenário adota-se a condição em que os solos da bacia hidrográfica estão secos, mas não ao ponto de murchamento das plantas, é quando se ara ou cultiva bem o solo (0 – 35 mm). Este parâmetro é visto pela equação 03 onde o método do SCS permite transformar um valor de AMC II para AMC I. Aplicando o calculo o valor obtido é igual a CN 38 gerando a seguinte hidrógrafa.

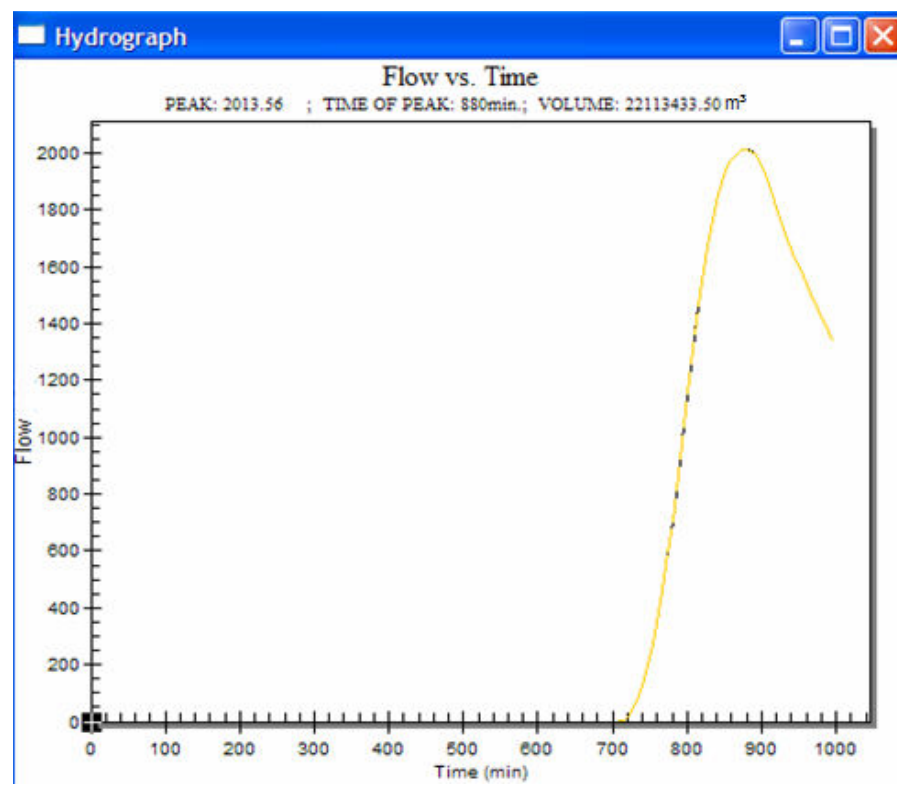

Figura 38 - Hidrógrafa do cenário 1

#### 4.5.2 CENÁRIO 02 (AMC III).

Condição em que os solos se apresentam quase saturados, quando da ocorrência de chuvas fortes ou fracas e baixas temperaturas durante 5 dias anteriores a uma determinada precipitação (> 52,5 mm). Aplicando o valor CN = 58 (AMC II) na equação 04 obteve-se o valor de CN = 76, gerando a seguinte hidrógrafa.

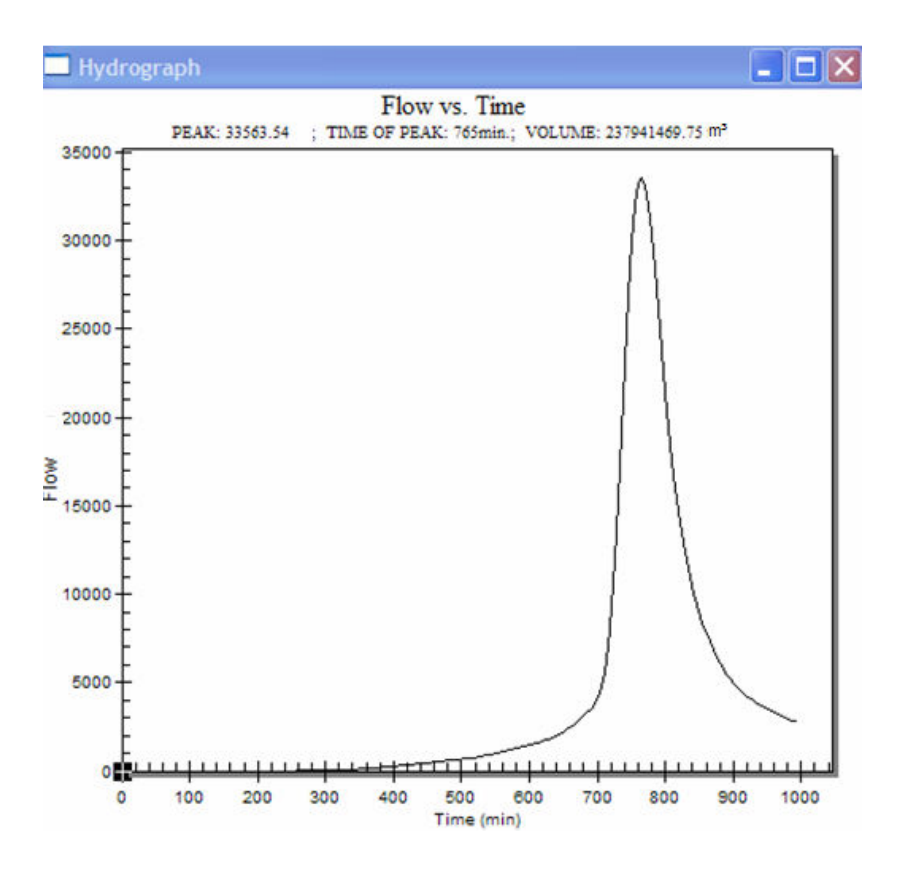

Figura 39 - Hidrógrafa do cenário 2.

Observa-se que o tempo de resposta para o cenário 02 é mais rápido em relação ao cenário 01, pois o valor CN 76 aproxima-se do valor superior do solo impermeável, ocasionando um aumento do escoamento superficial. Este resultado pode ser visto de alerta devido o aumento da ocupação da pecuária na bacia hidrográfica em estudo, pois quanto mais rápido for à resposta da bacia a uma determinada chuva maior será o arraste de material para o leito do rio, ocasionando o assoreamento.

A metodologia aplicada pode ser considerada uma ferramenta de apoio à previsão do risco de cheia. Os modelos hidrológicos, e a sua aplicação a nível da bacia hidrográfica permitem simular e comparar os cenários previstos pelos modelos. Os SIGs assumem uma importância primordial nos modelos hidrológicos, quer seja na regionalização ou homogeneização, quer na seleção de áreas de acordo com as suas características ou na quantificação dos parâmetros neles contidos.

## 5 – CONCLUSÕES E RECOMENDAÇÕES

De acordo com a proposta de realizar um diagnóstico dos recursos hídricos da bacia hidrográfica do rio Ararandeua relacionado com o geoprocessamento e a simulação hidrológica visando à criação de cenários de escassez e abundancia hídrica foi possível obter algumas conclusões que serão apresentadas a seguir.

O capitulo 4 faz uma reflexão da situação atual da bacia em estudo e apresenta a existência de fortes conflitos pelo o uso da água nas áreas de nascente. Tais conflitos necessitam ser gerido através de políticas eficientes e eficazes saciando os anseios da comunidade local em relação à água ser de qualidade e quantidade desejadas pelos padrões ambientais.

A Política Estadual de Recursos Hídricos do Pará – PERH em termos legais está estabelecida juridicamente, entretanto quando se volta o olhar para a situação atual, percebe-se a inexistência da mesma no âmbito do cumprimento da lei. Um exemplo dessa falta é visto nas áreas de cabeceira da bacia do Ararandeua onde, empreendimentos como laticínios, matadouros, extrações de minérios poluem sem qualquer tratamento as águas do rio, aos olhos da sociedade e do poder público gerando uma insatisfação entre a população a jusante do rio.

A descentralização do poder da SEMA estadual para SEMMA municipal é um fato positivo nesse contexto, entretanto deve-se lembrar que atualmente a política estadual das águas trabalha com unidades de planejamento a bacia hidrográfica como um sistema integrado. A partir desse contexto, foi observado que a área em estudo é gerenciada de forma fragmentada onde os três municípios inseridos na bacia, aplicam decisões de forma isoladas gerando insatisfação entre a população, aumentando os conflitos pelo uso da água. Uma solução é a criação de uma associação em defesa das águas do rio Ararandeua e posteriormente um comitê de bacia com o objetivo de socializar as decisões e a participação de todos nas tomadas de decisões.

Além disso, a força de um comitê de bacia pode ser visto na captação de recursos para a bacia do Ararandeua junto aos órgãos gestores estadual, nacional e internacional visando à mitigação de impactos causados por ações antropicas causadas nas décadas passadas.

90

Ainda no capitulo de resultados o método da modelagem e simulação hidrológica tem como objetivo de desenvolver a metodologia do SCS através do número da curva CN utilizando o software WMS.

A utilização do WMS para a realidade da bacia do Ararandeua é um desafio, pois o estado do Pará é carente de informações e a criação de um modelo hidrológico requer dados confiáveis para obter respostas aproximadas à realidade.

A primeira resposta positiva da modelagem e simulação hidrológica com o WMS foi à delimitação da bacia do Ararandeua utilizando a topografia disponibilizada pelo SRTM em formato RASTER com resultado satisfatório em termos de analise geométrica da bacia em comparação aos dados oficiais. Percebese que o programa pode ser usado de forma confiável para esse fim.

A utilização do método do numero da curva CN, para fins do cálculo do volume escoado na saída da bacia, utilizando as tabelas de classificação hidrológica dos solos originais do SCS, ou seja, dos Estados Unidos é uma restrição, pois na região amazônica não se tem registrado a classificação dos grupos hidrológicos para a estimativa de vazão na saída da bacia utilizando tal metodologia. A estimativa de vazão é importante, pois a região é carente de estações fluviométricas para o monitoramento da vazão subsidiando engenheiros em obras hidráulicas.

A simulação hidrológica da bacia do Ararandeua apresentou uma discordância de vazão medida em campo com a vazão simulada no programa. Essa discrepância de valores se deve principalmente a utilização das tabelas originarias do SCS dos Estados Unidos para solos amazônicos. Entretanto, o programa gerou de forma satisfatória a mudança de valores CN em condições onde os solos encontram-se muito seco (AMC I) para condições (AMC III) onde os solos encontram-se muito encharcado.

O primeiro valor encontrado na simulação em condições AMC II utilizando o CN 58 obteve um tempo de retorno igual há 2 horas e 6 minutos, mas rápido que ao do cenário 1, onde o CN utilizado foi de 38 para AMC I com resposta de 3 horas na saída do exutório. Esse resultado comprova que para solos onde a permeabilização é maior, ou seja, o valor de CN aproxima-se do limite inferior a resposta da bacia é mais lenta.

Quando se utiliza o valor CN igual 76 para AMC III onde o solo aproxima-se da saturação a hidrógrafa "cresceu" antes dos CNs para condições AMC I e II, comprovando que a resposta do hidrograma foi antecipado proporcionando as seguintes conclusões:

- Em solos onde o grau de saturação é alto (caso de bacias urbanas) a uma determinada chuva o volume que passa na seção de saída da bacia é maior.
- Em solos onde o grau de infiltração é maior (bacias rurais onde existe vegetação) o volume que passará na seção de saída da bacia é menor.

Baseando-se na análise dos eventos simulados e observados, pode-se concluir que as hidrógrafas geradas pelo software WMS em termos de cálculo de volume de água, mostrou-se inadequadas no estudo de caso. Alguns fatores foram importantes nessa discordância de valores:

- Série Histórica;
- Equipamentos de medição;
- Calibragem do modelo.

Percebe-se que um modelo-chuva vazão precisa estar conectado com o monitoramento do rio e das águas atmosféricas, ou seja, estações pluviométricas e fluviometricas necessitam existir para que se possa calibrar o modelo e obter uma resposta real.

Com vistas aos resultados obtidos nesta dissertação, sugere-se o uso da classificação hidrológica dos solos para região amazônica com a intenção de proporcionar a real situação de resposta da bacia. Para que isso seja possível há necessidade de incentivar a pesquisa de campo, construindo talhões experimentais sobre diversas classes de solo, coletar dados de precipitação, enxurrada e sedimento, analisar os dados e também expandir a elaboração de mapas pedológicos com descrição dos perfis de solo, classificando em grupos hidrológicos na região amazônica.

## 6 - REFERÊNCIAS

AZEVEDO NETTO, José Martiniano. Manual de Hidráulica. São Paulo: Blücher, 1998, 669 p.

BARP, Ana Rosa Baganha. Modelagem Chuva-Vazão em Bacias Hidrográficas com suporte em redes neurais artificiais. 1999. 279 f'. Tese (Doutorado) – Universidade Estadual de Campinas, Faculdade de Engenharia Civil. Campinas – SP, 1999.

BEVEN, K, J. Rainfall – Runoff Modelling. New York: John Wiley, 2000. 314p.

BORDALO, Carlos Alexandre Leão. Gestão ambiental em bacias hidrográficas: Um estudo de caso dos mananciais do utinga-pa. Bacias dos igarapés Murutucum e Água Preta. 1998. 176 f. Dissertação (Mestrado em Geografia) - Faculdade de Ciência e Tecnologia da Universidade Estadual Paulista. São Paulo, 1998.

BORSOI, Zilda Maria Ferrão; TORRES, Solange Domingo Alencar. A Política de Recursos Hídricos no Brasil. BNDES, 1997.

CHRISTOFOLETTI, A., 1974. Geomorfologia. Ed. Edgard Blucher Ltda e EDUSP. 149 p.

CIRILO, J, A; MENDES, C, A, B. Geoprocesamento em Recursos Hídricos: Princípios, integração e aplicação. Porto Alegre: ABRH, 2001. 536 p.

DE ROO, A.P.J. Estimating the effects of spatial variability of infiltration on the output of a distributed runoff and soil erosion model using Monte Carlo methods. Hidrological Processes. 1992.

FELICIDADE, Norma; MARTINS, Rodrigo Constante; LEME, Alessandro André. Uso e Gestão dos Recursos Hídricos no Brasil: Velhos e Novos Desafios para a Ciadadania. São Carlos: RiMa, 2006. 238p.

FRARE, Irineu Rodrigues. A GESTÃO DOS RECURSOS HÍDRICOS NO BRASIL ENTRE O MODELO BUROCRÁTICO E PÓS-BUROCRÁTICO: EVOLUÇÃO, CARACTERÍSTICAS E DILEMAS.1994. Disponível em:

FREIRE, Fábio; PAREDES, Evaristo Atencio. Aplicação do software global mapper 8.0 na elaboração de mapas temáticos no planejamento territorial. Maringá, 2005. Componivel em: http://www.estig.ipbeia.pt/~ac\_direito/Camargo.pdf. Acessado em 08/01/2009. Acessado 24/02/2009.

GOODCHILD, M. F; GOPAL, S. Accuracy of spatial databases. London: Tailor & Francis: London, 1989. 347 p.

GRAY, D.M. Handbook on the principles of hydrology. Nova York: Water Information Center, 1973. 590 p.

IMAZON, Detalhamento do macrozoneamento ecológico econômico do estado do pará: áreas para produção florestal manejada. Belém, PA, 2005. folhas 8. Disponível em http://www.imazon.org.br/pdf/FlorestasProdu%C3%A7%C3%A3oParaImazon\_r esumo.pdf. Acessado em 04/02/2009.

KOBIYAMA, Masato; SILVA, Roberto Valmir da; Delineamento automático da rede de drenagem em bacias hidrográficas com ênfase em trechos de zero ordem. XXI CONGRESO LATINOAMERICANO DE HIDRÁULICA SÃO PEDRO, São Paulo, Brasil, Outubro, 2004.

LANNA, A, E; CÁNEPA, E, M. O gerenciamento de bacias hidrográficas e o desenvolvimento sustentável: Uma abordagem integrada. Ensaios FEE, Porto Alegre, 1994.

LIMA, Aline Maria Meiguins. O Planejamento estratégico e a gestão da oferta hídrica baseados no estudo da paisagem, na bacia do rio Capim – Pa. 2007. 300 f<sup>'</sup>. Tese (Doutorado em Ciências: Desenvolvimento Socioambiental) - Núcleo de Altos Estudos Amazônicos, Universidade Federal do Pará. Belém, 2007.

LIMA, R.J.S.; FONTINHAS, R.; GASPAR, M.; GUIMARÃES, P. Proposta de Divisão do Estado do Pará em Regiões Hidrográficas. In.: SIMP. BRAS. DE RECURSOS HÍDRICOS, 14. e SIMP. DE HIDRÁULICA E RECURSOS HÍDRICOS DOS PAÍSES DE LÍNGUA OFICIAL PORTUGUESA, 5., 2001, Alagoas. Anais...Alagoas: ABRH, 2001.

LIMA, R.J.S.; LIMA, A.M.M; ARAÚJO, M.L. Navegando sob o céu do Pará: hidroclimatologia e recursos hídricos do Estado. Secretaria Executiva de Ciência, Tecnologia e Meio Ambiente. Belém: SECTAM, 2005. 129p.

MOORE, I.D.; GRAYSON, R.B.; LANDSON, A.R. Digital Terrain Modelling: a review of hydrological, geomorphological and biological applications, Hidrological Processes.

MOTA, Suetônio. Preservação e conservação de recursos hídricos. Rio de Janeiro: ABES, 1995. 200 p.

OGROSKY, H. O.; MOCKUS, V. Hydrology of Agricultural Lands. In: Chow, V. T. Handbook of Applied Hydrology. McGraw-Hill, 1964. cap.21, p. 1-97).

PARÁ Governo do Estado do Pará. Informações municipais. Disponível em: <www.pa.gov.br>. Acesso em 09 set. 2003.

PARÁ. Lei nº. 6.381. de 25 de julho de 2001. Institui a Política Estadual de Recursos Hídricos, cria o Sistema Estadual de Gerenciamento de Recursos Hídricos. Diário Oficial do Estado. Belém/Pa, 27 de julho de 2002. Seção.

PERIN FILHO, Clovis. Introdução à Simulação de Sistemas. Campina, SP: Editora da UNICAMP, 1995.

PNRH. Plano Nacional de Recursos Hídricos: estudo regional da Região Hidrográfica do Tocantins-Araguaia, caderno regional. Secretaria de Recursos Hídricos/Ministério do Meio Ambiente. Relatório Parcial. Brasília: SRH/MMA, 2006. 193p.

PONCE, V. M; HAWKINS, R. H. Runoff Curve Number: Has it Reached Maturity, Journal of Hydrologic Engineering. Califórnia, July 15, 1996.v.1, n.1, p. 11-19, 1996.

PRUSKI, F,F.; BRANDÃO, V, S.; DA SILVA, D, D.; Escoamento Superficial, Viçosa: UFV, 2004. 87p.

RAWLS, W. J.; GOLDMAN, D.; VAN MULLEN, J. A.; WARD, T. J.; AHUJA, L. R.; AKAN, A. O.; BRAKENSIEK, D. L.; DEBARRY, P. A.; HEGGEN, R. J.; SABOL, G. V. Infiltration. In: ASCE, Hydrology Handbook. Second Edition. New York: ASCE, 1996. p. 75-124. (ASCE Manuals and Reports on Engineering Practice n.º 28).

RENNÓ, Camilo Dalles; SOARES, João Vianei. Conceitos básicos de modelagem hidrológica, São Paulo, 2003. Cap. 2 Disponivel em http://www.deha.ufc.br/ticiana/hidrologia/apostila.htm Acessado em: 05/12/2008., 6

SANTOS, Leonardo. Hidrometria Aplicada. Curitiba: Instituto de Tecnologia para o desenvolvimento, 2001. 372p.

SARTORI, ADERSON. Avaliação da classificação hidrológica do solo para a determinação do excesso de chuva do método do serviço de conservação do solo dos Estados Unidos. Campinas. Dissertação - Universidade Estadual de Campinas, Faculdade de Engenharia Civil, Arquitetura e Urbanismo.SP: [s.n.], 2004.

SCHULER, A.E. Aplicação do TOPMODEL em uma bacia de mesoescala localizada na cabeceira do rio Corumbataí. (Dissertação de mestrado em Ciências da Engenharia Ambiental) - Universidade de São Paulo, São Carlos, 1998.

SETZER, J; PORTO, R. L. L. Tentativa de avaliação do escoamento superficial de acordo com o solo e seu recobrimento vegetal nas condições do Estado de São Paulo. São Paulo, 1979.Boletim Técnico DAEE. v.2, n.2, p. 81-104.

SILVA, J.M.A.; PRUSKI, F.F.; SILVA, D.D.; CECÍLIO, R.A. Metodologia para obtenção do hidrograma de escoamento superficial em encostas e canais. Parte I: Desenvolvimento e avaliação. Engenharia Agrícola, Jaboticabal, v.26, n.3, p.695-703, set./dez.2006.

SMEMOE, Christopher. M; NELSON, James. Spatial averaging of land use and soil properties to develop the physically-based green and ampt parameters for

HEC-1. Environmental Modelling & Software, California, EUA, 2003, Disponível em: http://www.sciencedirect.com/.br acesso em: 27 Mar. 2007.

SOUSA PINTO, N. L. Hidrologia Básica. São Paulo: Edgard Blücher, 1976.

TARQUI, J, L, Z; SILVA, E, A. Participação, descentralização e gestão de recursos hídricos no Brasil, 2008. Disponível em http://congreso.us.es/ciberico/archivos\_word/68b.doc, acessado em 08/01/2009.

TUCCI, C. Hidrologia: Ciência e aplicação. Porto Alegre: Ed. Universidade/UFRGS: ABRH, 2001.

TUCCI, C.E.M. Gestão da Água no Brasil, Brasília. Unesco, 2001.

TUCCI, C.E.M; MENDES, A.C. Avaliação Ambiental Integrada de Bacia Hidrográfica.Ministério do Meio Ambiente. Brasilia 2006. 306 p.

XAVIER-DA-SILVA, J., ZAIDAN, T, R (Org.). Geoprocessamento e Análise Ambiental. Rio de Janeiro: Bertrand Brasil, 2004. 368p.